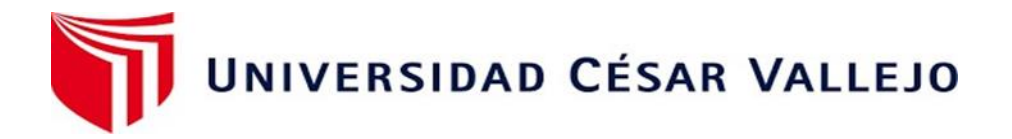

# FACULTAD DE INGENIERÍA Y ARQUITECTURA

# ESCUELA PROFESIONAL DE INGENIERÍA CIVIL

# **"**Diseño De Una Infraestructura Del Terminal Terrestre Interprovincial

Cajamarca San Marcos- Ubicado En La Ciudad De Cajamarca- 202**1"**

**TESIS PARA OBTENER EL TÍTULO PROFESIONAL DE Ingeniero Civil**

# **AUTORES:**

Ruiz Campos, Walter Cesar (orcid.org/0000-0002-2997-3717)

Ventura Sanchez,Yanina Paola (orcid.org/0000-0002-5312-2357)

# **ASESOR:**

Dr. Herrera Viloche, Alex Arquimides (orcid.org/0000-0001-9560-6846)

# **LÍNEA DE INVESTIGACIÓN:**

Diseño Sísmico y Estructural

# **LÍNEA DE RESPONSABILIDAD SOCIAL Y UNIVERSITARIA:**

Desarrollo económico, empleo y emprendimiento

CHICLAYO - PERÚ

2022

## <span id="page-1-0"></span>**DEDICATORIA**

A Dios por concederme firmeza e ímpetu para concluir con mi tesis de ingeniería civil. Mis hijos, cónyuge, y familiares: por su voluntad en darme la opción y gratitud de apoyarme en mis estudios superiores y en especial en la carrera de ingeniería civil. Ellos fueron y son el motor de mi vida para ver mis sueños y guiarles en los pasos que llevo sembrando huella para su futuro.

Walter Cesar/Yanina Paola

## <span id="page-2-0"></span>**AGRADECIMIENTO**

El agradecimiento inmenso a mi quería y mi cónyuge y mis dos hijos, que con su insistencia y paciencia tuvieron conmigo durante toda mi formación profesional.

Walter Cesar/Yanina Paola

# Índice de Contenidos

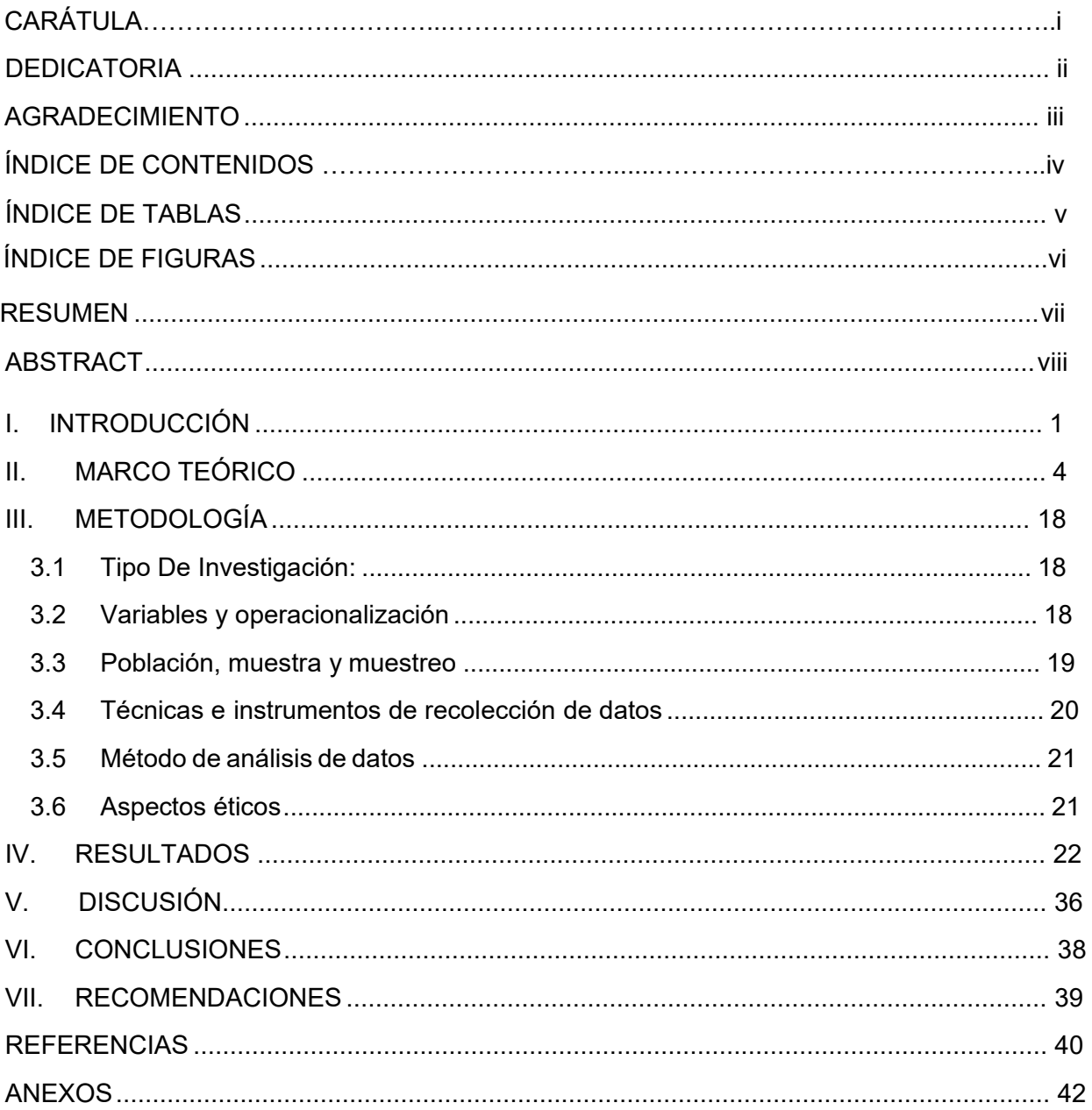

# **Índice de tablas**

<span id="page-4-0"></span>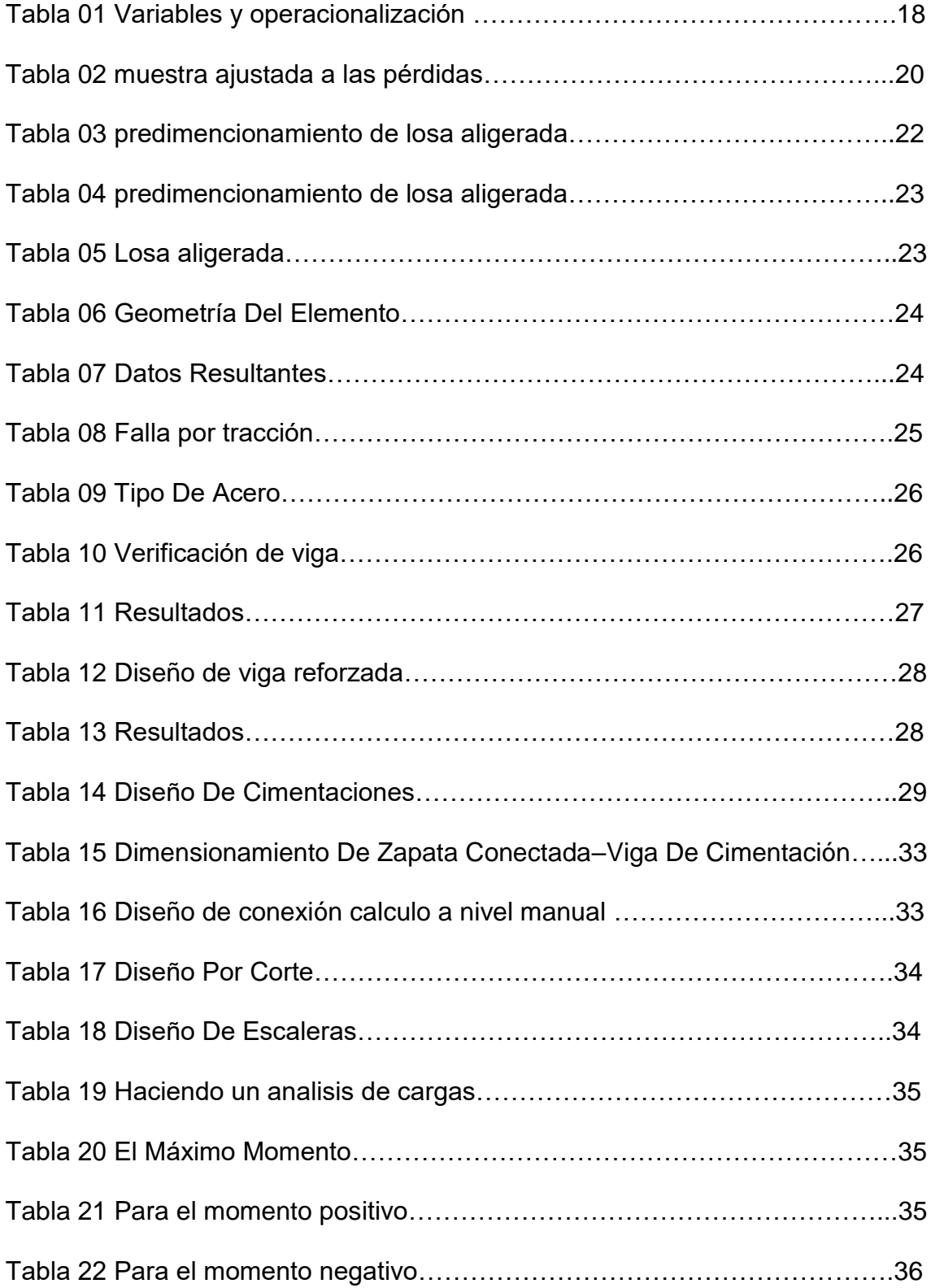

# **Índice de figuras**

<span id="page-5-0"></span>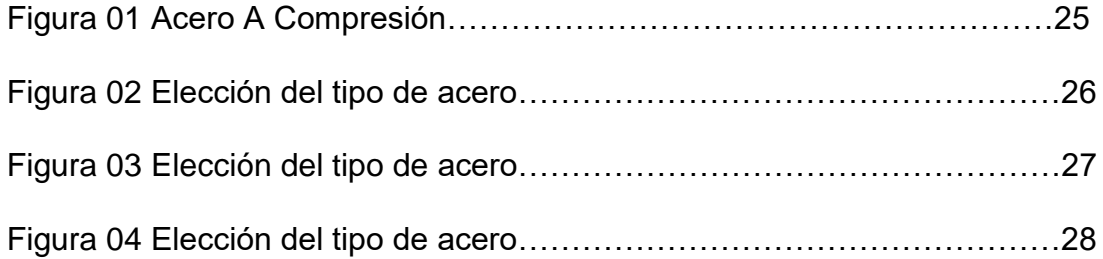

#### **RESUMEN**

<span id="page-6-0"></span>El tema a desarrollar es un DISEÑO DE UNA INFRAESTRUCTURA DEL TERMINAL TERRESTRE INTERPROVINCIAL CAJAMARCA - SAN MARCOS ubicado en la periferia de la ciudad de Cajamarca, así mismo se ha realizado una serie de estudios por parte nuestra que cumpla y satisfaga a la ciudad como tal ,el proyecto a partido desde el estudio de campo para saber las necesidades de los ciudadanos y de la ciudad en sí, partiendo desde sus antecedentes y su problemática llegando a tener una conclusión del problema principal con respecto al desarrollo vial de Cajamarca ,del mismo modo el proyecto ha cumplido con las normas y las necesidades básicas que requiere un terminal interprovincial ya que parte desde una conceptualización hasta obtener el desarrollo en sí. El objetivo en sí es construir en la ciudad un Terminal Terrestre Interprovincial Cajamarca – San Marcos de pasajeros brindando un adecuado servicio para los habitantes y contribuir al ordenamiento territorial del sistema de transporte terrestre a cargo del sector privado y mejorar el ordenamiento urbano de la ciudad. El método a seguir es hacer un análisis de las actividades del terminal, luego un organigrama de funcionamiento, la zonificación y el cálculo de áreas necesarias; los recursos que se emplearán son el Reglamento Nacional de Edificaciones, entre otros documentos y reglamentos vigentes a nivel nacional.

**Palabras clave:** calidad del espacio, función, forma, estructura.

#### **ABSTRACT**

<span id="page-7-0"></span>The theme to be developed is a DESIGN OF AN INFRASTRUCTURE OF THE TERMINAL INTERPROVINCIAL CAJAMARCA - SAN MARCOS located in the periphery of the city of Cajamarca, likewise a series of studies on our part that meets and satisfies the city as such, the project to match from the field study to know the needs of the citizens and the city itself, starting from its antecedents and its problem reaching a conclusion of the main problem with respect to to the Cajamarca road development, in the same way the project has complied with the standards and basic needs that an interprovincial terminal requires since It starts from a conceptualization to obtain the development itself. The objective itself is to build an Interprovincial Terrestrial Terminal in the city Cajamarca - San Marcos of passengers providing an adequate service for the inhabitants and contribute to the territorial ordering of the land transportation system in charge of the private sector and improve the urban planning of the city. The method to follow is to do an analysis of the terminal activities, then an organization chart of operation, zoning and calculation of necessary areas; The resources to be used are the National Building Regulations, among other documents and regulations in force at the national level.

**Keywords:** quality of space, function, form, structure.

# <span id="page-8-0"></span>**I. INTRODUCCIÓN**

#### **Realidad problemática**

Diseño una Infraestructura Del Terminal Terrestre Interprovincial, en ambientes planteados en actividades de interrelación cultural y comercial donde se fusiona en un diseños dos campos como son la arquitectura y la ingeniería, este tipo de infraestructura logra un impacto urbano así como también logra garantizar el desarrollo de ambientes en función del usuario, se ha determinado como problema al no contar con una implementación normativa de las infraestructuras existentes logrando un abandono, identidad arquitectónica urbana.

Tiene una relación directa comercial con Cajamarca donde las infraestructuras de distintos terminales con ambientes de material noble en un 80% no logrando su funcionalidad estructural como también su funcionalidad arquitectónica urbana ya las ubicaciones de estos terminales están dentro del casco urbano perjudicando la movilidad urbana en días de labores comerciales intensivos.

Este equipamiento urbano está ligada a empresas privada desconociendo algún respecto a Diseño De Una Infraestructura Del Terminal Terrestre Interprovincial, así también articulando actividades turísticas y comerciales.

Donde se realizará el diseño verificamos cierta pendiente que no supera al 4% está pendiente dificulta a desplazamiento a personas con limitaciones física ya que la norma nos indica al 2%.

1

#### **Formulación Del Problema**

¿Cuáles son las características de emplazamiento de una Infraestructura Del Terminal Terrestre Interprovincial Cajamarca San Marcos- Ubicado En La Ciudad De Cajamarca- 2022?

#### **Justificación De La Investigación**

En la Infraestructura Del Terminal Terrestre Interprovincial Cajamarca San Marcos, es indispensable el diseño arquitectónico englobando distintas tipologías de formas funcionales como espaciales, relacionándolo directamente con el cálculo y análisis estructural ya que estos dos puntos deben ser integrales es decir la fusión de la arquitectura y la ingeniería.

Infraestructura Del Terminal Terrestre Interprovincial Cajamarca San Marcos, es indispensable el conocimiento cognoscitivo de profesionales calificados, y que hoy en día en nuestra actualidad la ciudad de Cajamarca carece de este servicio y más aún es limitada la intervención de un profesional en la rama de ingeniería uy por dar seguridad estructural para dicho diseño de un terminal terrestre y de cierta manera no dejar de lado el diseño arquitectónico que va a dar lugar el embellecimiento urbano territorial.

#### **Objetivo General**

Proponer un diseño de una infraestructura del terminal terrestre interprovincial Cajamarca san marcos- ubicado en la ciudad de Cajamarca-2022.

#### **Objetivos Específicos**

a. Realizar un levantamiento topográfico donde se desarrollará Una Infraestructura Del Terminal Terrestre.

**2**

- b. Determinar el análisis estudio de suelo diseño de una infraestructura de terminal terrestre.
- c. Desarrollar un Diseño en arquitectura con un emplazamiento contextura funcional de Una Infraestructura Del Terminal Terrestre.
- d. Determinar las características técnicas y la normatividad vigente fundamentales que existen entre espacio formado una estructura funcional un Diseño De Una Infraestructura Del Terminal Terrestre.

#### **Hipótesis**

Hi: Existe relación de emplazamiento en el Diseño De Una Infraestructura Del Terminal Terrestre Interprovincial Cajamarca San Marcos- Ubicado En La Ciudad De Cajamarca- 2022.

H0: No Existe relación de emplazamiento en el Diseño De Una Infraestructura Del Terminal Terrestre Interprovincial Cajamarca San Marcos-Ubicado En La Ciudad De Cajamarca- 2022.

# <span id="page-11-0"></span>**II. MARCO TEÓRICO**

#### **Antecedentes internacionales.**

Martínez, (2020), tiene como título Efectos Urbanos De Los Terminales De Transporte Interurbano Sobre El Espacio Público Barrial, Presenta como instrumento, Sistematización de hallazgos normativos, Entrevista a informantes clave, Mapeo cambio usos de suelo. Conclusión:

- Esta investigación nace de la necesidad de entender un conflicto urbano producido por un tipo de infraestructura de transporte de escala metropolitana sobre la escala barrial.

Chavarro, (2018), Terminal de transporte terrestre Acevedo – Huila, Como conclusiones presentamos:

- La arquitectura debe proponer más que elementos tangibles, debe proponer ideas inmateriales que integren comunidades.

Ayala, (2016), Terminal Terrestre Multimodal Cascajal, Presenta como como conclusiones presentamos:

- Por lo tanto, el puerto y sus actividades han tenido un papel determinante en el desarrollo que hasta ahora ha alcanzado Buenaventura.

#### **Antecedentes nacionales.**

Viejo, (2017), Propuesta Metodológica De Planificación Para Ejecutar La Construcción De Terminales Terrestres Para Ciudades De 100.000 A 500.000 Habitantes. Presenta instrumento utilizado para recoger datos:

- La recolección de datos se realizó mediante el análisis de la información obtenida de la bibliografía.

conclusiones:

- Se han determinado cuatro etapas, catorce fases y veinte elementos para la metodología de planificación para ejecutar la construcción de terminales terrestres que va desde el acopio de información, organización, planificación y ejecución.

Sánchez, (2016), Propuesta Arquitectónico De Un Terminal Terrestre Para El Mejoramiento De Servicio De Transporte En El Distrito De Moyobamba, Región San Martín. Presenta como instrumento utilizado para recoger datos: Se realizaron 01 modelo de encuesta a fin recopilar datos importantes para el desarrollo del proyecto. conclusiones:

- La problemática del transporte público y la calidad de servicio que brinda dentro de la región San Martin específicamente en la ciudad de Moyobamba es una deficiencia latente que cada ciudadano enfrenta día a día.

Macedo, (2016), Análisis Y Diseño Estructural Del Edificio De Embarque Del Terminal Terrestre De Majes Distrito De Caylloma Arequipa, Presenta como conclusiones:

- Aunque con el pre dimensionamiento de las estructuras, como las columnas, se determina su ubicación y dimensiones debido a cargas axiales, el análisis sísmico es quien determinará las dimensiones finales de estas estructuras, a efecto de las fuerzas basales.

Gamarra, (2015), El Acero Y Su Aplicación En El Terminal Terrestre Del Distrito De Huayllay-Pasco. Presenta como conclusión:

- Los colores oscuros como el negro y el azul, poseen mayor coeficiente de resistencia a la corrosión y a la vez mayor absorción solar.

**5**

### **Enfoques conceptuales de la investigación.**

2.1Distribución Arquitectónica:

Alcances Del Proyecto. Compone de 2 niveles con zonas de conters, con área de espera, áreas embarque y desembarque, cafetín, hospedaje, etc. Stands comerciales.

Funcionalidad arquitectónica. Parámetros de Diseño**.** Para criterios de diseño tenemos el R, N.E. y poder plantear el terminal terrestre, los volúmenes son definidos proyectando la incidencia solar.

3.1Requisitos Técnicos

Parámetros básicos de diseño

- demanda de pasajeros en determinadas horas.
- zonas de salida dinámica en horas de embarque y desembarque.
- determinada cantidad de conters para ventas de pasajes.

Área de maniobras:

• Dentro del patio de maniobras solo es exclusivo para vehículo de embarque y desembarque mas no para vehículos particulares.

Áreas estacionamiento de autobuses

A. Área vehículos de transporte:

- Área de manteamiento
- Área de abastecimiento en combustible

B. Salas de espera:

Es un área determinada para los pasajeros donde se dirigen la compra de sus pasajes para abordar un bus, dichas sal de espera tienen que tener una circulación directa y con acceso a las áreas de embarque y desembarque.

Dicha sala de embarque cuenta con unas sillas que debe de estar contemplado a una distancia de 1.50 m, logrando la no obstrucción de pasajeros. Sabiendo que un usuario ocupa un promedio de 1.20 m2.

Área de conters:

En tal motivo se destina un área para dar información personalizada debe de estar ubicado en un lugar estratégico y de primera visual a l usuario, dicha área está en un aproximado de 6.00 m2 y 10.00m2.

A. Área de oficinas

Destinadas al acopio al usuario en beneficio del terminal terrestre deben

tener mínimo 15.00 m2.

B. Area comerciales:

Locales comercio y/o estantes donde se expande productos comestibles

como artesanía contemplan en 10.00 m2 hasta 40.00 m2:

- agencia bancaria.

- sala de internet - locutorios

C. Oficinas policía nacional del Perú: Áreas destinadas para las personas encargadas de la seguridad del

terminal.

D. Servicios sanitarios públicos: De acuerdo a lo estipulado en el artículo 7, sub-capítulo II (Terminales

Terrestres) del R. N.E.

E. Área de entrega/envío de encomiendas Estas áreas están directamente relaciona con los puntos de venta de

pasajes.

F. Tópico:

Es un espacio a prestar los primeros auxilios, a todos los usuarios dentro

del terminal terrestre.

G. Zonas de taxis urbanos:

Está contemplado para la salida y llegada de taxis tanto privado y público,

con largo de 5.00m y un ancho de 2.5 m.

### 4.1Concepción Estructura

#### Estructura de concreto

Se plantea una estructura netamente a porticada para proporcionar la seguridad del usuario como también se contempla losa aligerad de concreto. Esto lleva a un análisis de cargas muertas como cargas vivas dentro de un sistema estructural establecida dentro de la norma.

#### Normas y Reglamento

Para el proyecto a desarrollar del Diseño de una Infraestructura del Terminal Terrestre interprovincial Cajamarca -San Marcos, nos agenciamos del  $(R.N.E)$ , como también la  $\gamma$  Normas Técnicas:  $E.020$ ,  $E.050$ ,  $E.060$  $\gamma$   $E.090$  según esta corresponda a concreto armado, cimentación, etc.

5.1Cargas De Diseño

**-** Cargas Muertas(CM): Son las cargas reales aplicados con los materiales fijos utilizados en esta edificación.

- Cargas Vivas(CV): De acuerdo a la norma E 0.20 viene a ser los equipos,

elementos movibles y el peso de los ocupantes.

- Cargas debido a la influencia del medio ambiente

- 1º Cargas de viento
	- Rugosidad de la Superficie
	- Forma y Rigidez de la Estructura
	- Angulo de Incidencia
	- Altura de la Edificación
	- Densidad velocidad del viento

6.1Pre dimensionamiento, Metrado De Cargas De Elementos Estructurales.

- Pre dimensionamiento de losa aligerada: Se aplica fórmula para determinar un pre dimensionamiento de losa aligerada y como también los sentidos de techo.

- Pre dimensionamiento de vigas: Determinamos la luz más larga para dicho pre dimensionamiento en vigas por tal motivo es recomendable como dato la luz libre.

- Pre dimensionamiento de columnas: Para las columnas se toma en cuenta las siguientes formulas.

Area de columna = 
$$
\frac{Pservicio}{n \cdot f`c}
$$

$$
\frac{Ln}{r} < 34 - 12 \frac{M1}{M2}
$$

Ln = luz libre de columna en la dirección analizada

 $R =$  radio de giro de la sección  $r=1/A$ 

M1, M2 = momentos en los extremos de la columnas,

#### 7.1Análisis Estructural

- Cargas Gravitacionales: Viene a ser el metrado de distintas cargas gravitacionales en área tributaria en todos los elementos estructurales y tenemos la descripción:

Cargas Muertas: Descripción

Peso de los acabados: 100 kg/m2

Peso de tabaquera móvil: 150 kg/m2

Peso de losa aligerada 0.20m: 300 kg/ m2

Peso de losa aligerada de 0.25 m: 350 kg/m2

Peso de cobertura metálica: 7 kg/ m2

### Cargas vivas

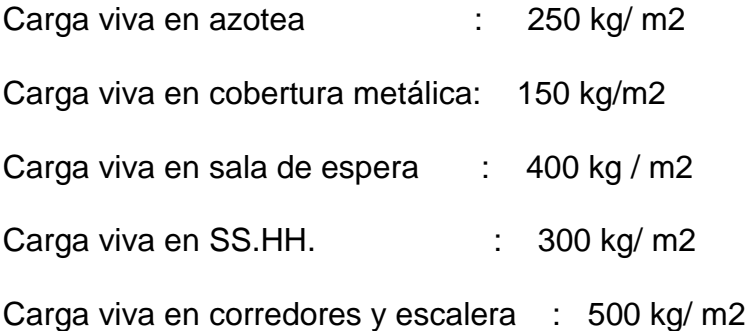

- Cargas Sísmicas: son cargas que se derivan del medio de entorno como son viento, lluvia y otros, y determinamos con las siguientes formulas.

$$
V=\frac{Z.U.C.S}{R} . P
$$

V: Fuerza Basal, Fuerza cortante en la Base de la Estructura.

Z: Factor de zona.

U: Factor de uso e importancia de la edificación

C: Coeficiente de Amplificación Sísmica

S: Factor de Suelo para la Cimentación

R: Coeficiente de Reducción de Solicitaciones Sísmicas.

P: Peso total de la Edificación.

- Coeficiente de Amplificación Sísmica

su cálculo se establece en el artículo Nª 7 de la Norma E-030 del Diseño

Sismo Resistente del Reglamento Nacional de Edificaciones.

C=2.5\*Tp/T; C≤2.5

- Factor de Suelo: Se tiene que tomar en cuenta el análisis de mecánica de suelos como espesor.

- Aplicación Y Combinación De Cargas

Según el capítulo 9 de la Norma E- 060 de Concreto Armado afirma:

La resistencia requerida para cargas muertas (CM) y cargas vivas (CV) será como mínimo:

- Aceleración Espectral

Para el caso de los sectores de la edificación se utilizará un espectro tanto para el sentido en X como en Y de la siguiente manera: R.N.E. E-030 (2006) pg. 23

 $Sa = Z.U.C.S. g$ 

**Research Controller State Street Street Street Street Street Street Street Street Street Street Street Street** 

Resumen de valores del Espectro:

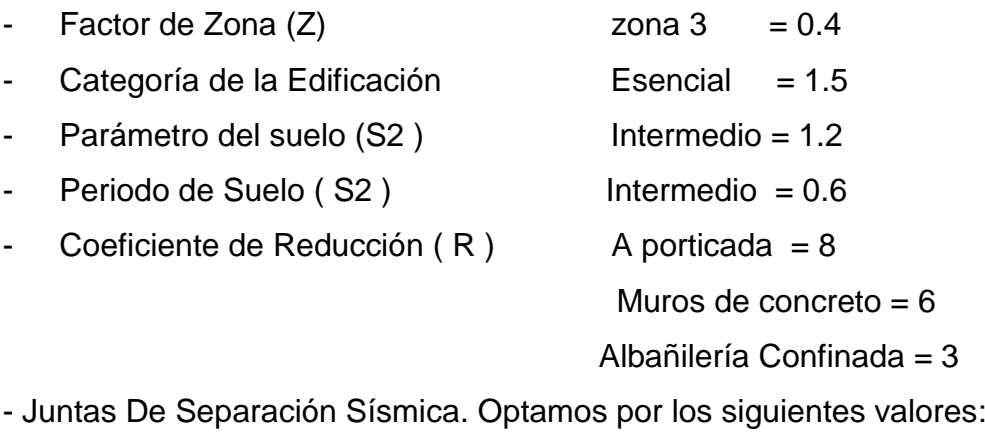

• 2/3 de la suma de los desplazamientos máximos de los bloques

adyacentes.  $S > 3$  cm.  $S = 3+0.004$  (h-500) (h y s en centímetros) articulo 15.2

R.N.E. (2006) pag.16

8.1Diseño De Elementos Estructurales - Concreto Armado Introducción

En la Norma E-060 de Concreto Armado en el capítulo 10 afirma:

se debe cumplir: Ru ≤ Ø Rn

En donde:

Ru = Resistencia requerida

Rn = Resistencia nominal

 $\varnothing$  = Factor de reducción

La resistencia requerida para cargas muertas (CM) cargas vivas (CV) y de sismo (CS) debe ser como mínimo:

> $U = 1.4$  CM + 1.7 CV  $U = 1.25$  \* (CM + CV) +/- CS  $U = 0.9$  CM  $+/-$  CV

- Diseño Por Flexión

$$
Mu \leq \emptyset \, Mn
$$

En donde:

Mu = Resistencia requerida por flexión en la sección analizada

Mn = Resistencia Nominal a la flexión de la sección.

 $\varnothing$  = Factor de reducción por flexión según reglamento es 0.90. cap. 11 E-060 concreto armado (2006) pag.69

El área de acero mínimo está dada por la siguiente formula:

As min.=0.7 
$$
\sqrt
$$
 (f c)/(f y) b.d

- Diseño Por Cortante

el artículo 17.10 de la Norma Técnica E-060 de Concreto Armado en cuanto que

la resistencia nominal al corte afectado por el factor de reducción.

Vu ≤ Ø Vn

En donde:

Vu = Resistencia requerida por corte en la sección analizada

Vn = Resistencia nominal al corte d la sección

 $\varnothing$  = Factor de reducción por corte, según reglamento es 0.85.

En donde la resistencia nominal está conformada por la contribución del acero

de refuerzo (Vs) el concreto (Vc) que se halla a partir de la expresión.

$$
V c = 0.53. \sqrt{f'c}.\text{bo.d}
$$

- Diseño De Vigas

Diseño por Flexión

Determinamos el acero de refuerzo:

$$
A = d - \sqrt{d^2 - \frac{2Mu}{w, 0, 85, f^c.b}}
$$

$$
As = \frac{Mu}{W \cdot f y \cdot (d - \frac{a}{2})}
$$

La longitud de desarrollo básica (ldb) para elementos sometidos a tracción será la mayor de:

$$
ldb = \frac{0.06 \cdot As \cdot fy}{\sqrt{fc}}
$$

**12**

$$
ldb = 0.006 \cdot db \cdot fy
$$

La longitud de desarrollo ¨ld¨ será la obtenida de multiplicar ¨ldb¨ por los siguientes: 1.4: para barras horizontales que tengan por debajo más de 30 cm de concreto, 0.8: para separación de barras mayores a 15 cm. y recubrimientos mayores a 7.5 cm.

Diseño De Columnas

Las columnas son elementos estructurales utilizados para soportar cargas de compresión. Transmiten las cargas de los pisos superiores hasta la planta baja y después al suelo, a través de la cimentación.

Diseño por Flexo compresión

La resistencia de diseño (Ø Pn) a tomar no será mayor que:

En elementos con espirales:

 $\varphi P n = 0.85 \cdot \varphi$ . [0.85. f c (Ag – Ast) + Ast. fy]

En elementos con estribos:

 $\varphi P n = 0.80 \cdot \varphi$ . [0.85 . f c (Ag – Ast) + Ast . fy]

En donde:

Pn = Resistencia Nominal a Carga axial.

 $\varnothing$  = Factor de reducción a flexo compresión en elementos con estribos es 0.7 y

en elementos con espiral es 0.75.

f'c = Resistencia del concreto a la compresión

Fy = Esfuerzo de fluencia del acero

Ag = Área total de la sección transversal

Ast = Área total de refuerzo en una sección transversal

Para poder diseñar una columna en flexo compresión se debe verificar que se satisfaga la siguiente expresión.

$$
Pu \geq 0.1 \cdot f\,c \cdot Ag
$$

De ser así se verificará que las cargas axiales y momentos actuantes al elemento no excedan del rango definido por los diagramas de iteración.

Diseño por Corte

Para el diseño por corte se debe verificar que cumpla con la siguiente expresión:

$$
\emptyset \cdot Vn \ge Vu
$$
  

$$
\emptyset \cdot Vn = \emptyset (Vc + Vs)
$$
  

$$
Vc = 0.53 \cdot \sqrt{f'c} \cdot bw \cdot d \cdot \left(1 + 0.0071 \cdot \frac{Nu}{Ag}\right)
$$
  

$$
Vs = \frac{Av \cdot fy \cdot d}{S}
$$

- Diseño De Cimentaciones

#### **Dimensionamiento de la Zapata Aislada**

Tomaremos la actuación en la que sumamos la carga muerta y la carga viva sin factores de amplificación.

$$
Az = \frac{Pu}{q_{adm}}
$$

Dónde:

Az = es el área de la zapata.

Pu = la carga actuante sobre la zapata.

Qadm = la carga admisible del terreno.

#### **Peralte de la zapata**

Para determinar el peralte de la zapata consideraremos las siguientes ecuaciones:

$$
Ldg = \frac{318d_b}{\sqrt{f'c}}
$$

$$
Ldg = 8d_b
$$

$$
Ldg \ge 15
$$

Corte por punzonamiento

Así mismo tendremos que comprobar que cumpla con las expresiones

$$
Vc \le 1.1\sqrt{fc} b_0 d
$$

$$
Vc = \left(0.53 + \frac{1.1}{\beta_c}\right)
$$

Dónde:

 $\beta_c=\frac{Lado \ mas \ large \ de \ la \ column}{Lado \ mas \ corto \ de \ la \ column}$ Lado mas corto de la columna

Podremos confirmar si la sección falla por punzonamiento si la fuerza cortante es menor que la fuerza cortante ultima.

$$
Vu \leq \emptyset V_{c_{max}}
$$

Diseño por flexión

siguientes formulas:

$$
a = d - \sqrt{d^2 - \left| \frac{2Mu}{\phi \cdot 0.85 \cdot f^c \cdot b} \right|}
$$

$$
As = \frac{Mu}{\emptyset \cdot fy \cdot \left(d - \frac{a}{2}\right)}
$$

Además, se consideró en el caso que los esfuerzos actuantes sean pequeños la utilización de la siguiente ecuación para el cálculo del acero mínimo.

As 
$$
min = \frac{0.7 \cdot \sqrt{f}^2 c}{f y}
$$
. *bw*. *d*

# Diseño De Escaleras **Diseño De Escaleras**

Para el diseño de escaleras, cada tramo se idealizará como vigas simplemente apoyadas, las cargas de diseño serán el peso propio de la estructura más acabados y la carga viva. Por tanto, estos elementos se diseñan por el método de resistencia última de manera que sean capaces de resistir las fuerzas de corte y flexión.

Pre dimensionamiento

Determinaremos el espesor de la garganta tomando el (Ln/25)

Dónde:

Ln : Espacio en libre entre apoyos

Determinación de cargas

Utilizaremos la siguiente fórmula para determinar el peso de cada peldaño.

$$
W = y \left| \frac{Cp}{2} + t \cdot (1 + \left(\frac{Cp}{P}\right)^2) \right|
$$

#### Diseño por Flexión

El análisis de las fuerzas cortantes y momentos flectores se ingresaron en hojas de cálculo para hallar el acero de refuerzo necesario, según las siguientes ecuaciones.

$$
a = d - \sqrt{d^2 - \left|\frac{2Mu}{\phi \cdot 0.85 \cdot f c \cdot b}\right|}
$$

**16**

$$
As = \frac{Mu}{\phi \cdot fy \cdot \left(d - \frac{a}{2}\right)}
$$

- Diseños De Elementos No Estructurales

La norma de albañilería, especifica que el espesor mínimo del muro se calculará mediante la siguiente expresión:

$$
E = 0.8 * U * S * m * a2
$$

Donde:

e = Espesor del muro.

 $U = Factor$  de uso.

 $S = 0.72 \times 2 \times 0.1$ 

 $Z =$  Factor de zona.

C1 = 0.9, muros dentro de una edificación (dirección de la fuerza perpendicular a su plano).

m = Coeficiente dado en la tabla 12 NTE E070.

a = Longitud de borde libre (dimensión crítica).

b = La otra dimensión del muro.

## <span id="page-25-0"></span>**III. METODOLOGÍA**

# <span id="page-25-1"></span>3.1 **Tipo De Investigación:**

Diseño Descriptivos. Se recoge la información en teniendo en cuenta el objeto de estudio.

El desarrollo de un Diseño De Una Infraestructura Del Terminal Terrestre se vincula a un proceso diseño arquitectónico estructural, relacionados en aspectos cualitativos y formales del pensamiento creativo.

#### **Metodología**

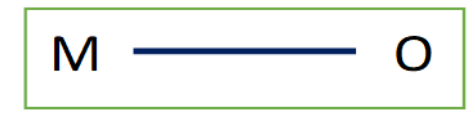

Dónde:

**M** = Muestra. (864)

**O** = Variable (Diseño De Una Infraestructura Del Terminal Terrestre)

## <span id="page-25-2"></span>3.2 **Variables y operacionalización**

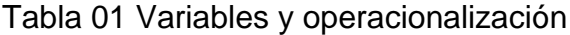

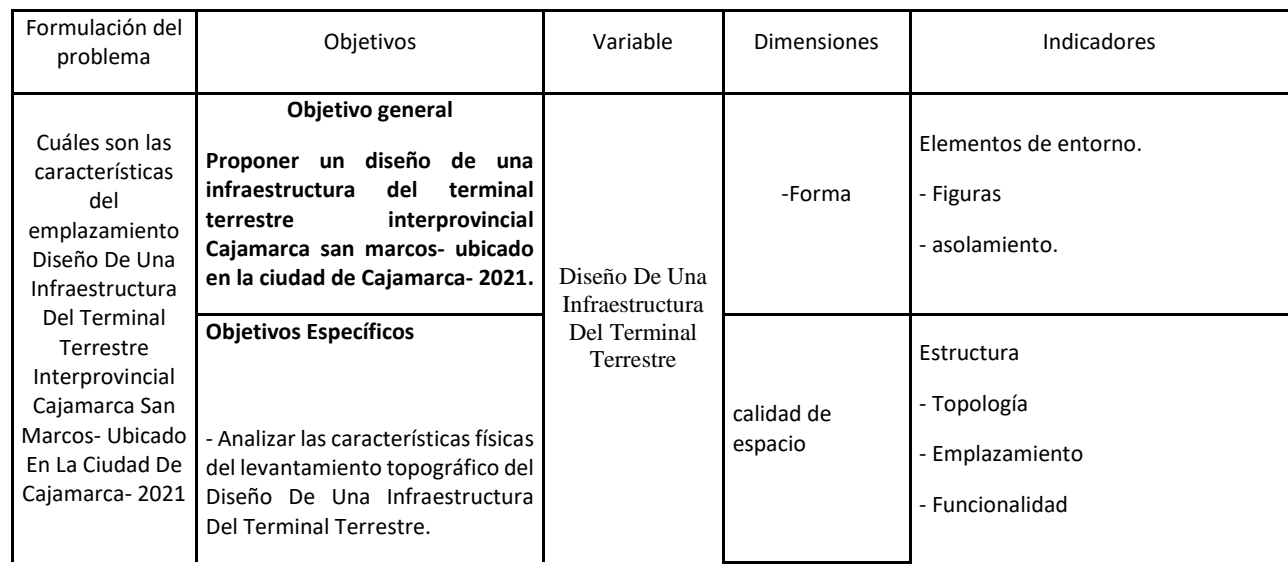

| - Determinar el análisis estudio de<br>diseño<br>de<br>suelo<br>una<br>infraestructura<br>terminal<br>del<br>terrestre.<br>- Determinar las características<br>fundamentales que existen entre<br>la calidad espacio formado una<br>estructura funcional un Diseño De<br>Una Infraestructura Del Terminal<br>Terrestre.<br>Desarrollar<br>Diseño<br>ä,<br>un<br>arquitectónico<br>con<br>un<br>emplazamiento funcional de Una<br>Infraestructura<br>Terminal<br>Del<br>Terrestre. |             |                                                                                                    |
|----------------------------------------------------------------------------------------------------|-------------|----------------------------------------------------------------------------------------------------|
|                                                                                                    | -Función    | - mobiliario<br>- Espacio ambiental.<br>- Expresión cultural.<br>- Aspectos físico-naturales.<br>- Imagen urbana |
|                                                                                                    | estructuras | Seguridad<br>Funcionalidad<br>Topología                                                                          |
|                                                                                                    |             |                                                                                                    |

Fuente: Elaboración Propia

## <span id="page-26-0"></span>3.3 **Población, muestra y muestreo**

## **Población**

Total, 3500 usuarios para el Diseño De Una Infraestructura Del Terminal

Terrestre Interprovincial Cajamarca San Marcos- Ubicado En La Ciudad De

Cajamarca- 2022.

### **Muestra**

La muestra, de un Diseño De Una Infraestructura Del Terminal Terrestre

Interprovincial Cajamarca San Marcos- Ubicado En La Ciudad De Cajamarca-

2022. Se determina 840 usuarios directos;

$$
n_1 = \underline{NZ^2 \ p^*q}
$$

$$
Z^2 p * q + d^2 (N-1)
$$

Dónde:

- Z = 1,96: Valor «Z» normal estándar al 95,0% de confianza
- N =: Números de elementos de la población
- p = 0,05: Proporción.
- $q = 0.95$ : Complemento de «p»  $1 p$
- $d = 0,10$  Tolerancia de Error (10%)

## Tabla 02 muestra ajustada a las pérdidas

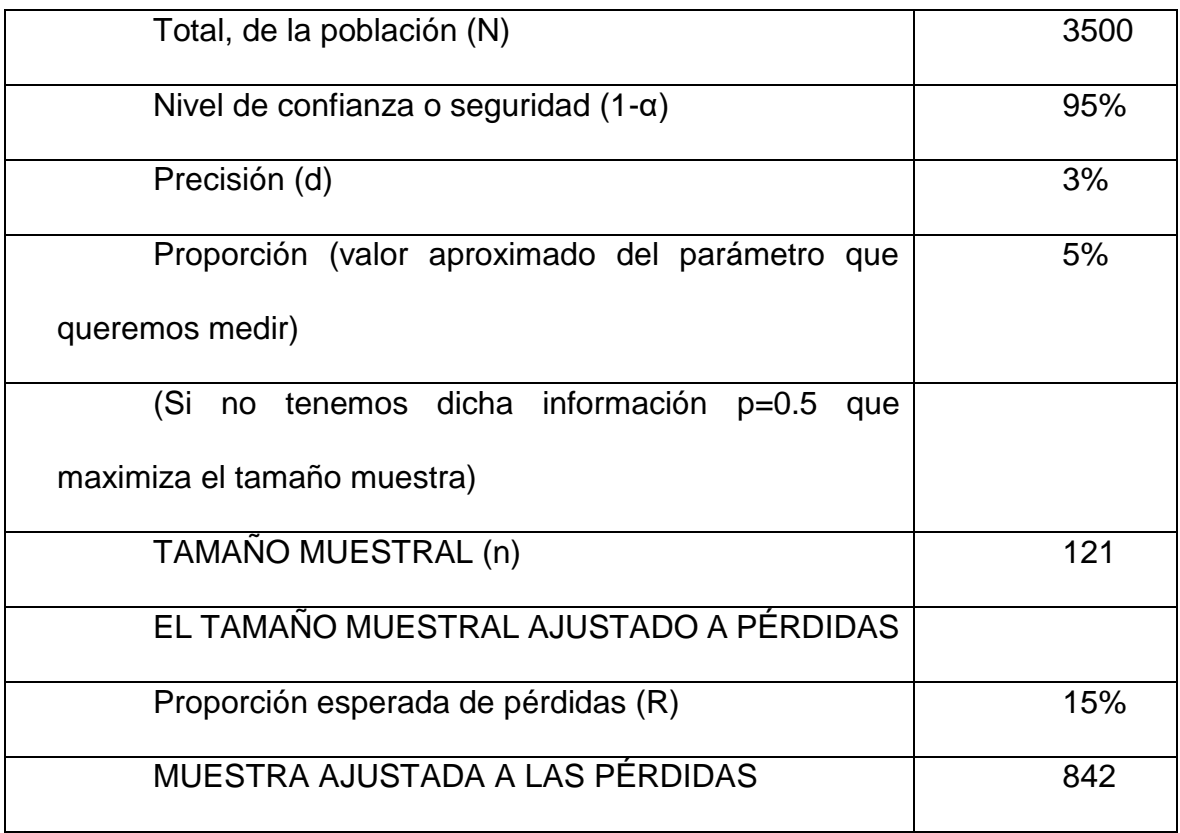

Fuente: Elaboración propia.

## <span id="page-27-0"></span>3.4 **Técnicas e instrumentos de recolección de datos**

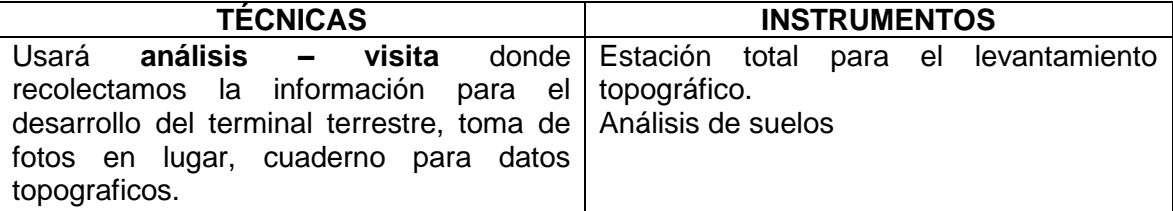

## <span id="page-28-0"></span>3.5 **Método de análisis de datos**

- **-** Recolección información topográfica para determinar la forma poligonal del terreno aplicando el office Excel. – Autocad - Archicad
- **-** Para el procesamiento y consecución del resultado para la elaboración del diseño arquitectónico del terminal terrestre, fue usado el programa del Archicad.

## <span id="page-28-1"></span>3.6 **Aspectos éticos**

Coordinación y reunión previa con el dueño del terreno donde se diseñará Una Infraestructura Terminal Terrestre Interprovincial Cajamarca San Marcos. Para dicho terminal para el desarrollo del proyecto funcionales, es en a la integración tanto la arquitectura como la ingeniería. En el diseño del terminal terrestre. En otro aspecto, dominando una buena calidad de espacio y con una adecuado calculo estructural dando seguridad al terminal terrestre.

# <span id="page-29-0"></span>**IV. RESULTADOS**

#### **Cargas De Diseño**

El proyecto está estructurado con grandes luces donde las columnas serán de concreto para que reciba el apoyo de las vigas, las cuales a su vez recibirán la losa.

Se considerará también un hospedaje que serviría para que la ciudad tienda a crecer y así promover el turismo y comercio de la zona.

Para el diseño del sistema estructural, tenemos que tener en cuenta el metrado de cargas, y especificaciones estipuladas en las Normas E 0.20, 0.30 del Reglamento Nacional de Edificaciones, por lo que tendremos en cuenta:

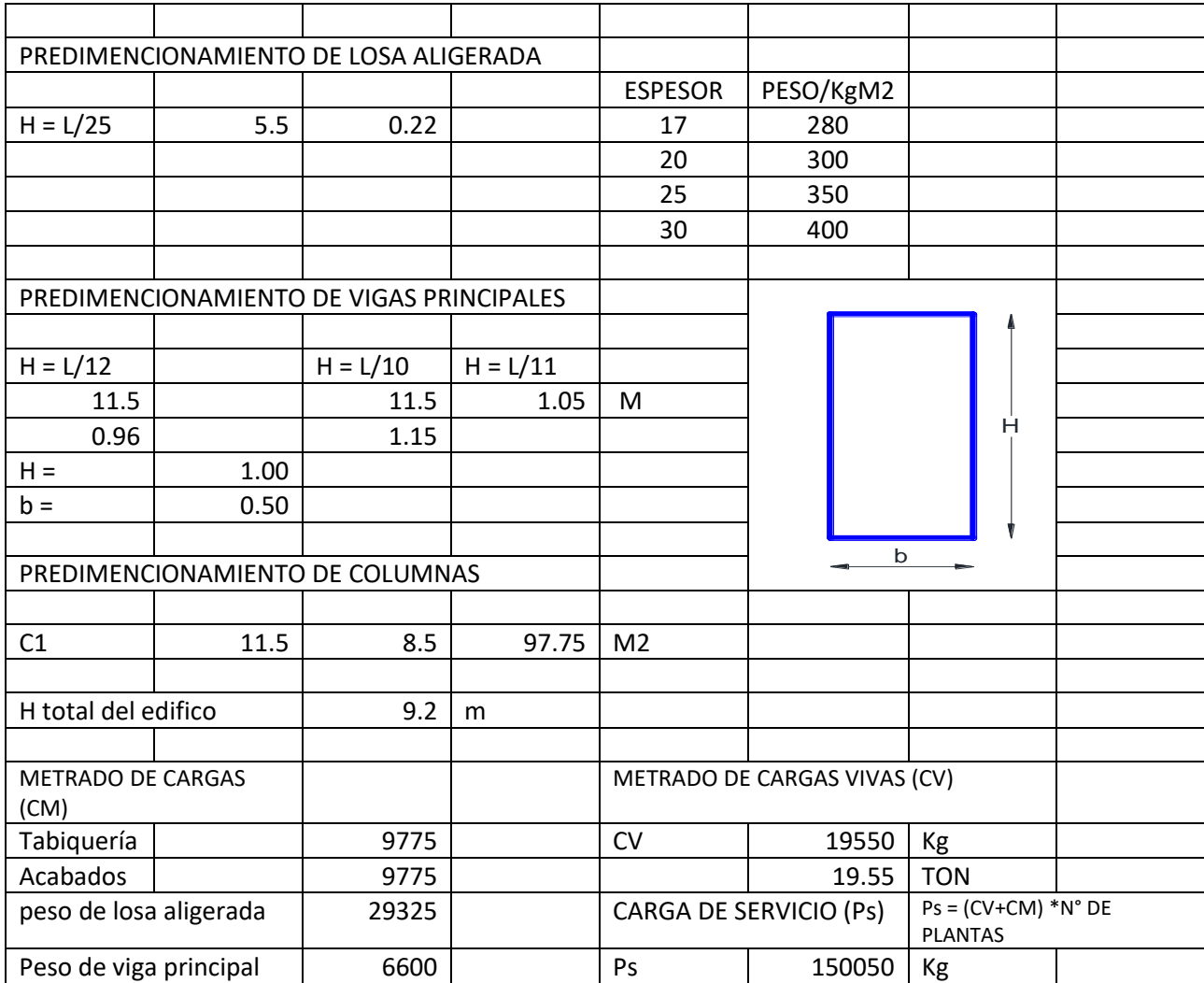

Tabla 03 predimencionamiento de losa aligerada

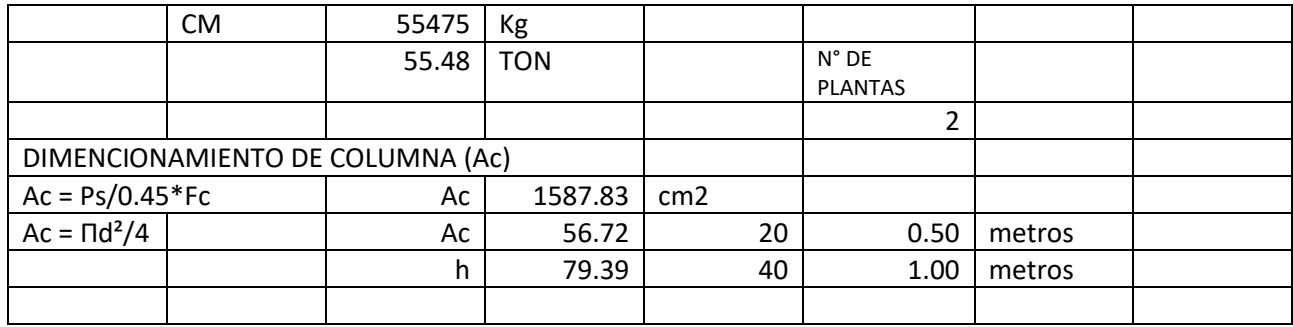

Fuente: Elaboración propia.

# **Pre Dimensionamiento De Losa Aligerada**

# Tabla 04 predimencionamiento de losa aligerada

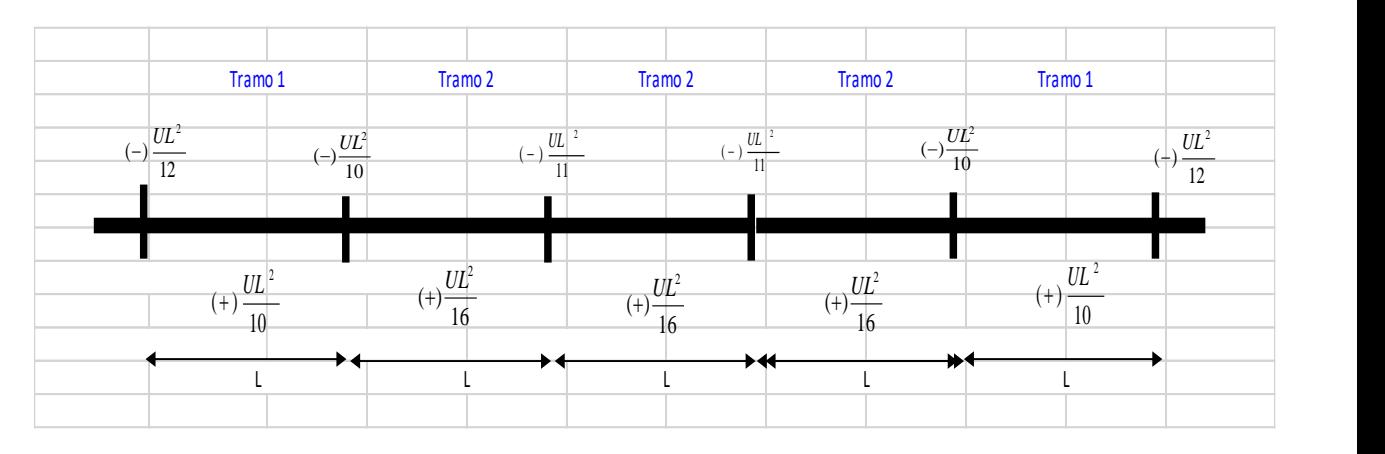

Fuente: Elaboración propia.

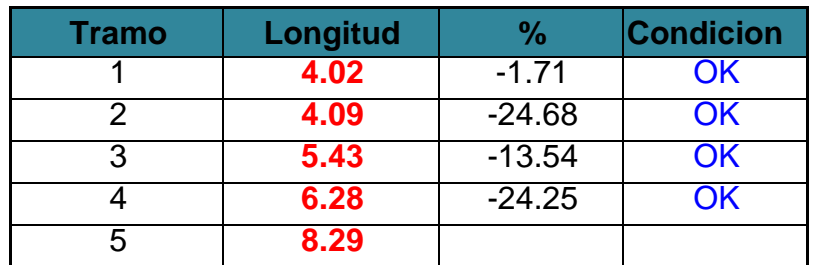

# Tabla 05 Losa aligerada

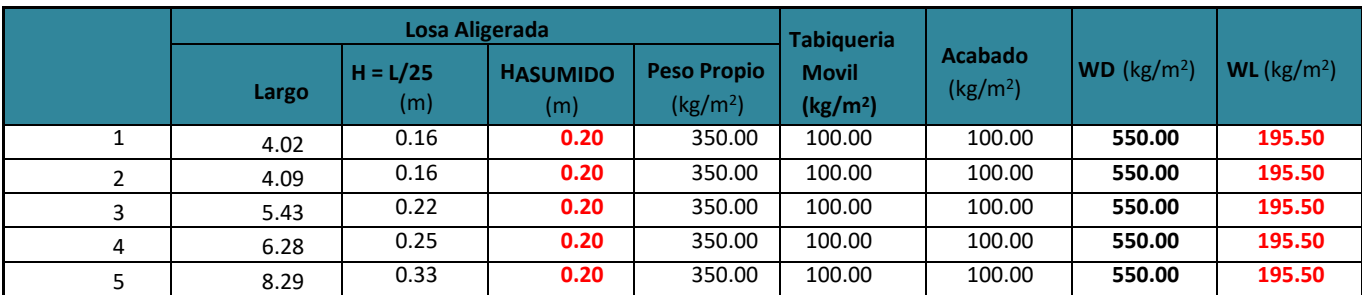

Fuente: Elaboración propia.

# **Pre Dimensionamiento De Vigas**

En vigas se recomienda utilizar peraltes del orden de un décimo o un duodécimo de la luz libre (ln) entre apoyos.

Para el ancho de la viga se toma como ancho mínimo de 50 cm

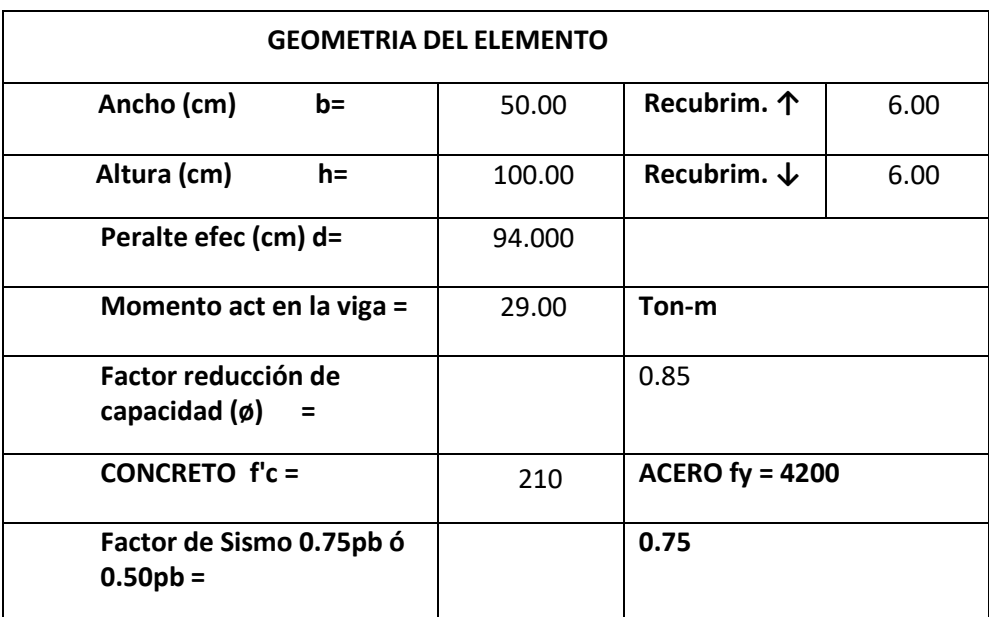

Tabla 06 Geometría Del Elemento

Fuente: Elaboración propia.

Tabla 07 Datos Resultantes

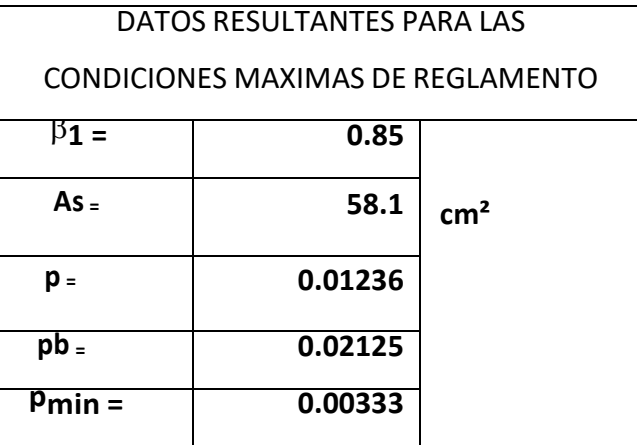

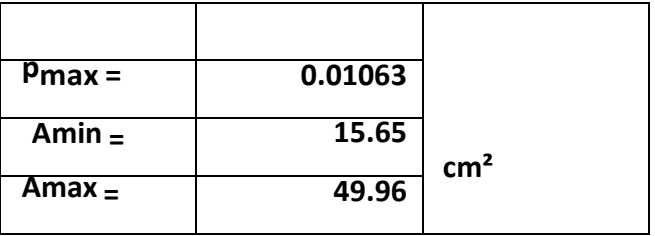

Fuente: Elaboración propia.

Figura 01 Acero A Compresión

la falla probable es falla dúctil requiere acero a compresión

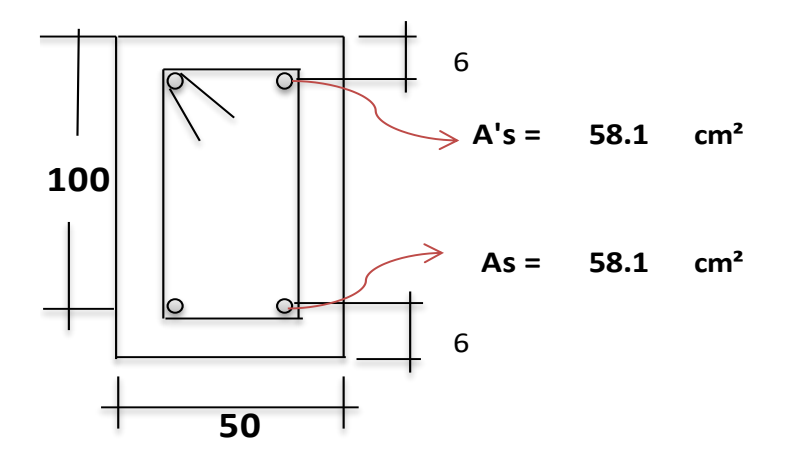

Fuente: Elaboración propia.

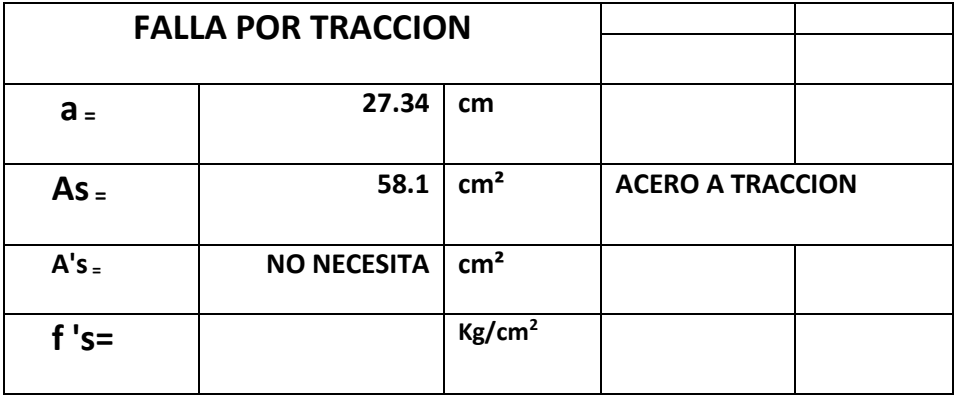

Tabla 08 Falla por tracción

Fuente: Elaboración propia.

Con los valores de as buscaremos tipos de acero a tracción

Con los valores de A's buscaremos tipos de acero a compresión

## Tabla 09 Tipo De Acero

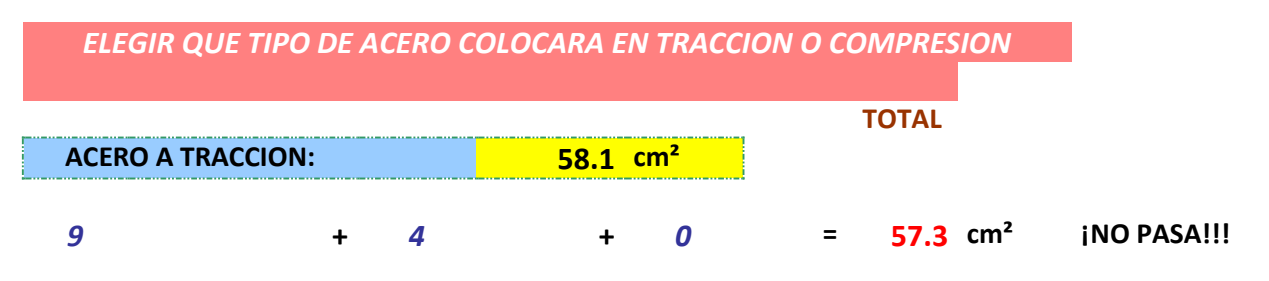

Fuente: Elaboración propia.

Figura 02 Elección del tipo de acero

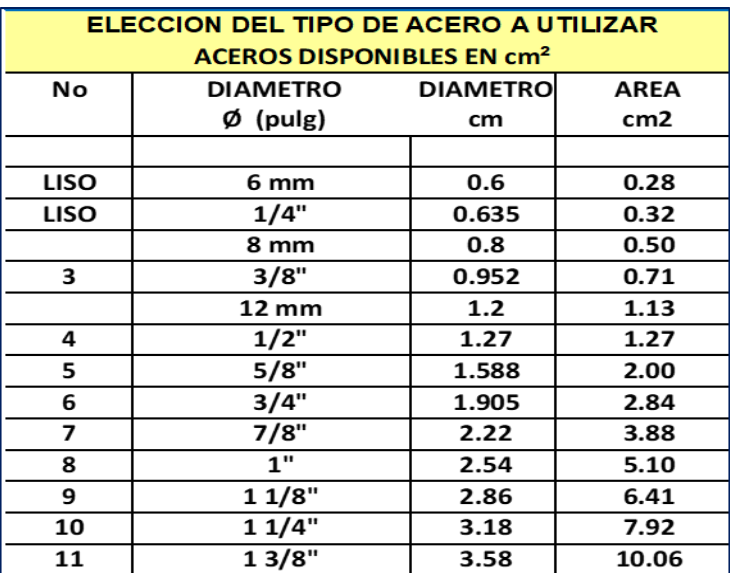

Fuente: Reglamento de construcciones

Tabla 10 Verificación de viga

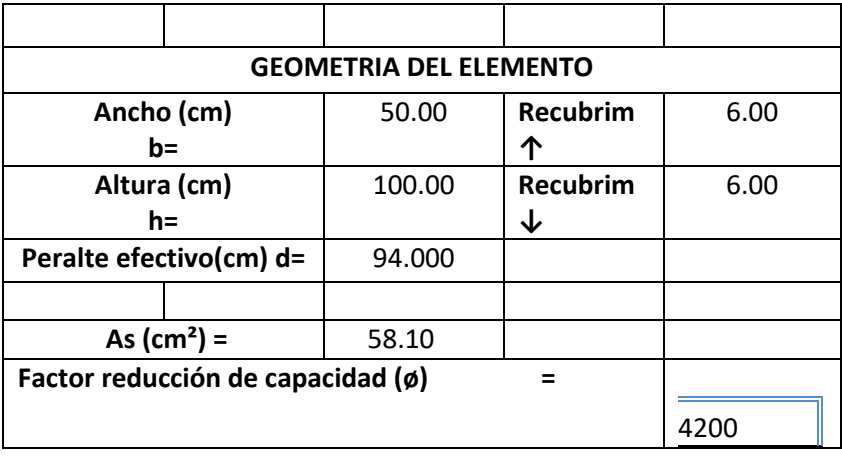

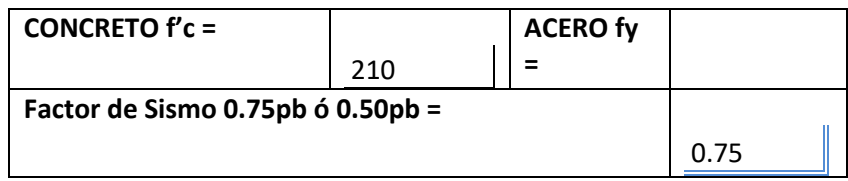

Fuente: Elaboración propia.

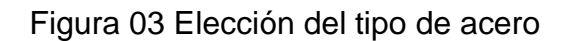

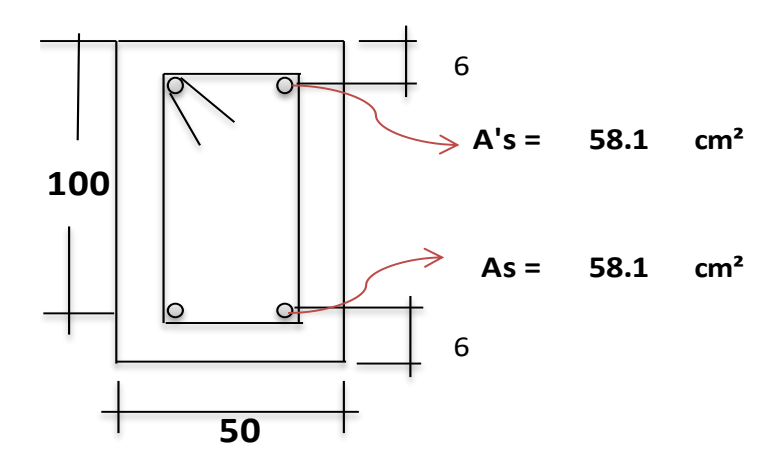

Fuente: Elaboración propia.

Tabla 11 Resultados

|             | <b>RESULTADOS</b> |                    |                                |  |  |  |
|-------------|-------------------|--------------------|--------------------------------|--|--|--|
|             |                   |                    |                                |  |  |  |
| $\beta_1 =$ | 0.85              |                    |                                |  |  |  |
| $f's =$     | 2751.59           | kg/cm <sup>2</sup> | EL ACERO A COMPRESION NO FLUYE |  |  |  |
| $a =$       | 9.42              | cm                 |                                |  |  |  |
| $Mn =$      | 215.82            | Tn m               |                                |  |  |  |
| $Mu =$      | 194.24            | Tn m               | <b>MOMENTO DE DISEÑO</b>       |  |  |  |

Fuente: Elaboración propia.

Tabla 12 Diseño de viga reforzada

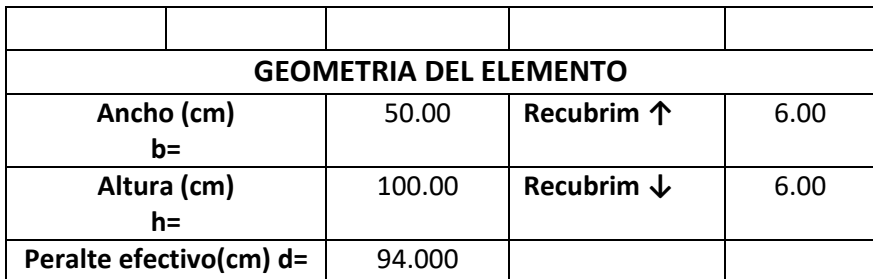

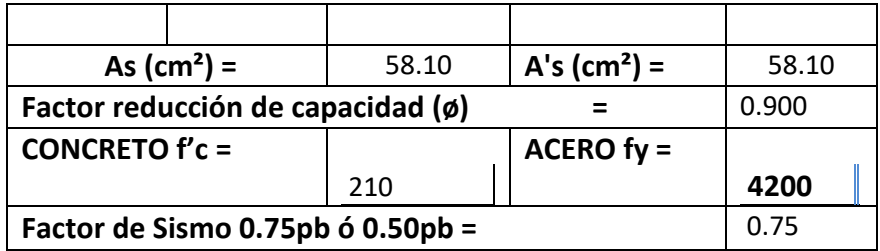

Figura 04 Elección del tipo de acero

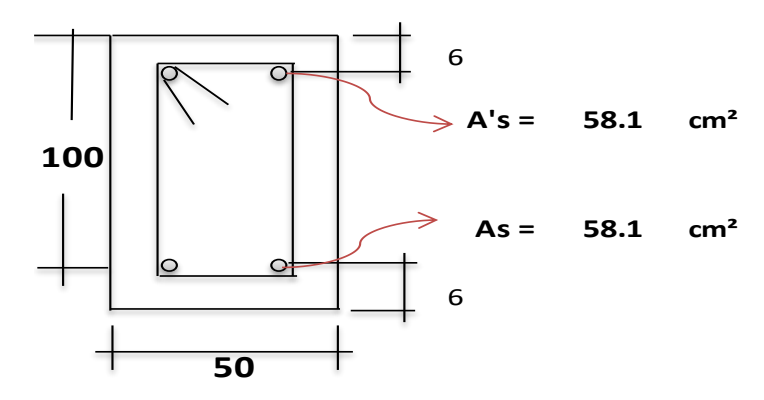

Fuente: Elaboración propia.

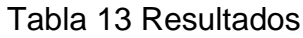

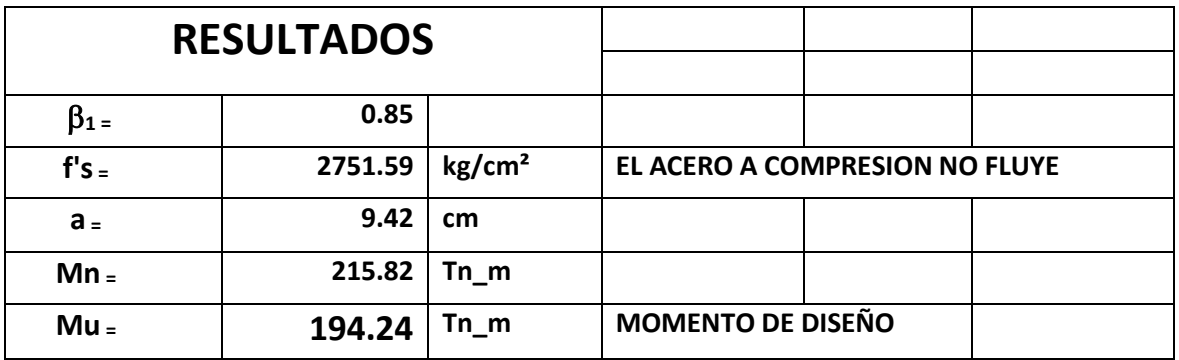

Fuente: Elaboración propia.

Tabla 14 Diseño De Cimentaciones

#### **DATOS GENERALES:**

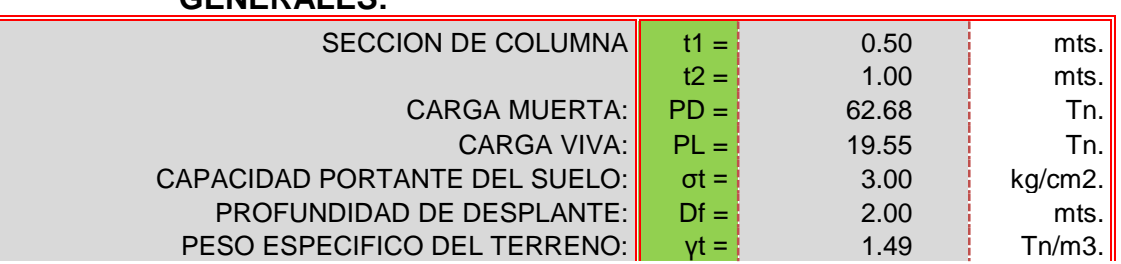
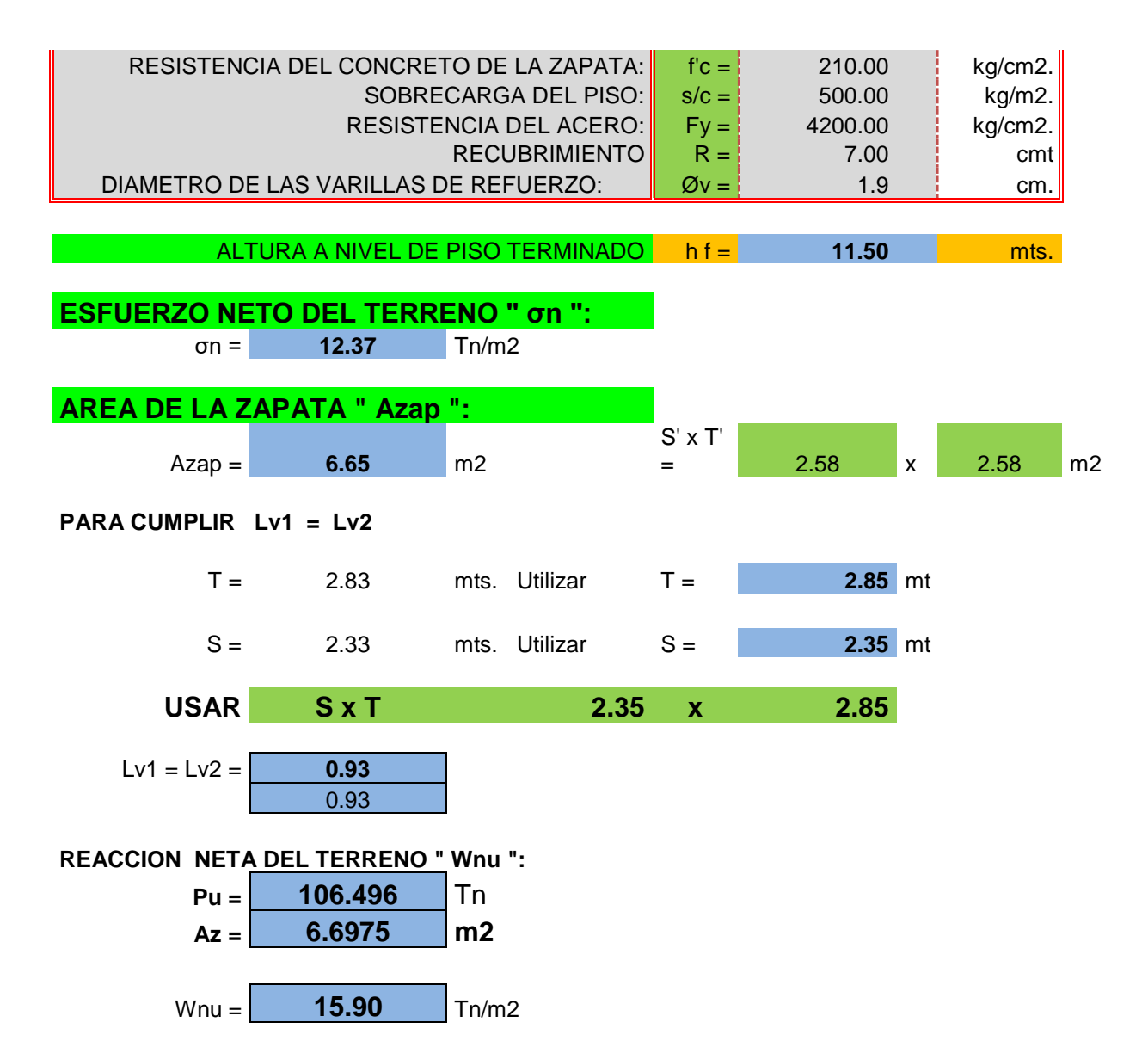

**DIMENSIONAMIENTO DE LA ALTURA " h " DE LA ZAPATA POR PUNZONAMIENTO: CONDICION DE DISEÑO:**

**Vc = Vu/Ø = (Pu-Wu.m.n)/Ø…. ( I )**

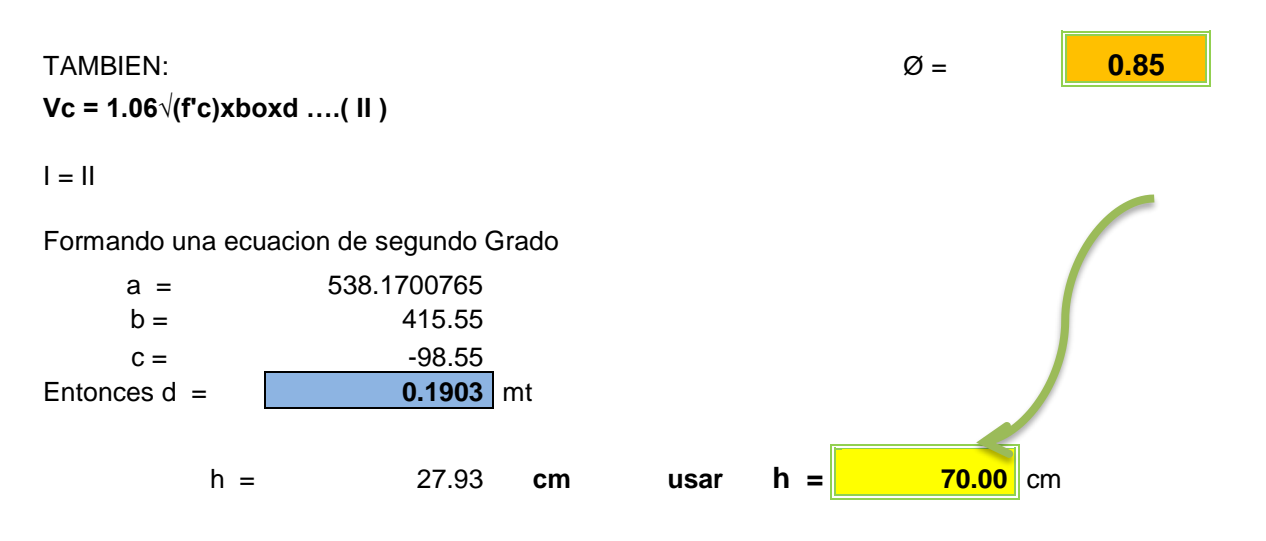

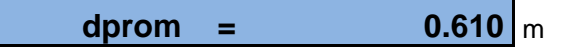

#### **VERIFICACION DE CORTANTE:**

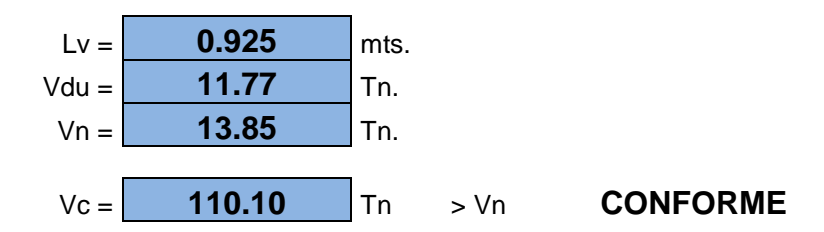

#### **SENTIDO LONGITUDINAL:**

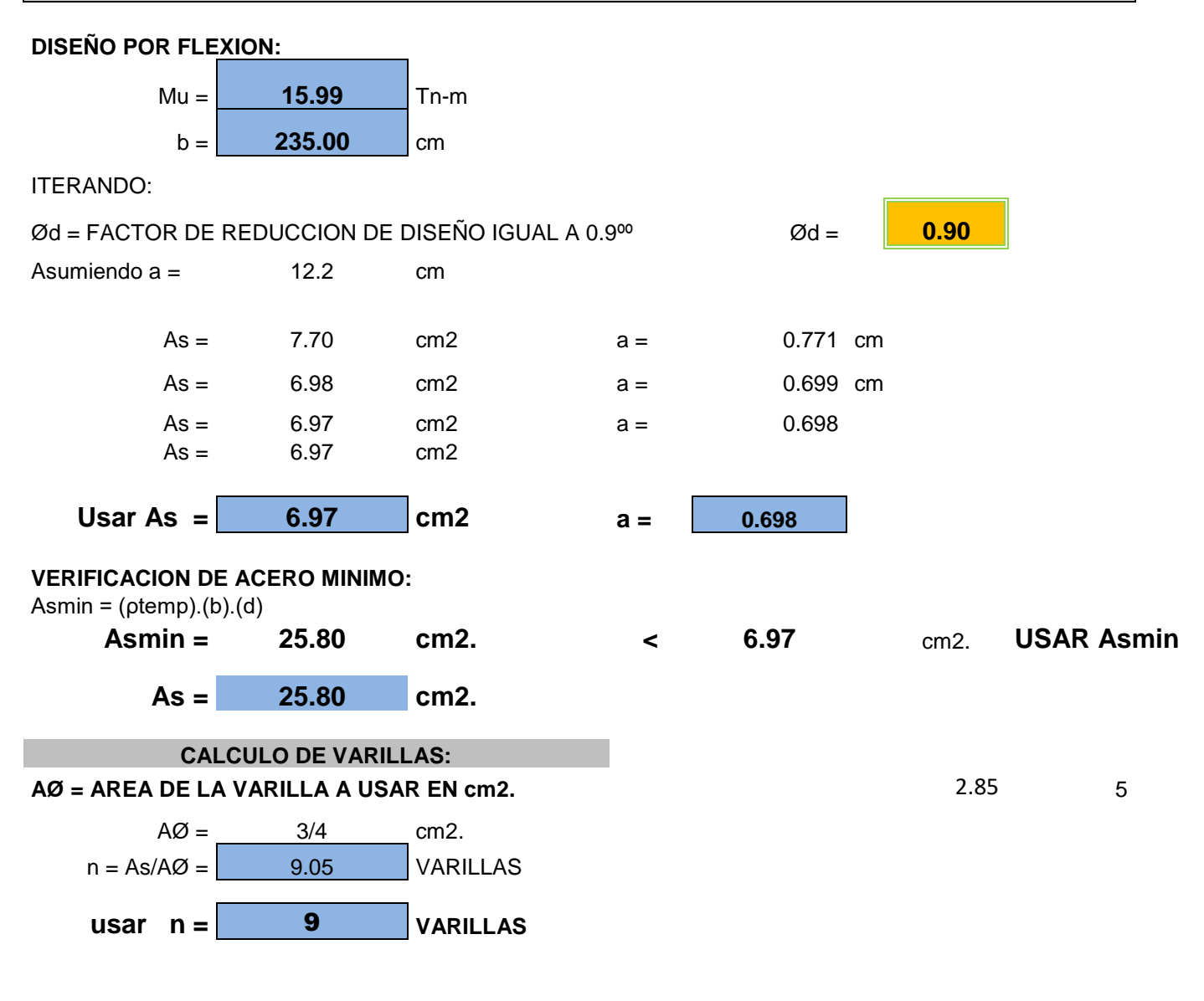

r = RECUBRIMIENTO EN mts. USUALMENTE 0.075m.

 $3/4$   $<sup>*</sup>$ </sup>  $\blacktriangledown$ 

**30**

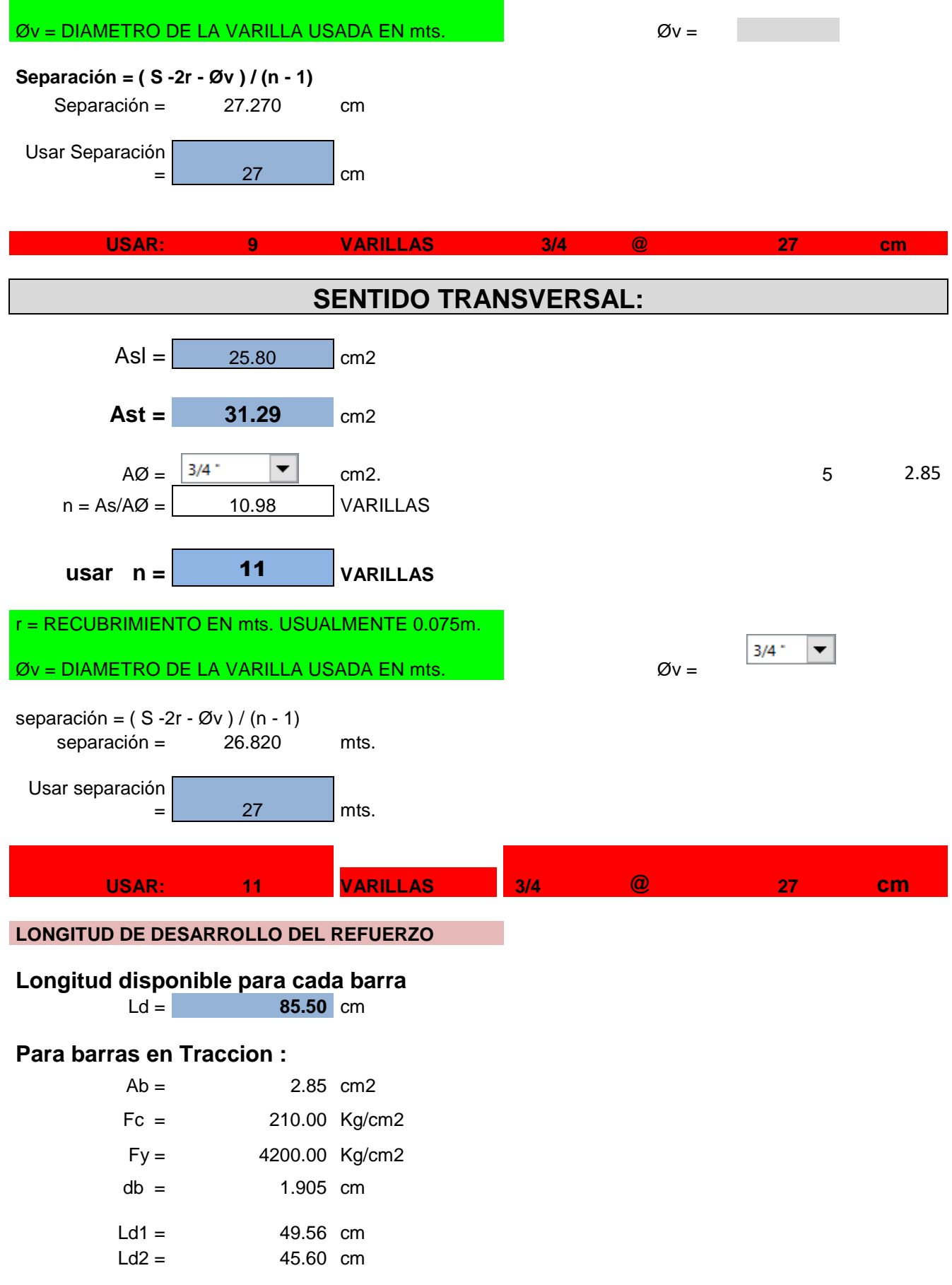

**31**

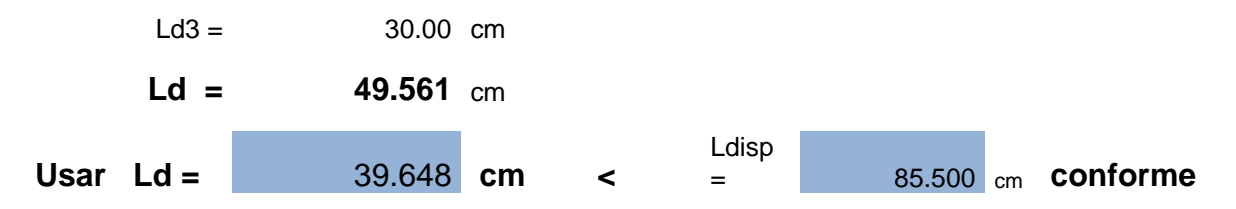

Transferencia de fuerza en la interface de columna y cimentación

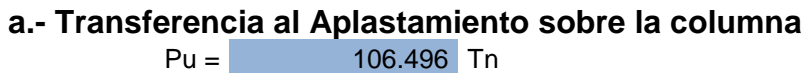

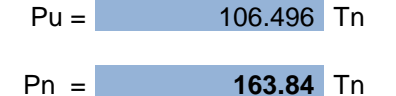

Resistencia al Aplastamiento de la columna Pnb

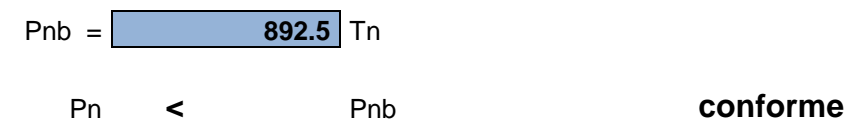

b.- Resistencia al Aplastamiento en el concreto de la Cimentación

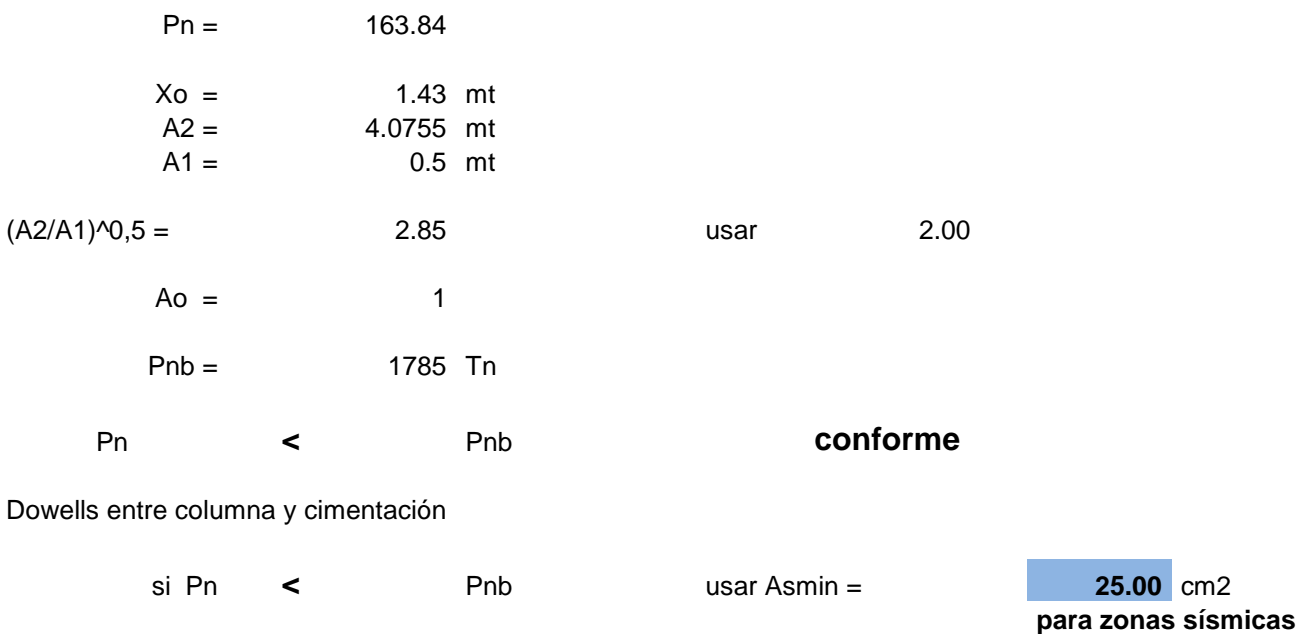

Fuente: Elaboración propia.

Tabla 15 Dimensionamiento De Zapata Conectada – Viga De Cimentación

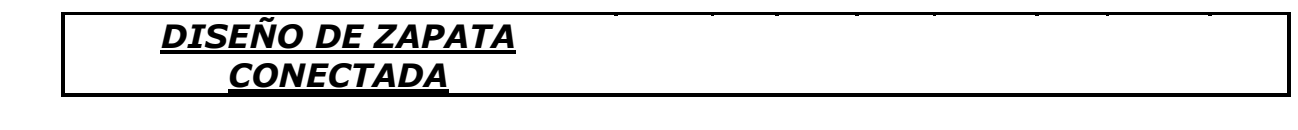

*DATOS GENERALES:*

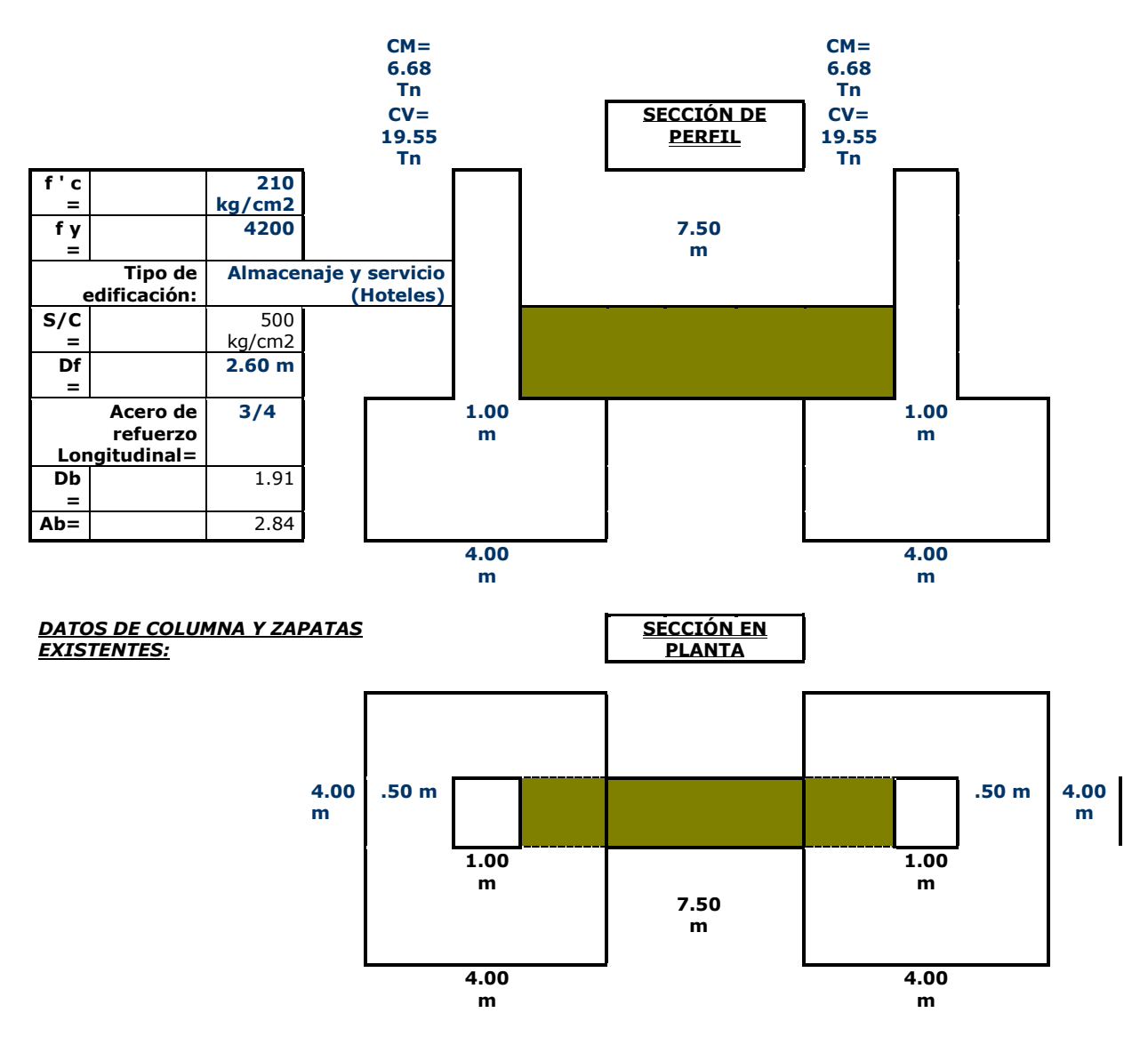

Tabla 15 Diseño de conexión calculo a nivel manual

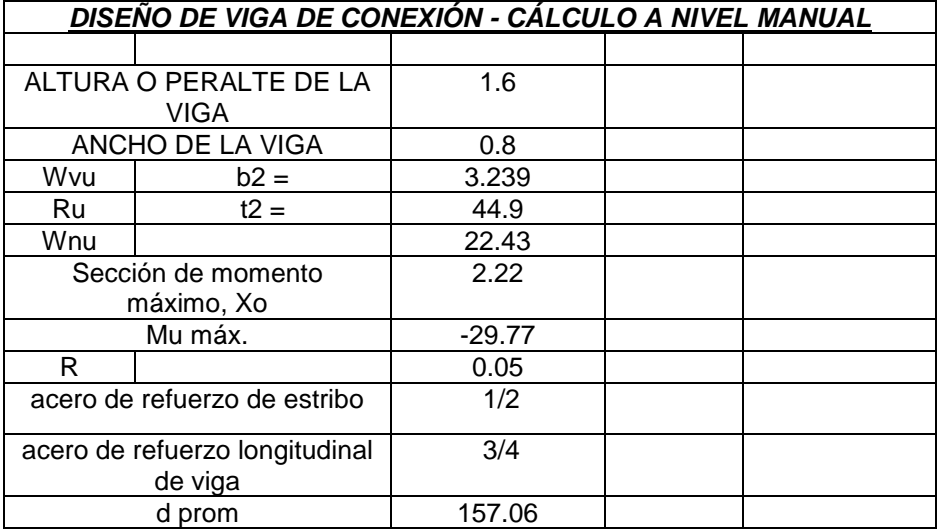

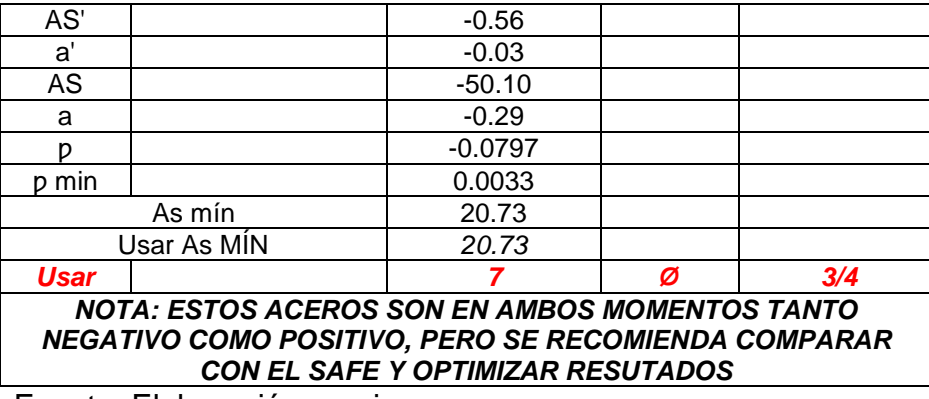

Tabla 17 Diseño Por Corte

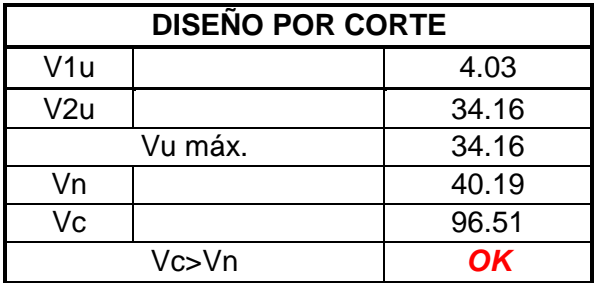

Fuente: Elaboración propia.

Tabla 18 Diseño De Escaleras

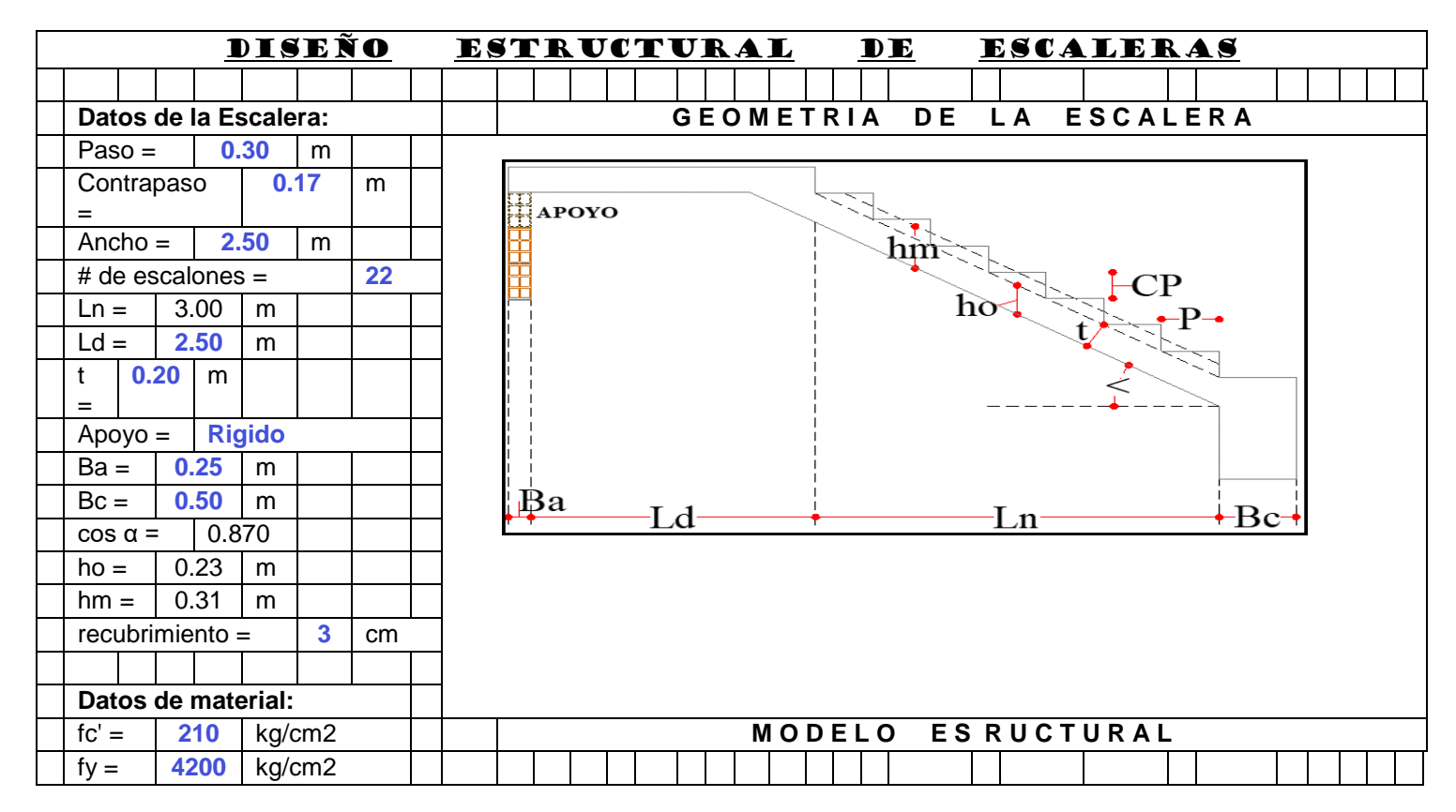

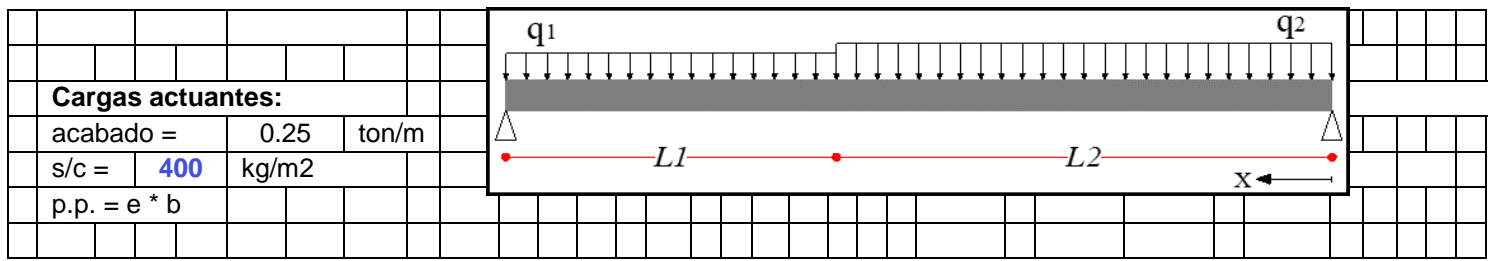

Tabla 19 Haciendo un analisis de cargas

#### Haciendo un analisis de cargas tenemos:

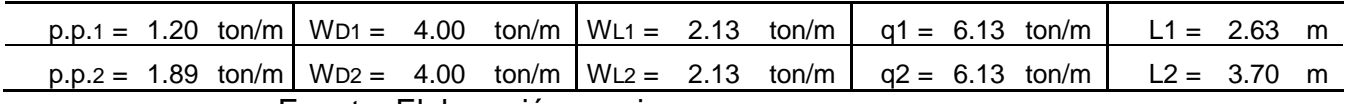

Fuente: Elaboración propia.

#### Tabla 20 El Máximo Momento

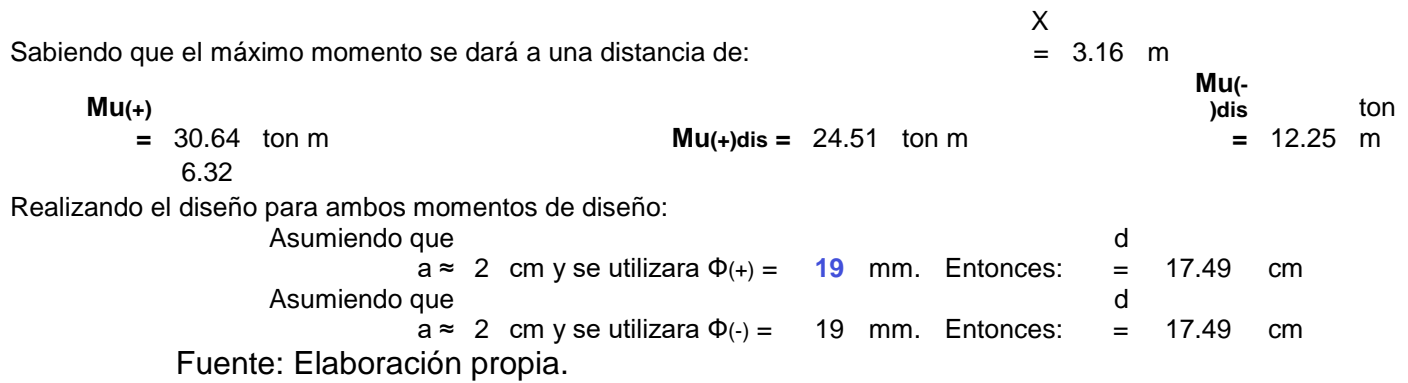

#### Tabla 21 Para el momento positivo:

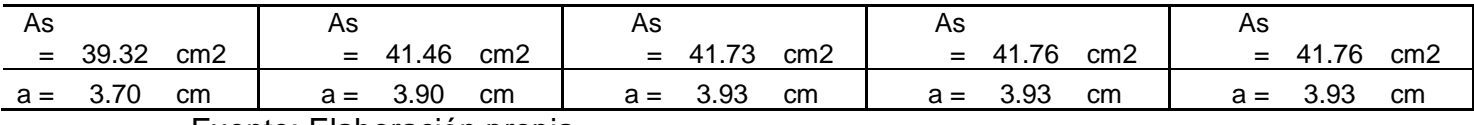

Fuente: Elaboración propia.

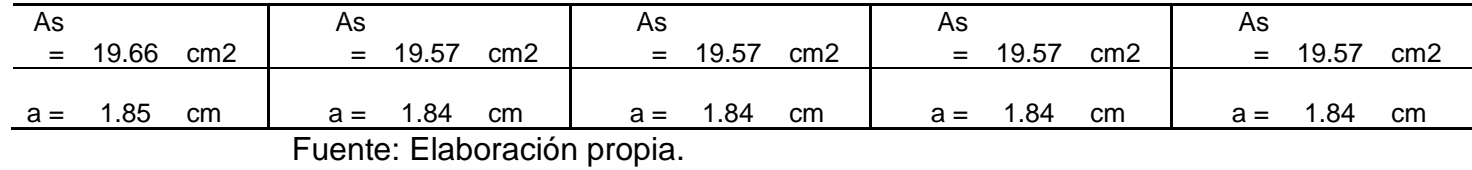

#### Tabla 22 Para el momento negativo:

#### **V. DISCUSIÓN**

Se determinar que los pobladores pueden desarrollar distintas actividades físicas y comerciales. Las cuales esta fortalecida Martínez, (2020).

En los diseños arquitectónicos determinamos formas arquitectónicas de un terminal terrestre en un espacio geográfico integrando el análisis estructural con seguridad para los usuarios, logrando integrarlo en un entorno urbano sustentada por Ayala, (2016). Terminal Terrestre transporte determina la multifuncional. El Proyecto tesis tiene un diseño arquitectónico estructural que ayudara a la contribución a futuros profesionales dentro del análisis y calculo estructural en al campo de la ingeniería Las cuales esta fortalecida Macedo, (2016).

También podemos determinar que los pobladores pueden desarrollar distintas capacidades físicas y sicomotoras en la representación de los espacios públicos y su estructura tridimensional las distintas composiciones arquitectónicas. Las cuales esta fortalecida Garraza, (2017). ordenación y mejora de la ciudad y sus espacios - calidad de los Espacios Públicos más cercanos a las personas. Como la idea se hace imagen y luego esta se precisa en formas concretas en las que resultan satisfechas las exigencias particulares, es más difícil de explicar, pues interesa ya al proceso creador que es propio y particular de cada arquitecto e ingeniero y también Jiménez, (2017). La forma en la que se está pensando, elaborando y ejecutando el diseño a lo largo del tiempo.

Los pobladores al percibir formas arquitectónicas en un espacio público fusionado con una estructura natural conllevan a un análisis para evaluar sus funciones de distintos proyectos en desarrollo en equipamiento urbano. Walter Barberis, (2017). distribución de la oferta tecnológica sea homogénea y equitativa a todos los usuarios - nuevas tecnologías, con el fin de facilitar y optimizar la gestión de la salud estructural y el mantenimiento de las construcciones - inteligente es una estructura no biológica. En la realización de una programación de un espacio público es evidente que se tiene la prioridad de las actividades del usuario, para desarrollar sus ambientes más adecuados a su entorno. Proyecto tesis se está considerando aportes de investigación en el entorno del diseño arquitectónico estructural que ayudara a la contribución a futuros profesionales inmersos en adquirir nuevos conocimientos de las distintas formas, espacios y funciones dentro de una infraestructura física como es el terminal terrestre.

#### **VI. CONCLUSIONES**

Cajamarca cuenta con cierta pendiente predominante para tomar en cuenta los levantamientos topográficos ya que esas pendientes nos ayudan a contemplar para las fechas de lluvia.

En la elaboración del diseño arquitectónico siempre se debe tomar en línea primordial el tipo de suelo para ya determinar las cargas existentes para este tipo diseño

Carece de un terminal terrestre para interactuar distintas actividades comerciales y culturales, en algunos lugares dedicados a esta actividad de interrelación de un lugar a otro cuentan con locales no adecuados yendo en contra de la norma.

El diseño del terminal terrestre se realiza con especificaciones técnicas y reglamento nacional de edificaciones en pos de beneficio de los usuarios comerciales y turistas y el al logarlo este equipamiento urbano sería una buena opción, en la ubicación del diseño de esta infraestructura es un beneficio para los transportistas y en especial descongestionas el caos vehicular.

#### **VII. RECOMENDACIONES**

La tesis impulsa a la investigación y profundizar en los cálculos y análisis estructural, ya una vez más relacionando con los diseños arquitectónicos y así poder ver en un futuro proyectos de vanguardia y sostenibles como también seguros ya que las inclemencias de desastres natura ya podemos dar por lo menos una tranquilidad en este tipo de proyectos de gran magnitud que acogerá a usuario de transporte como también a comerciante y turista.

Esta tesis va a ser de gran ayuda a futuros estudiantes para la difusión de cono se desarrolla y diseña un terminal terrestre, así como también impulsar a los diseños estructurales ya que en un proyecto d esta magnitud debe de tener una sola lectura de presentación urbana y de ingeniería.

Invitar a difundir a los profesionales de arquitectura e ingeniería y usuarios de distinto lugar del país en las distintas dimensiones y las variables propuestas como en el diseño de una infraestructura física como es un terminal terrestre por tener una gran importancia dentro del mundo del conocimiento como su interpretación, clasificación, contenidos, procedimiento y actitudes para tener un respaldo y resultados académicos.

Los futuros profesionales ingenieros, deben explorar e investigar las distintas variables y dimensiones aplicando nuevas técnicas de análisis y calculo estructural. Como también adaptarse a las nuevas e innovadoras tecnologías en un mundo de la ingeniería civil globalizado.

**39**

#### **REFERENCIAS**

CHAGOYÉN, E.; NEGRÍN, A.; CABRERA, M.; LÓPEZ, L.; PADRÓN, N. Diseño óptimo de cimentaciones superficiales rectangulares. Formulación Revista de la Construcción, vol. 8, núm. 2, 2009, pp. 60-71 Pontificia Universidad Católica de Chile Santiago, Chile. Disponible en: <https://www.redalyc.org/pdf/1276/127619798006.pdf>

HIDALGO & PACHECO. (04 de 09 de 2010). Herramientas para análisis de confiabilidad en geotecnia: La Teoría. (R. i. Medellin, Editor) Recuperado el 12 de 12 de 2018. Disponible en: https://www.researchgate.net/publication/265938283\_HERRAMIENTAS\_PARA\_A NALISIS\_POR\_CONFIABILIDAD\_EN\_GEOTECNIA\_LA\_TEORIA

AMERICAN ASSOCIATION OF STATE HIGHWAY AND TRANSPORTATION OFFICIALS. (2012). AASHTO LRFD Bridge desing Specifications. Recuperado el 25 de 07 de 2017, de: http://utc2.edu.vn/Uploads/File/AASHTO%20LRFD%202012%20BridgeDesignSpe cifications%206th%20Ed%20%28US%29.PDF

SCOTT B., KIM B. J. ; AND SALGADO R., M. ASCE. (04 de 2011). Assessment of Current Load Factors for Use in Geotechnical Load and Resistance Factor Desing. Recuperado el 28 de 07 de 2017, de http://ascelibrary.org/doi/abs/10.1061/%28ASCE%291090- 0241%282003%29129%3A4%28287%29

ASOCIACIÓN COLOMBIANA DE INGENIERIA SISMICA . (2015). Norma Colombiana de diseño de Puentes CCP-14. Recuperado el 23 de 07 de 2017, de https://www.invias.gov.co/index.php/archivo-y-

documentos/documentos tecnicos/3709-norma-colombiana-de-diseno-depuentes-ccp14

HERNÁNDEZ DELGADO, PEDRO A. Diseño alternativo de cimentaciones superficiales por estado límite. Revista de Arquitectura e Ingeniería, vol. 8, núm. 3, diciembre, 2014, pp. 1-21 Empresa de Proyectos de Arquitectura e Ingeniería de Matanzas Matanzas, Cuba. Disponible [en: https://www.redalyc.org/pdf/1939/193933034001.](https://www.redalyc.org/pdf/1939/193933034001.pdf)pdf

VÁSQUEZ, JORGE, OLMEDO CUEVA, JOSÉ PAÚL, 2013 - CIMENTACIONES SUPERFICIALES CÁLCULO DE EDIFICIOS PROGRAMAS COMPUTACIONALES ETABS 9.7.3 SAFE 12.3.2 ESTUDIO DE SUELOS LOSAS DE CIMENTACIÓN. Disponible en:<http://www.dspace.uce.edu.ec/handle/25000/1280>

FRANCISCO MUÑOZ SALINAS1 , CARLOS JAVIER MENDOZA ESCOBEDO, 2012, La durabilidad en las estructuras de concreto reforzado desde la perspectiva de la norma española para estructuras de concreto. Disponible en: <https://www.scielo.org.mx/pdf/ccid/v4n1/v4n1a4.pdf>

SOLÍS CARCAÑO, RÓMEL G.; MORENO, ÉRIC IVÁN; CASTRO BORGES, Pedro Durabilidad en la estructura de concreto de vivienda en zona costera Ingeniería, vol. 9, núm. 1, enero-abril, 2005, pp. 13-18 Universidad Autónoma de Yucatán Mérida, México. Disponible en:<https://www.redalyc.org/pdf/467/46790102.pdf>

MARÍA FERNANDA SERRANO-GUZMÁN; DIEGO DARÍO PÉREZ-RUIZ, 2010 - Análisis De Sensibilidad Para Estimar El Módulo De Elasticidad Estático Del Concreto. Disponible en:<https://scielo.org.mx/pdf/ccid/v2n1/v2n1a2.pdf>

HERNÁNDEZ, ROBERTO, FERNÁNDEZ, CARLOS Y BAPTISTA. Metodología de la Investigación. Iztapalapa : McGraw-Hill/Inteamericana Editores S.A. de C.V., 2006. ISBN: 9701057538.

GONZALES CASTILLO, Y.A. y MARIÑOS BERMÚDEZ, J.M., 2019. Propiedades físico mecánicas de ladrillo tipo V de concreto al sustituir al cemento por 6%, 12% y 18% de una combinación de cenizas de cascarilla de arroz y polvo de Donax sp - Nuevo Chimbote 2019 [en línea]. S.l.: Universidad César Vallejo. Disponible en: 44 [https://repositorio.ucv.edu.pe/handle/20.500.12692/42752.](https://repositorio.ucv.edu.pe/handle/20.500.12692/42752)

ISBERTO, C.D., LABRA, K.L., LANDICHO, J.M.B. y DE JESUS, R., 2019. Optimized preparation of rice husk ash (RHA) as a supplementary cementitious material. International Journal of GEOMATE [en línea], vol. 16, no. 57, pp. 56-61. ISSN 21862982. DOI 10.21660/2019.57.4628. Disponible en: [https://geomatejournal.com/geomate/article/download/2810/2397.](https://geomatejournal.com/geomate/article/download/2810/2397)

GARCÍA BELLIDO R, GONZÁLEZ SUCH J, JORNET MELIÁ J.M. (2010). Pruebas No paramétricas. Recuperado el 06 de 02 de 2019, de [https://www.uv.es/innomide/spss/SPSS/SPSS\\_0802A.pdf](https://www.uv.es/innomide/spss/SPSS/SPSS_0802A.pdf) 

HERNÁNDEZ DELGADO, PEDRO A. (3 de 12 de 2014). Diseño alternativo de cimentaciones superficiales por estado límite. Recuperado el 25 de 08 de 2017, de <http://www.redalyc.org/pdf/1939/193933034001.pdf>

MORENO, N. (03 de 08 de 2011). Estructuración de la norma sismo resistente 2010 - NSR 10 basada en el modelo de estados límite de diseño. Recuperado el 07 de 21 de 2017, de [http://www.laccei.org/LACCEI2011-](http://www.laccei.org/LACCEI2011-%20Medellin/published/ED232_Moreno.pdf) [Medellin/published/ED232\\_Moreno.pdf](http://www.laccei.org/LACCEI2011-%20Medellin/published/ED232_Moreno.pdf)

Consejo Nacional de Ciencia y Tecnología, Padrón del Programa Nacional de Posgrados de Calidad (PNPC). Recuperado el 31 de diciembre de 2015, de http://www.conacyt.mx/index.php/becas-y-posgrados/programa nacional-deposgrados-de-calidad/convocatorias-avisos-y resultados/4165-listado-pnpc-2014/file

TENA NÚÑEZ, RICARDO ANTONIO (2013), Arquitectura Situada. Un proyecto ejemplar para Oaxaca. Documento disponible en línea: <http://www.sepi.esiatec.ipn.mx/SiteCollectionDocuments/>

rquitecturaSituadaOaxaca2013.pdf (consultado el 07 de diciembre de 2015)

### **ANEXOS**

# **Anexos 01:** Matriz De Operacionalizacion De Variables

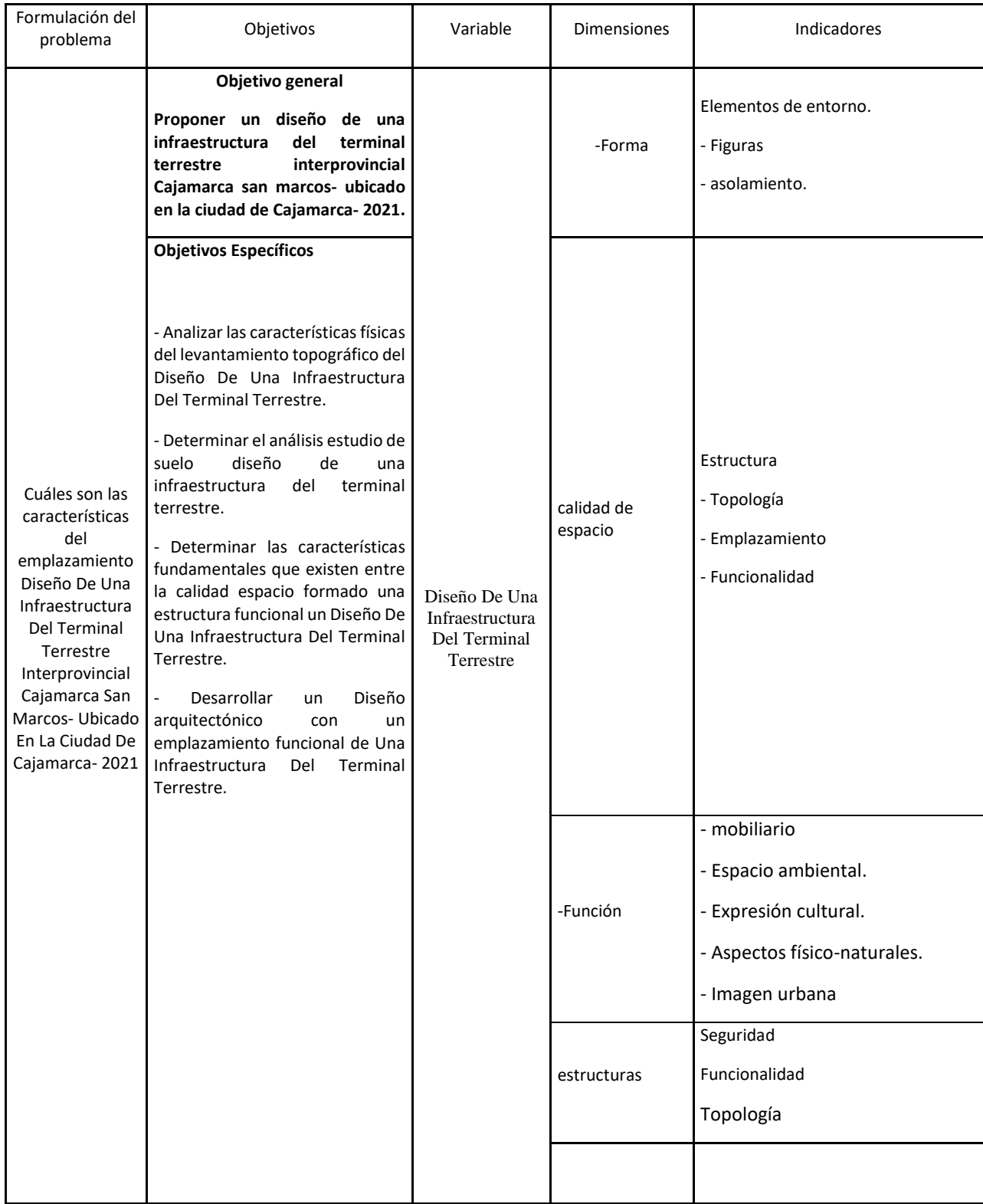

# **ANEXO 02 CUADERNOS DE DATOS TOPOGRÁFICOS**

# **Anexos 01:** Plano topográfico

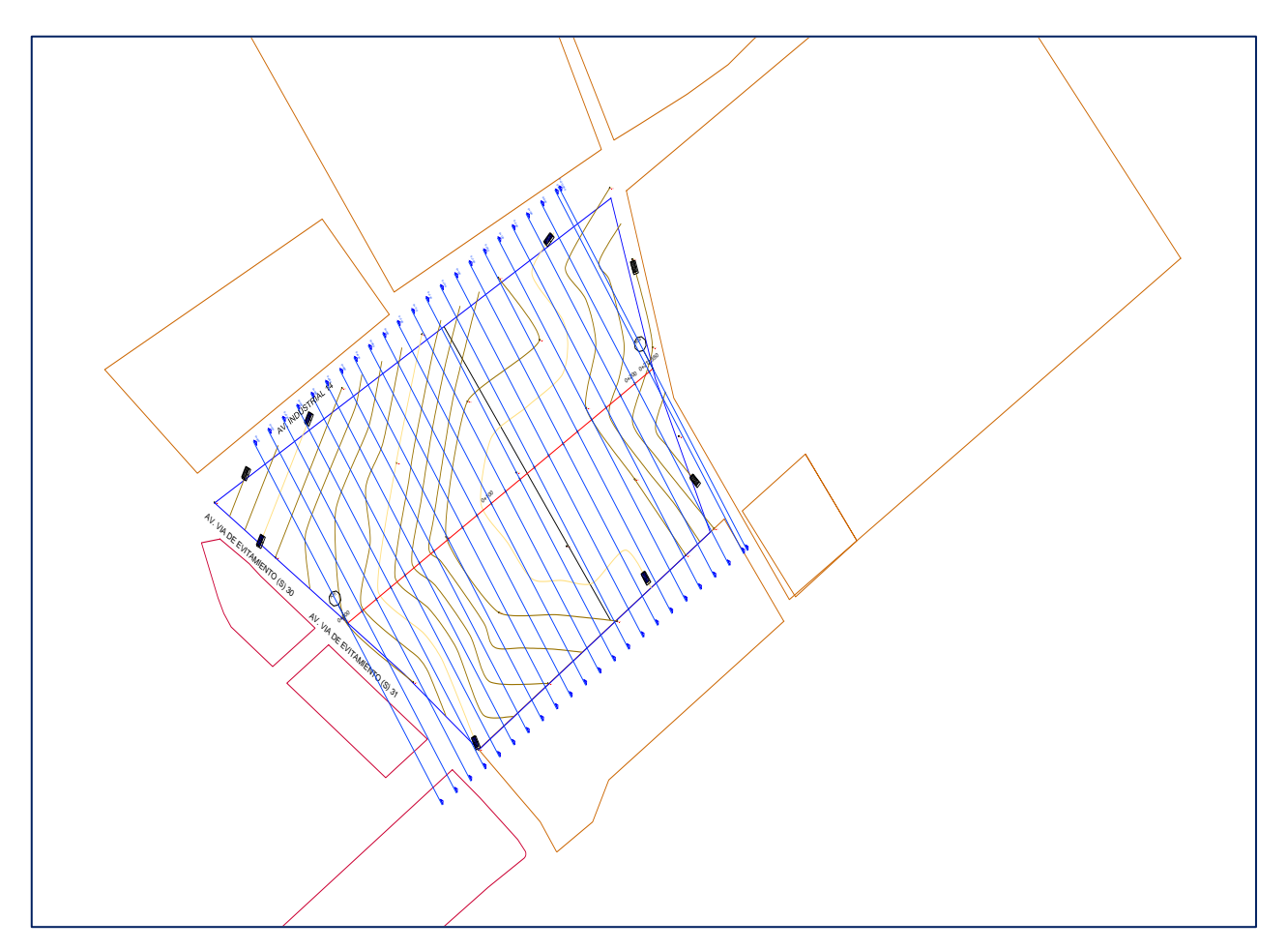

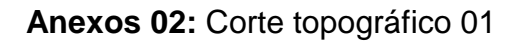

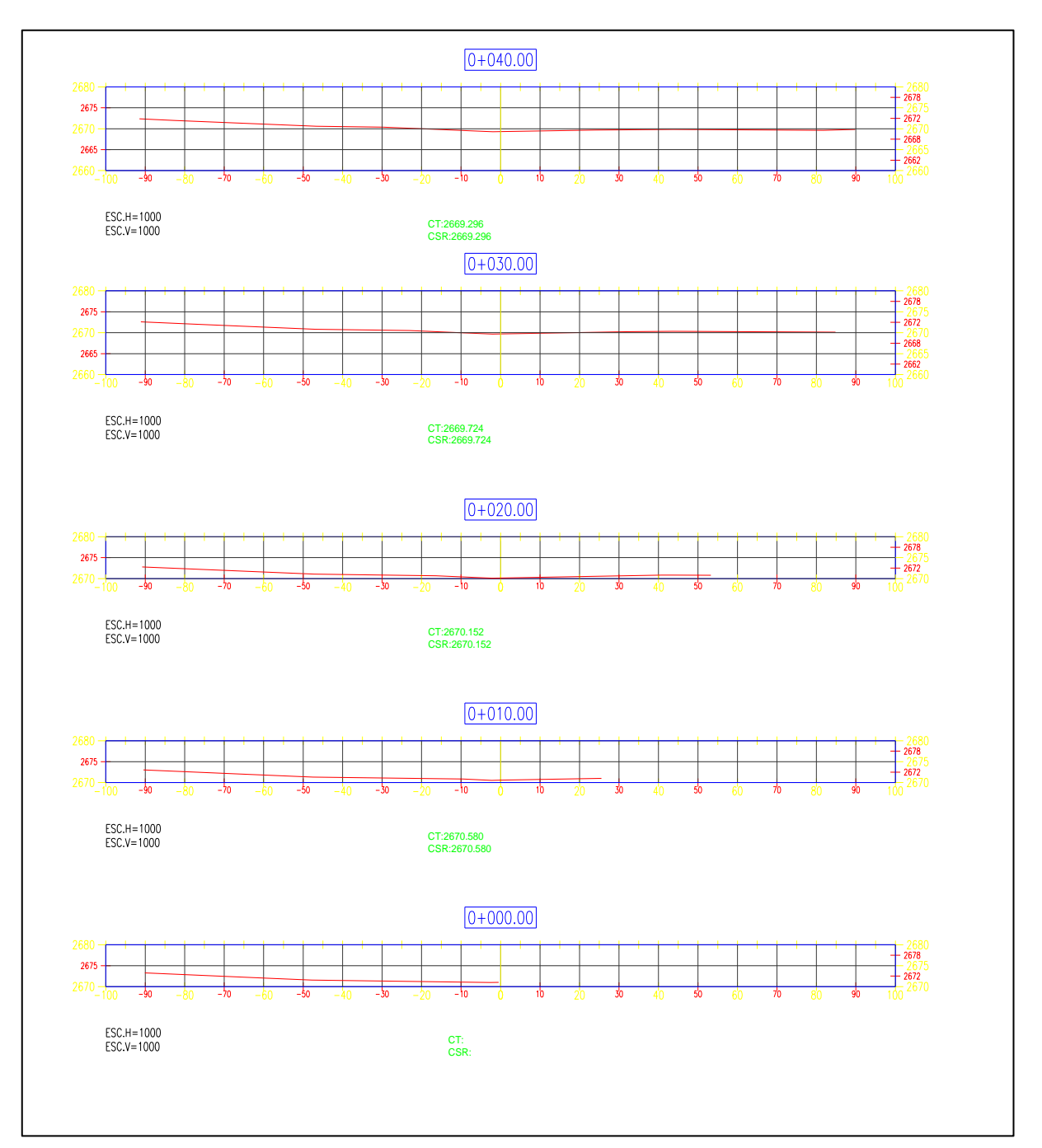

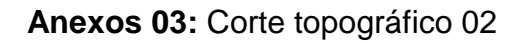

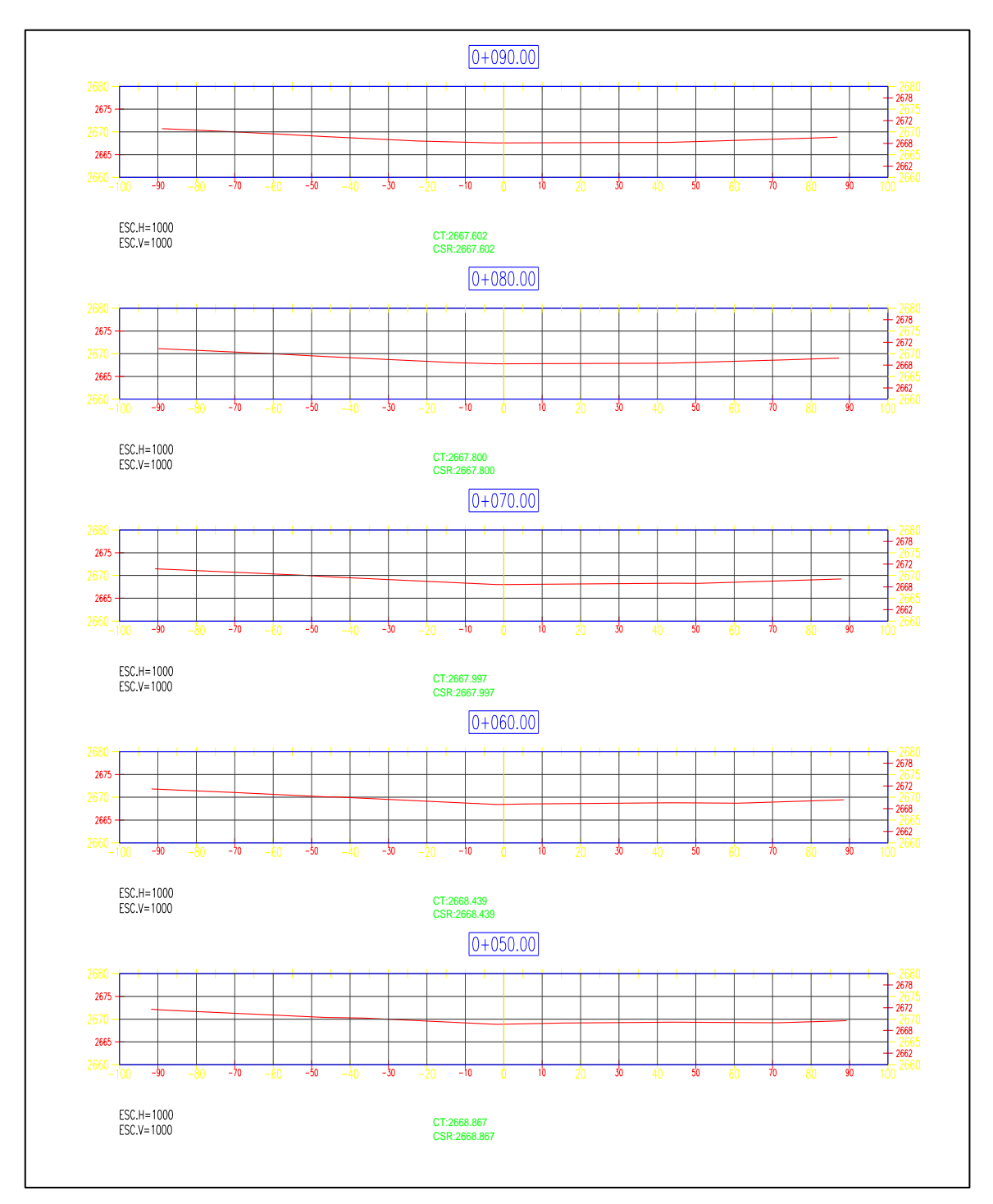

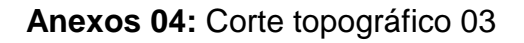

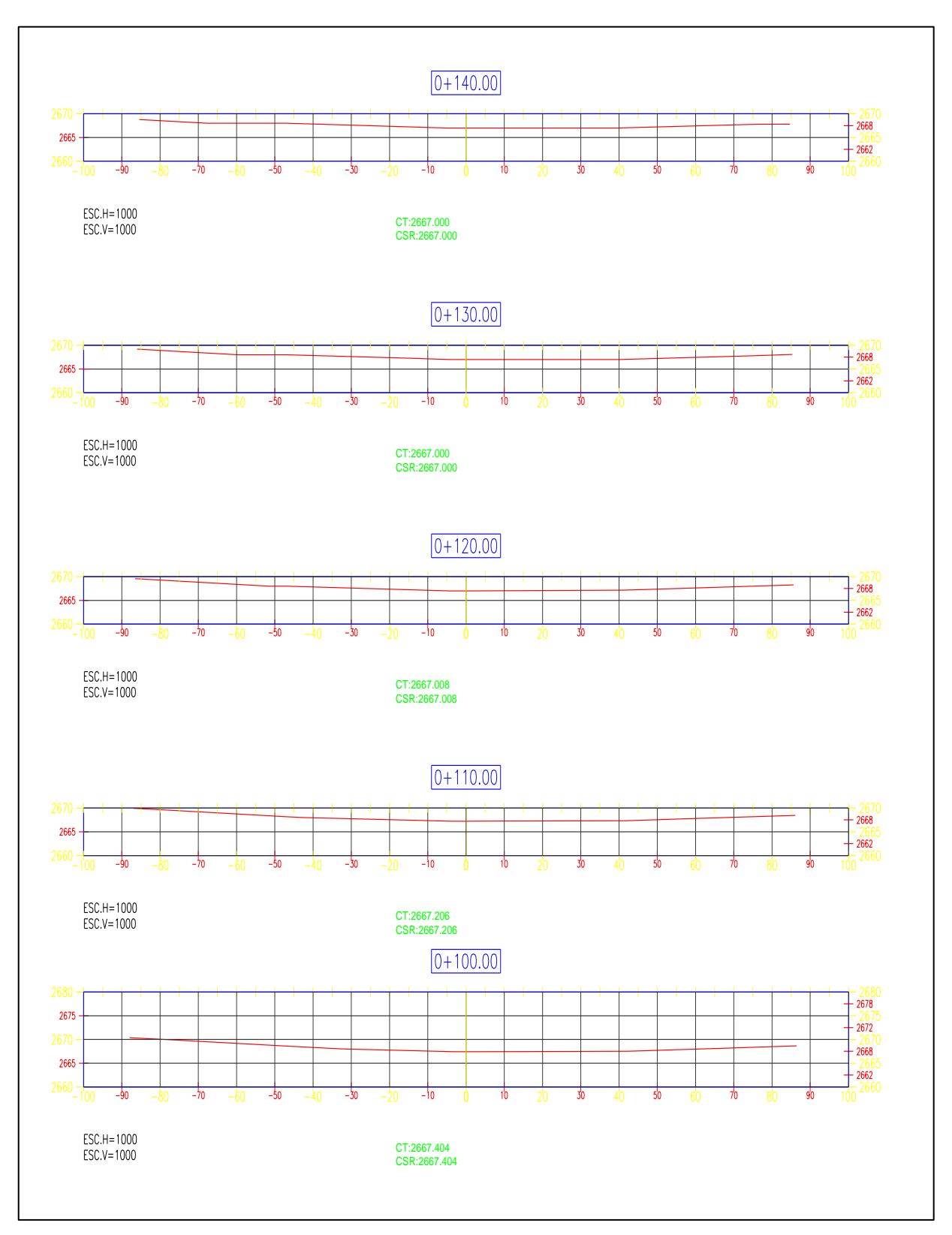

Fuente: Elaboración propia.

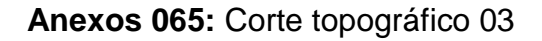

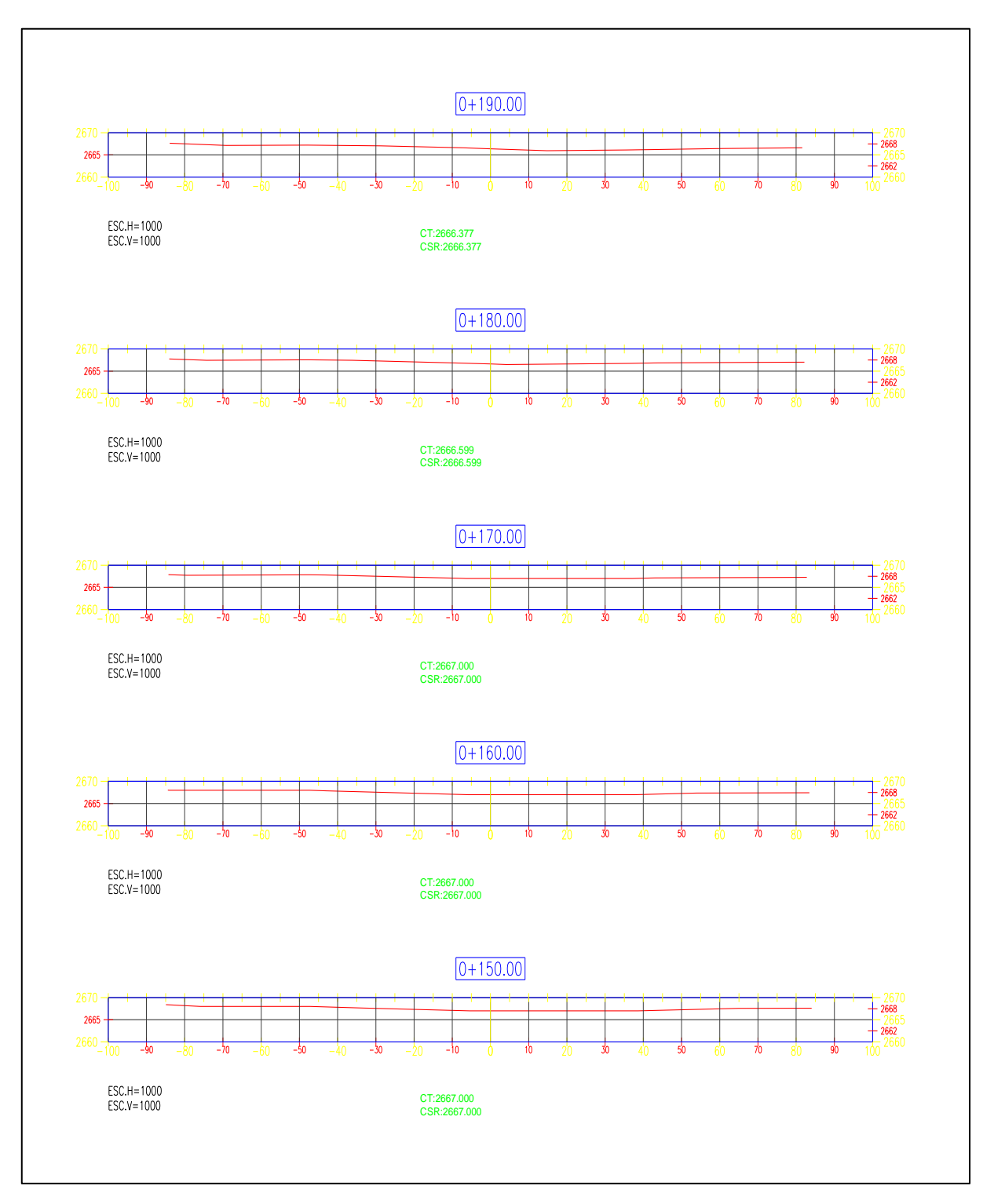

Fuente: Elaboración propia.

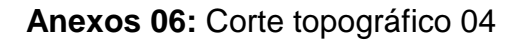

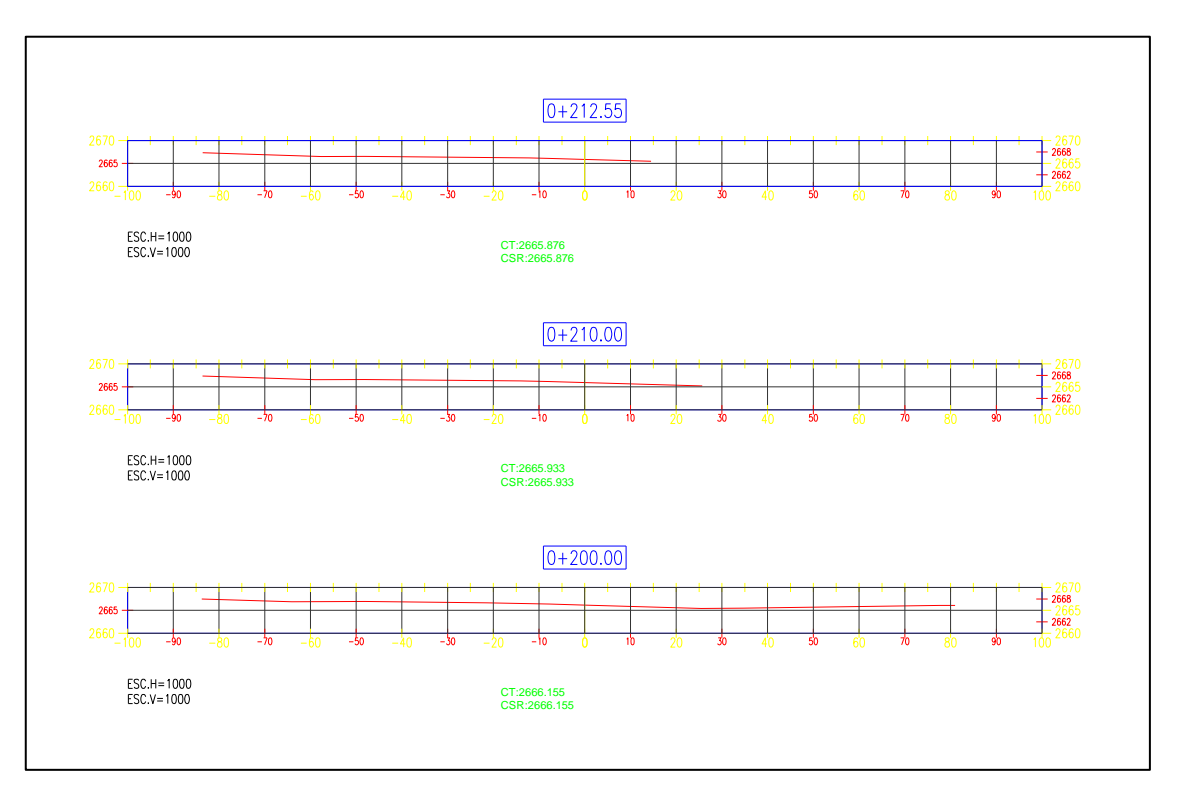

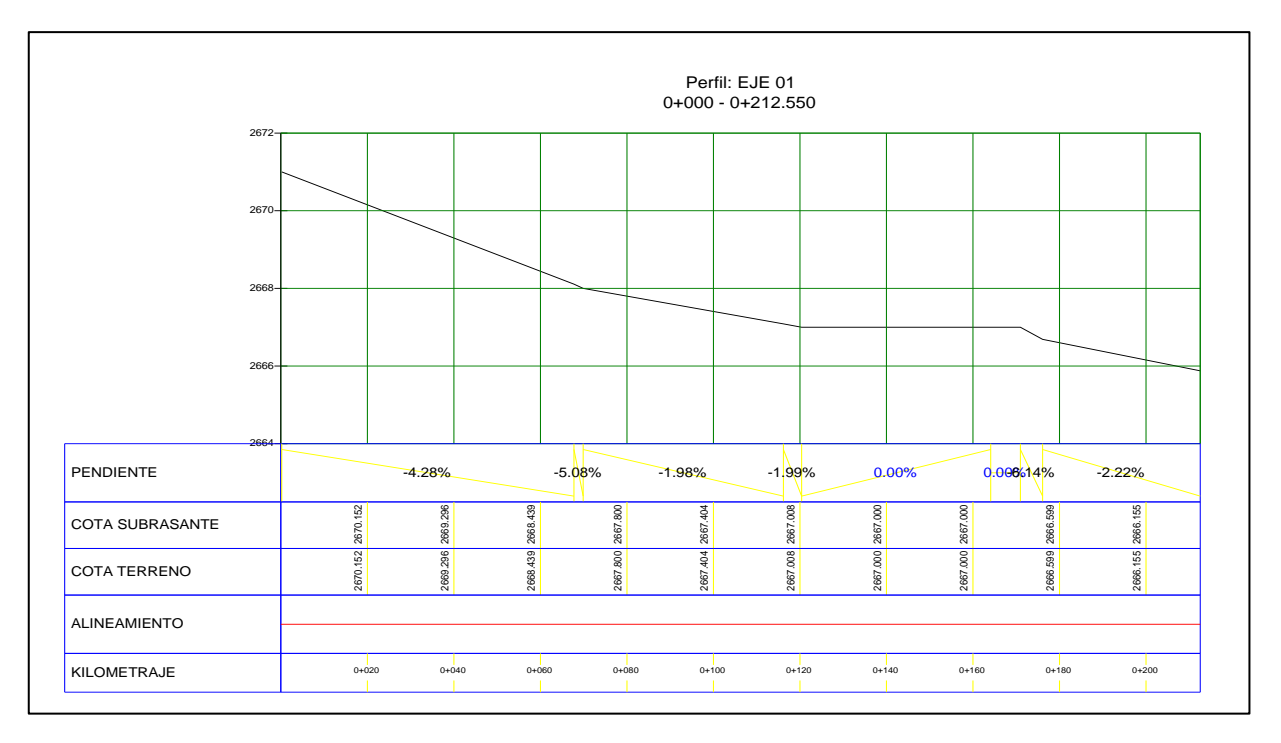

# **ANEXO 03 PLANOS**

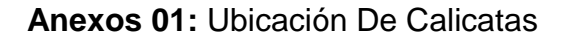

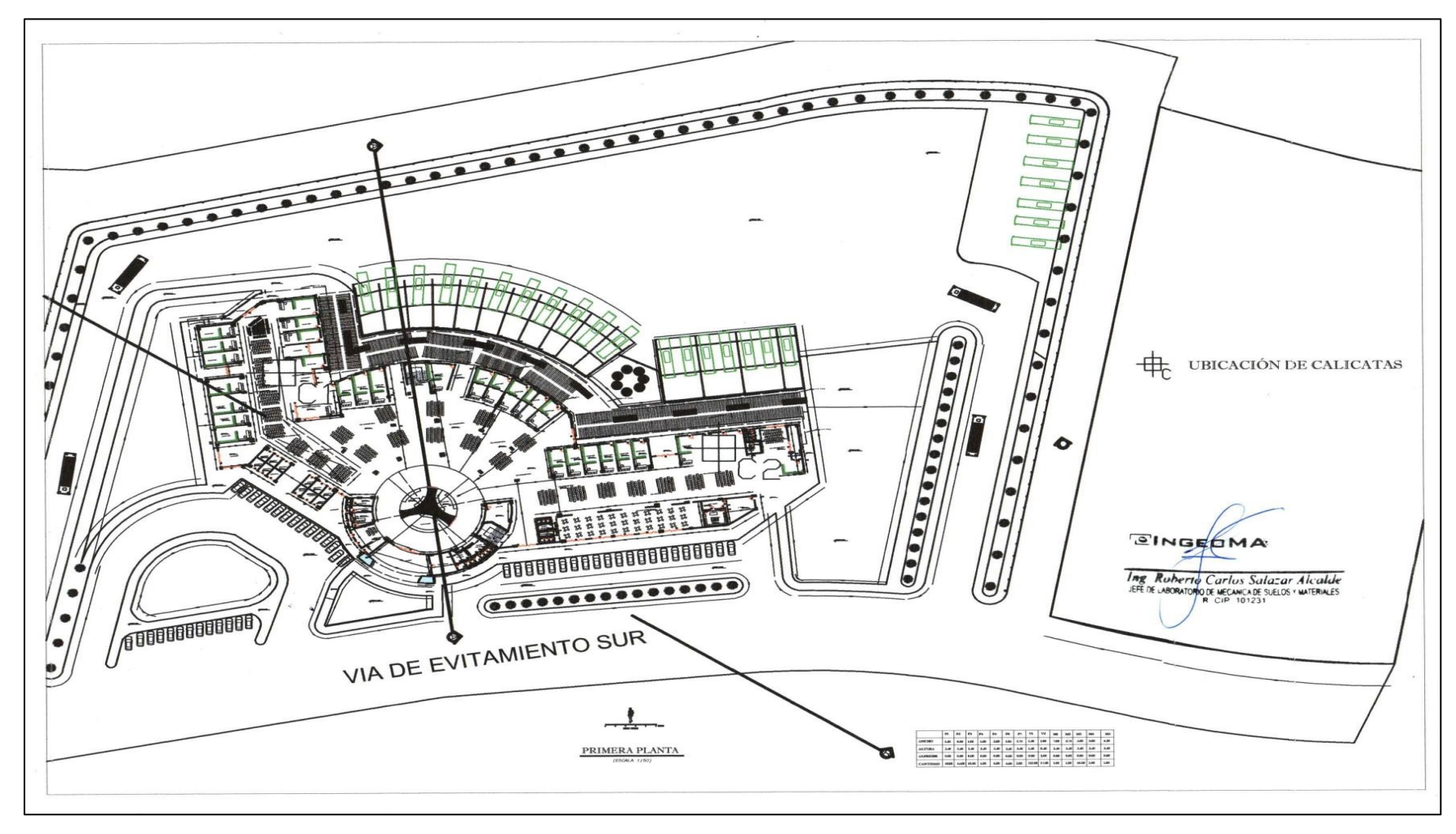

#### **Anexos 02:** Topografía

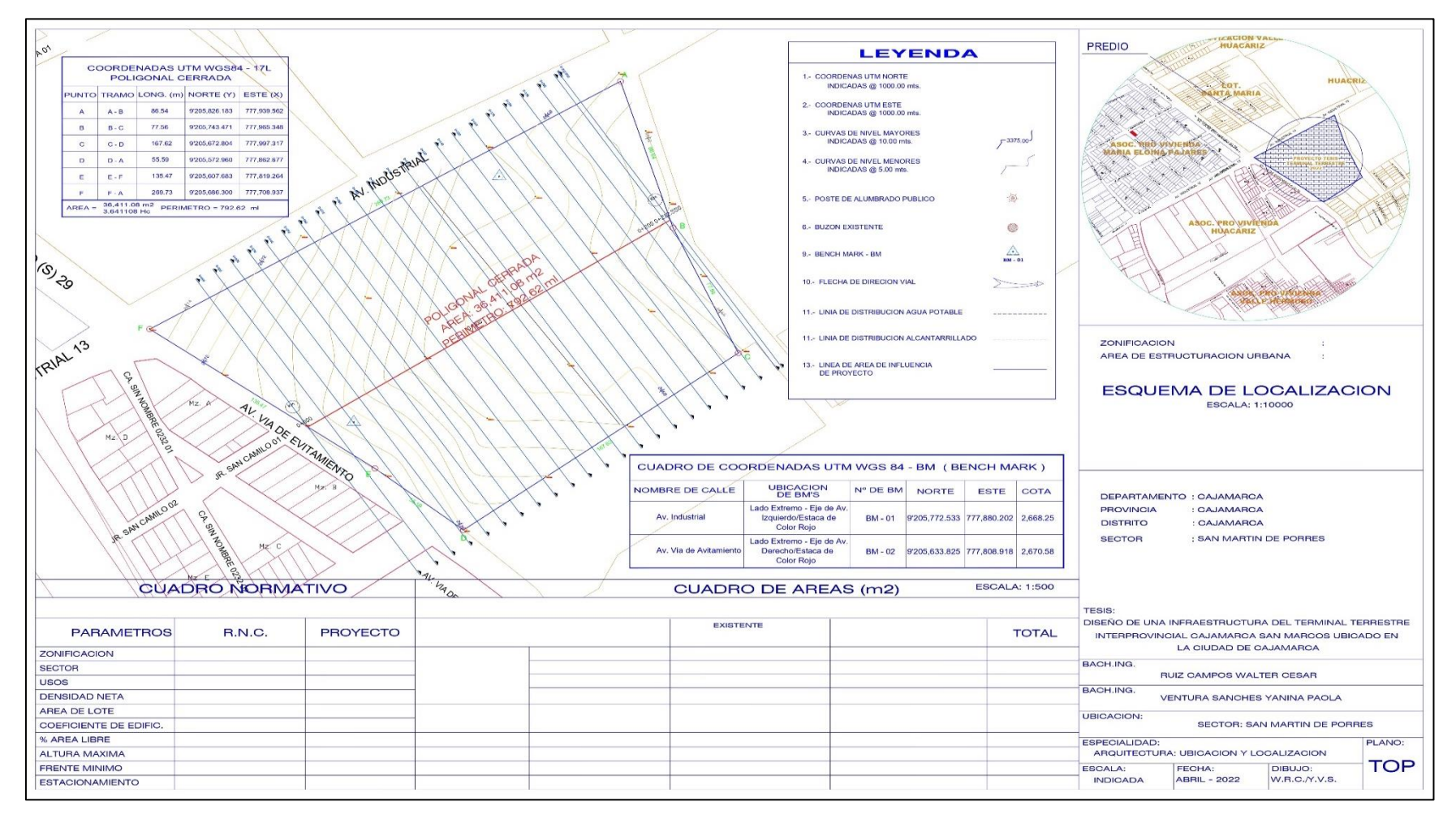

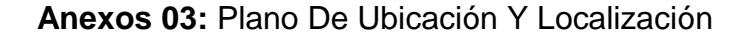

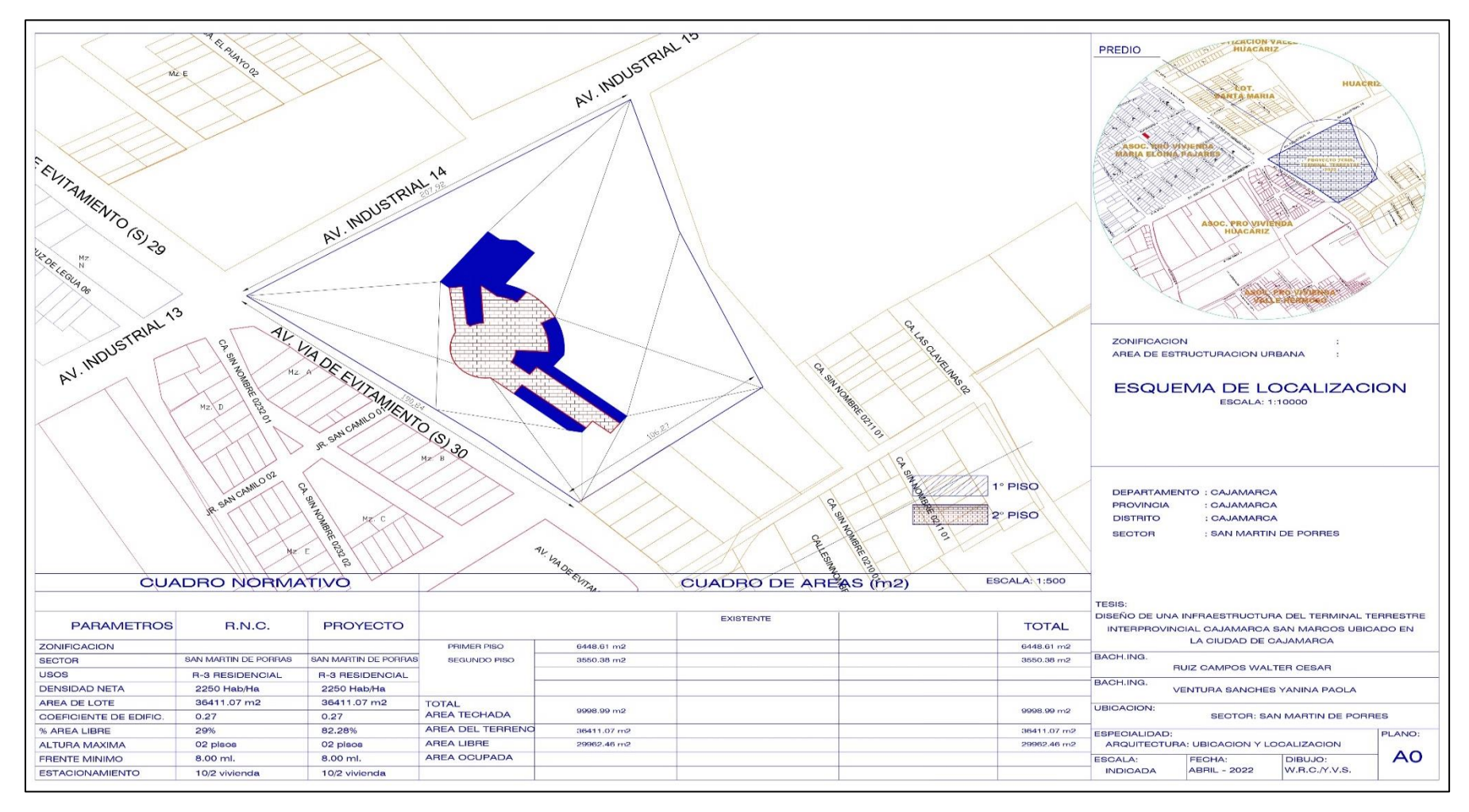

**Anexos 04:** Plano Arquitectura General

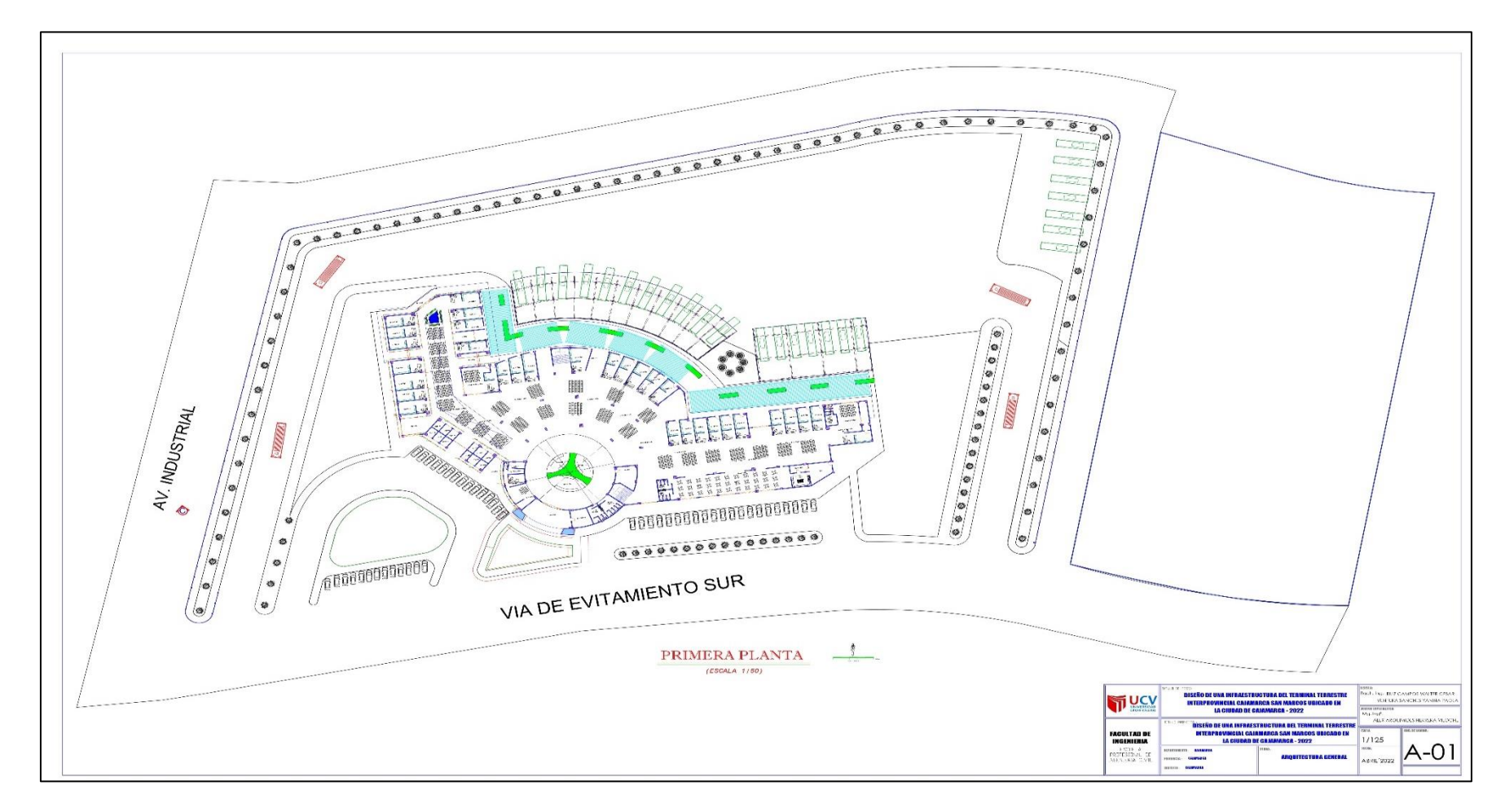

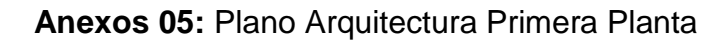

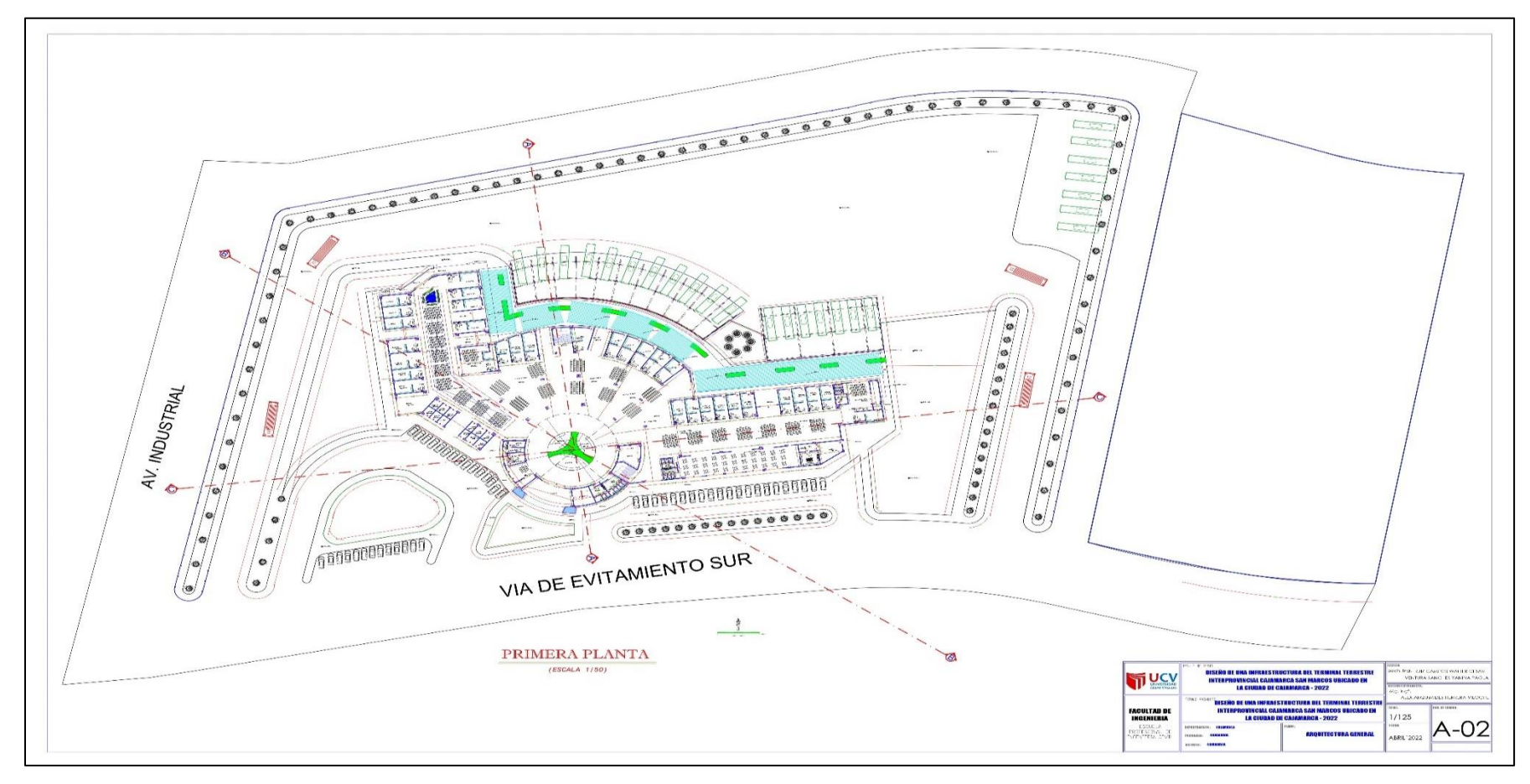

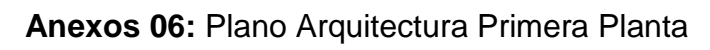

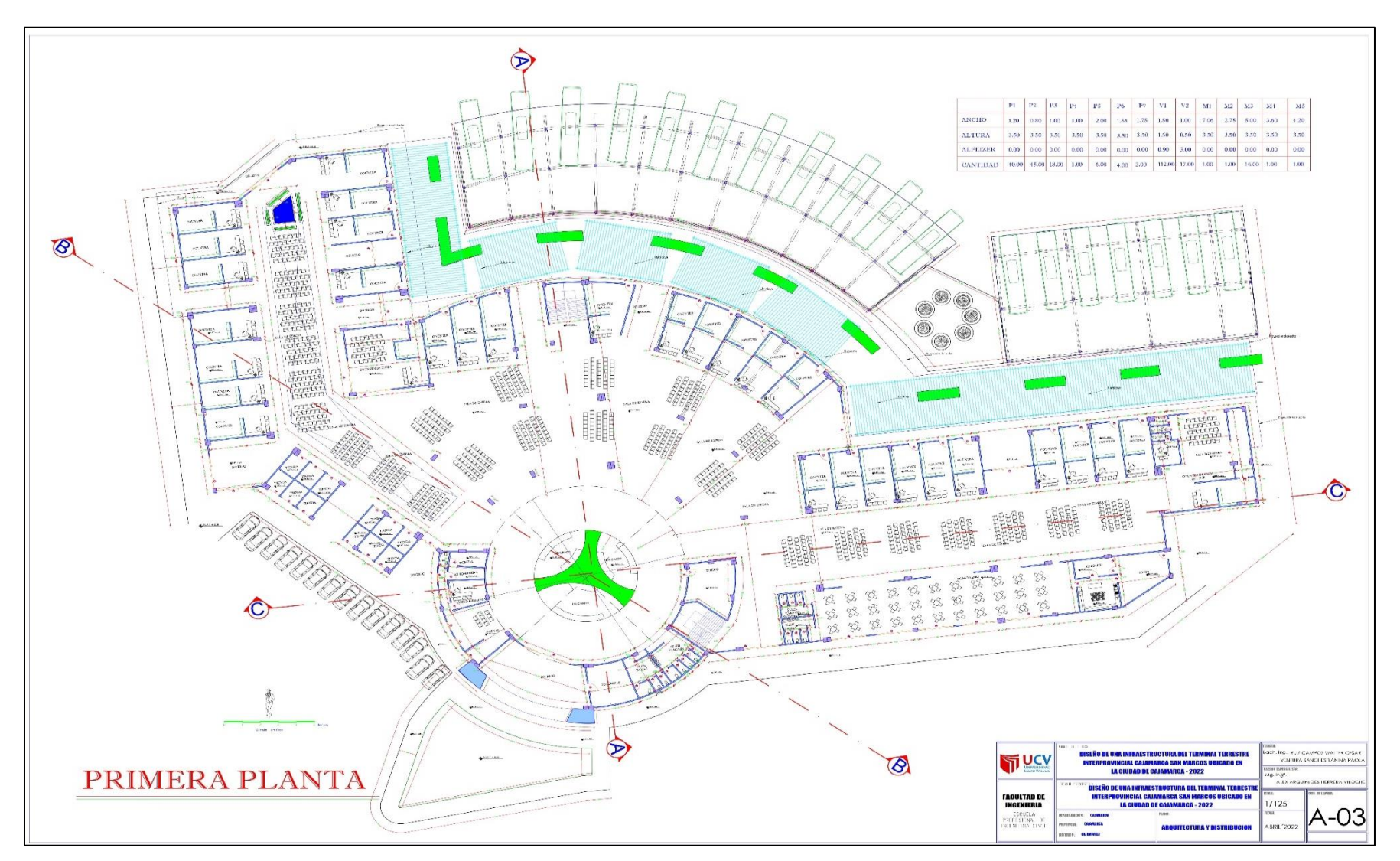

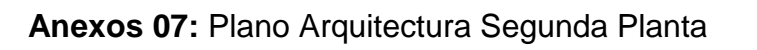

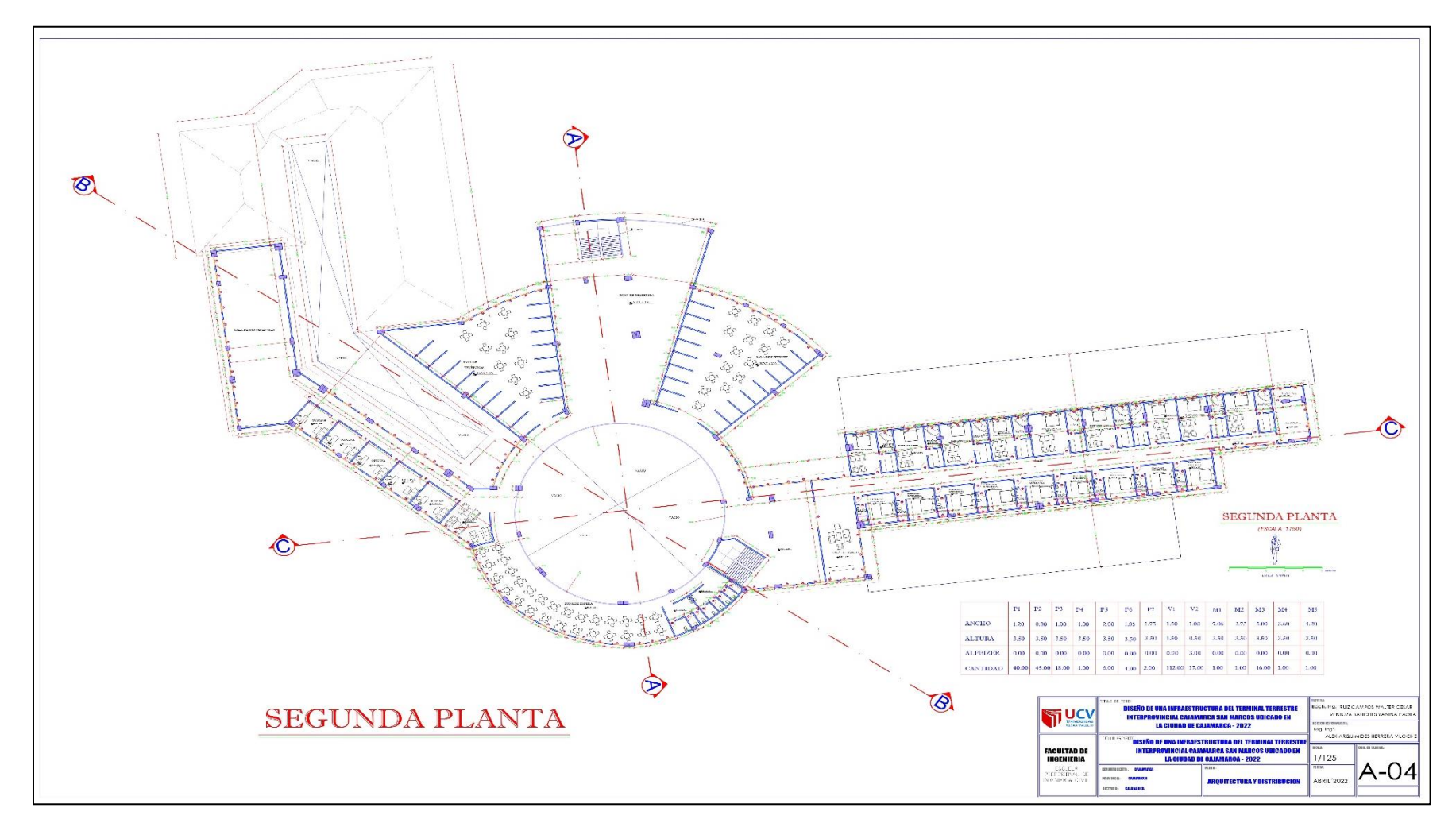

**Anexos 08:** Plano Arquitectura Techos Planta

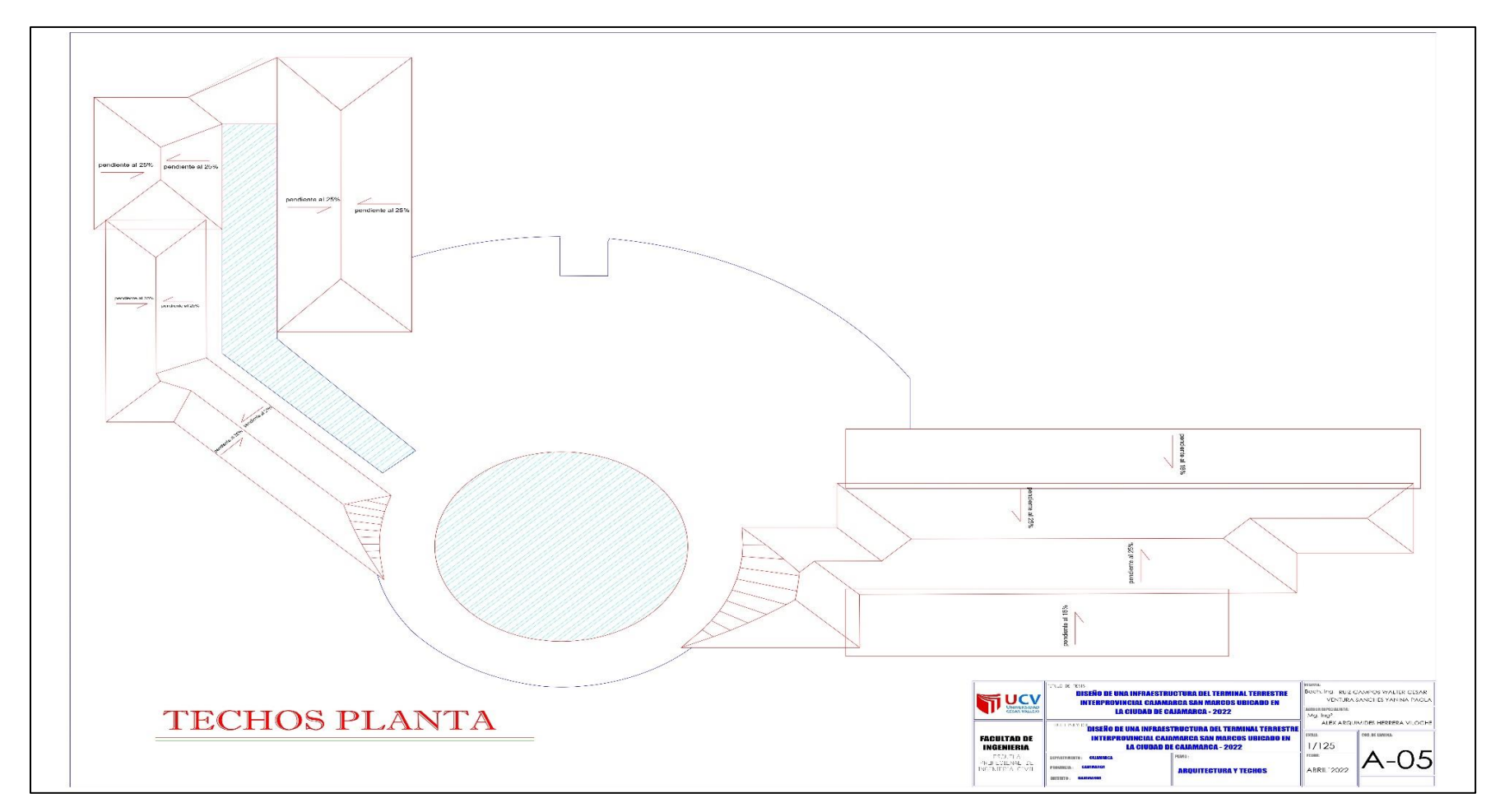

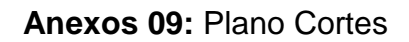

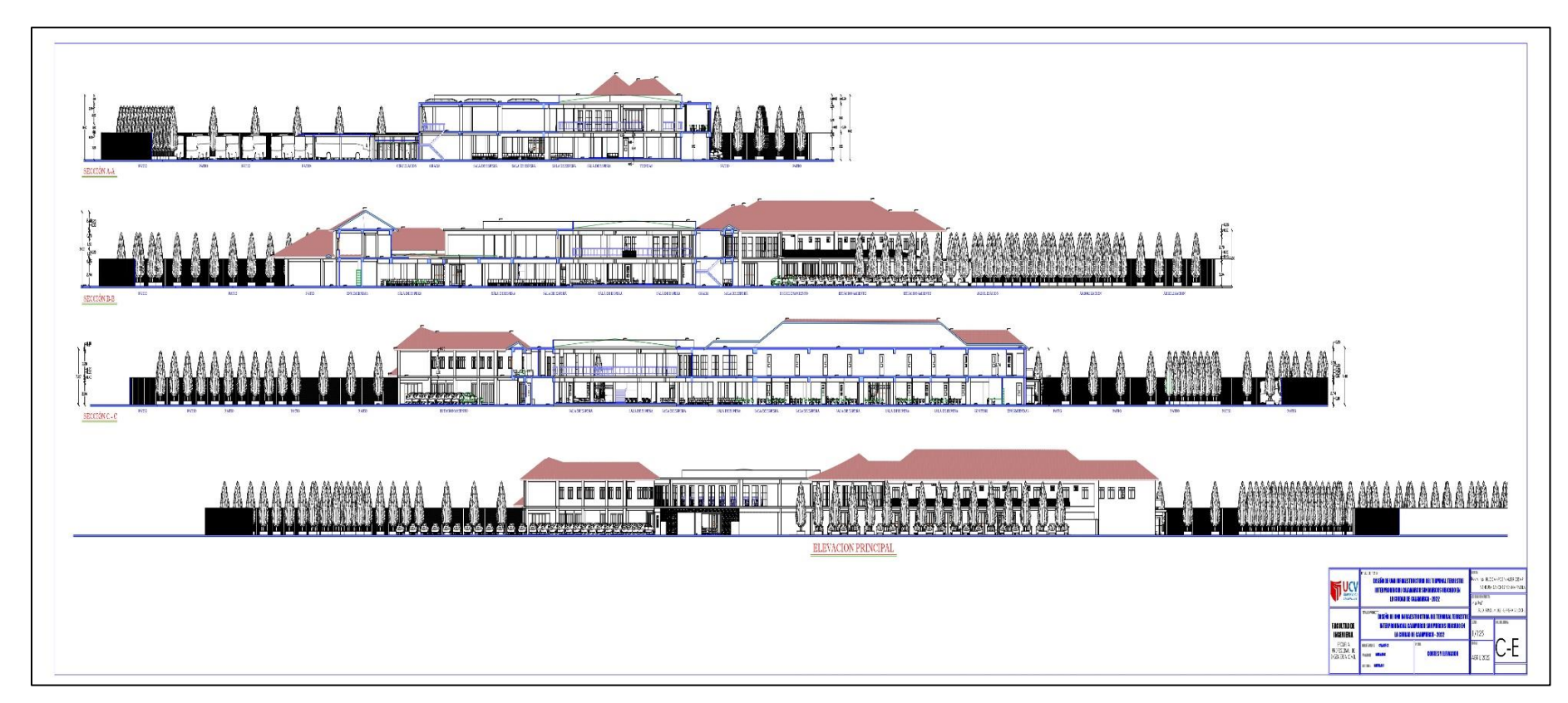

#### **Anexos 10:** Plano Cimentación 01

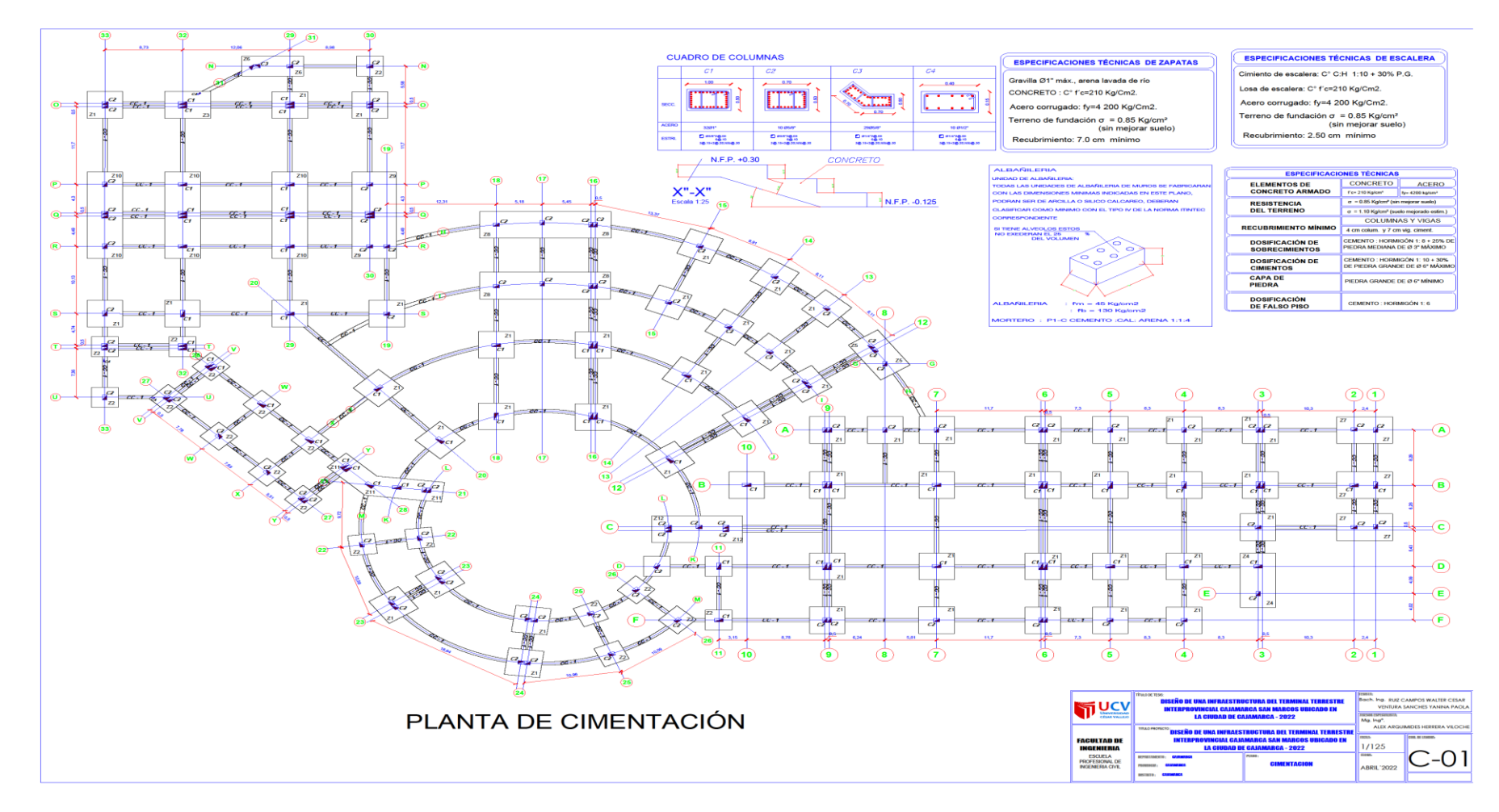

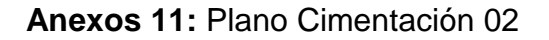

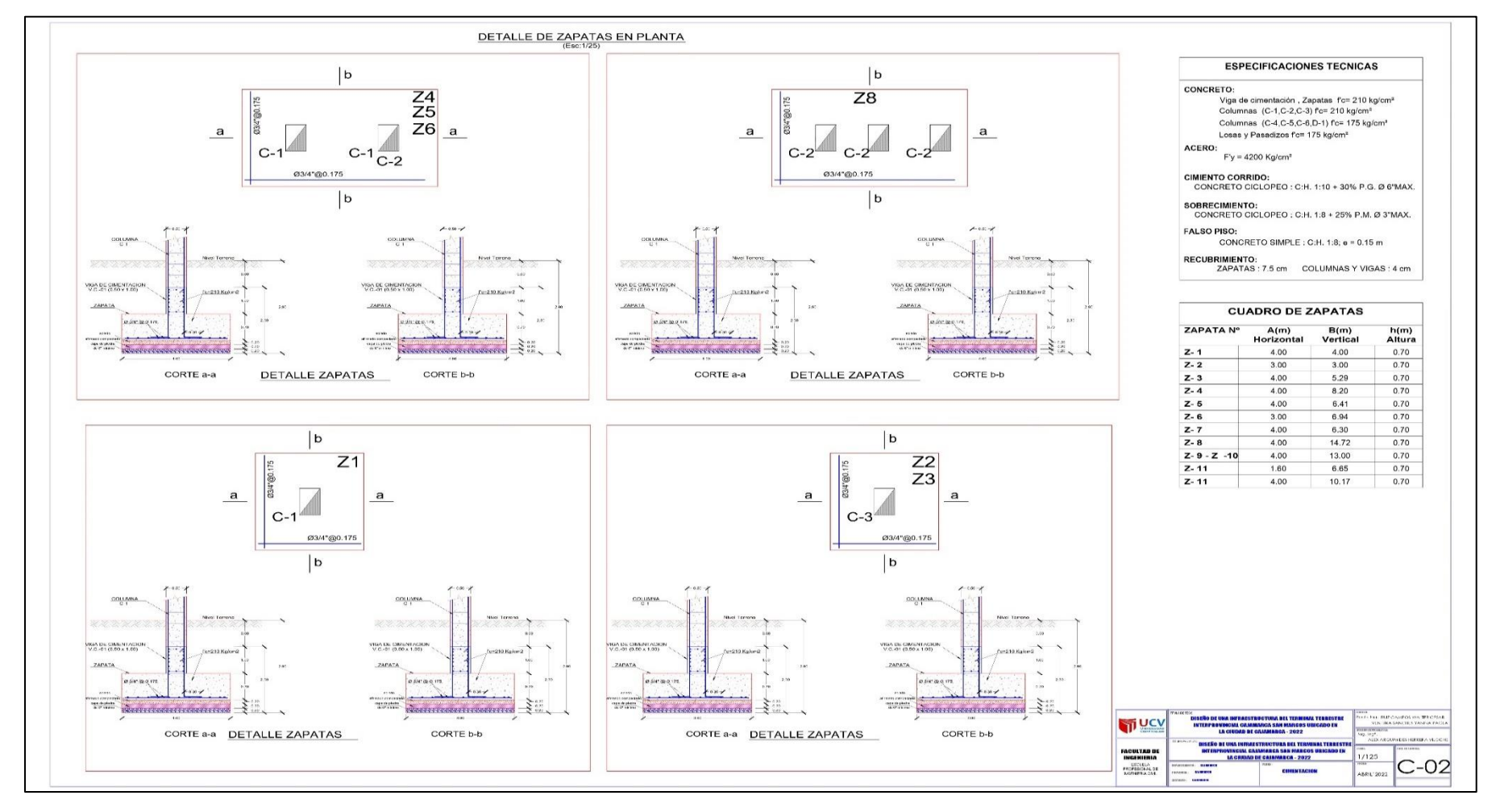

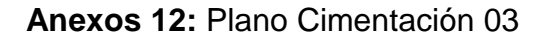

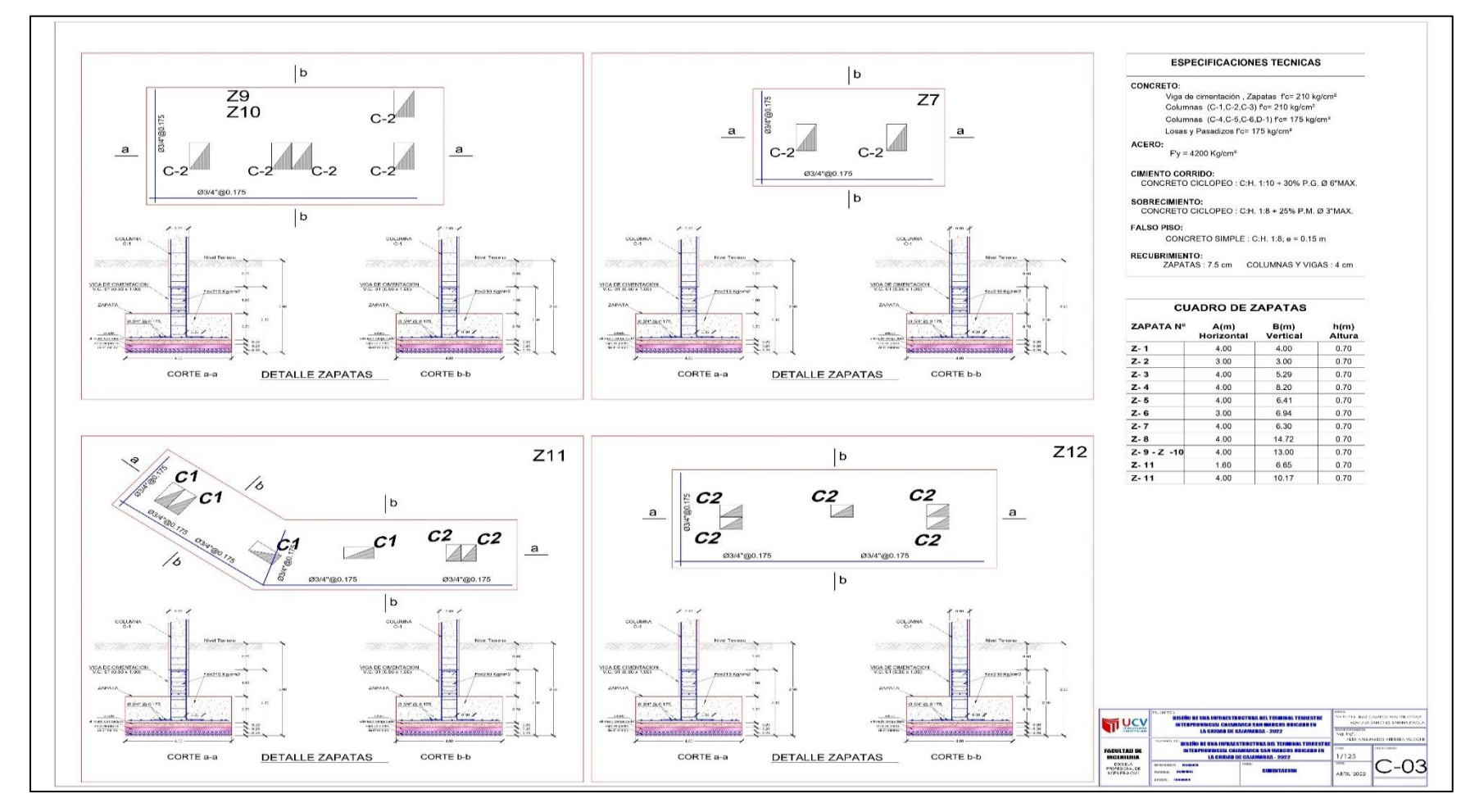

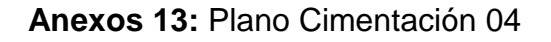

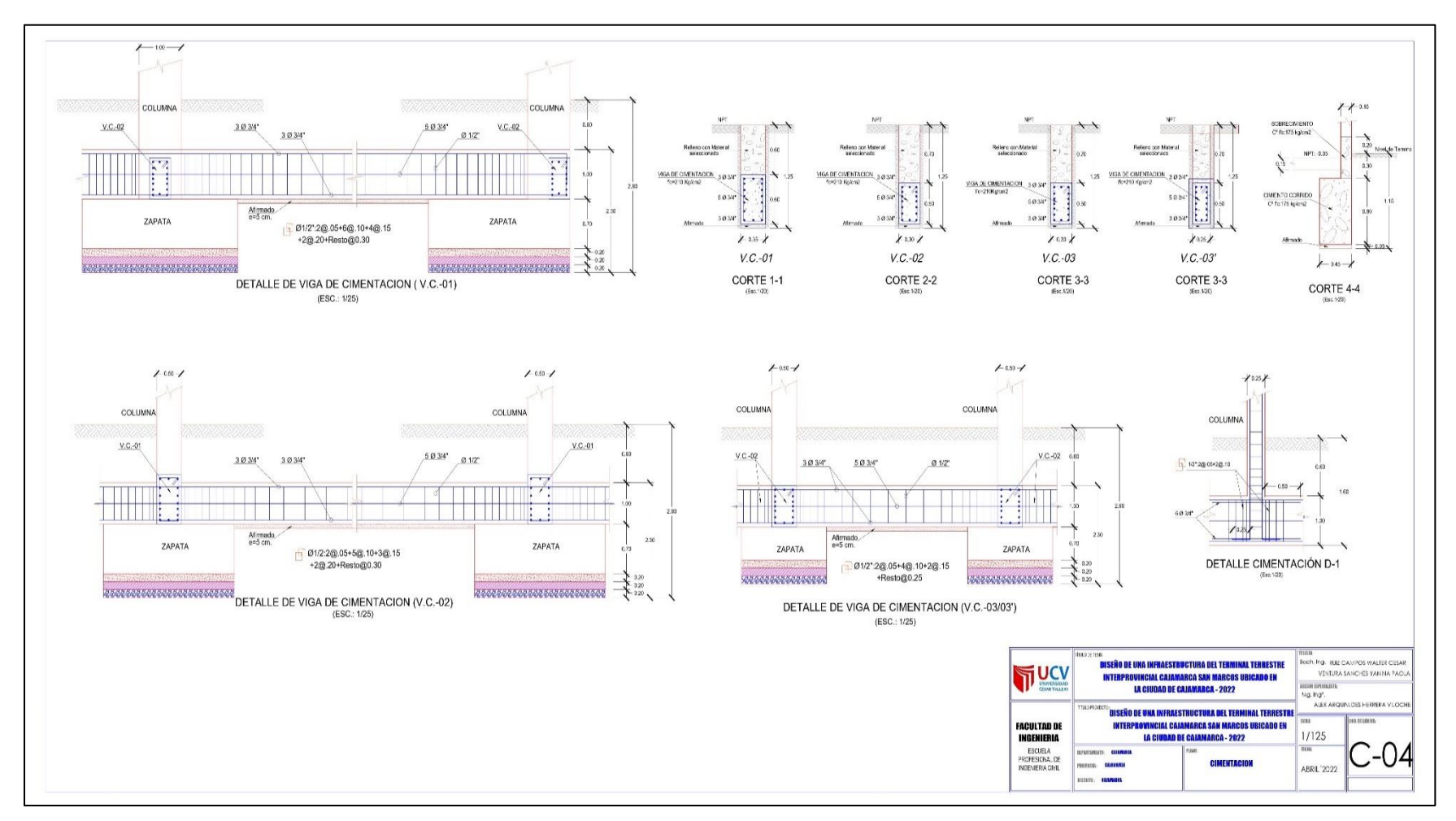

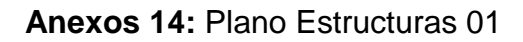

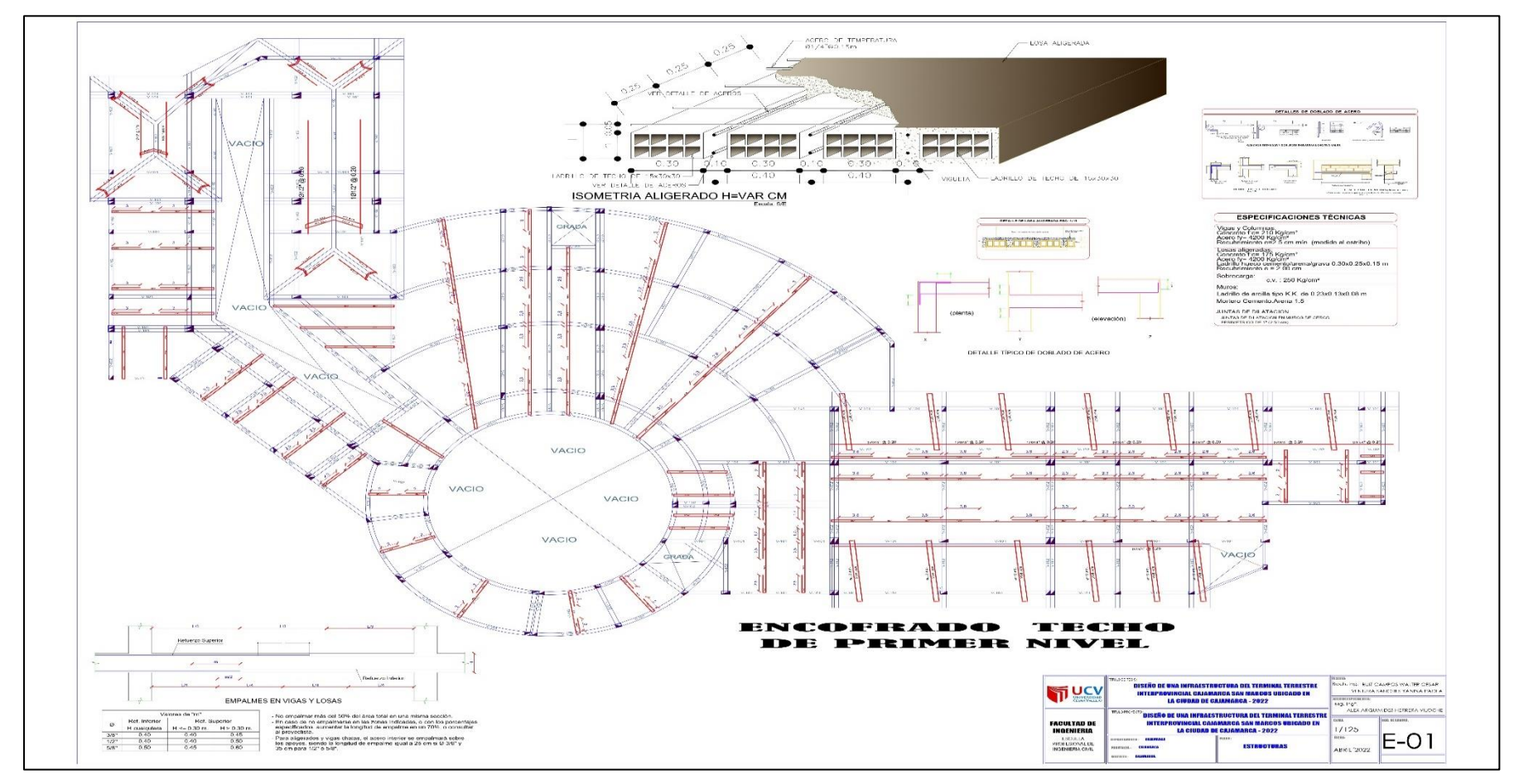
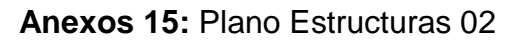

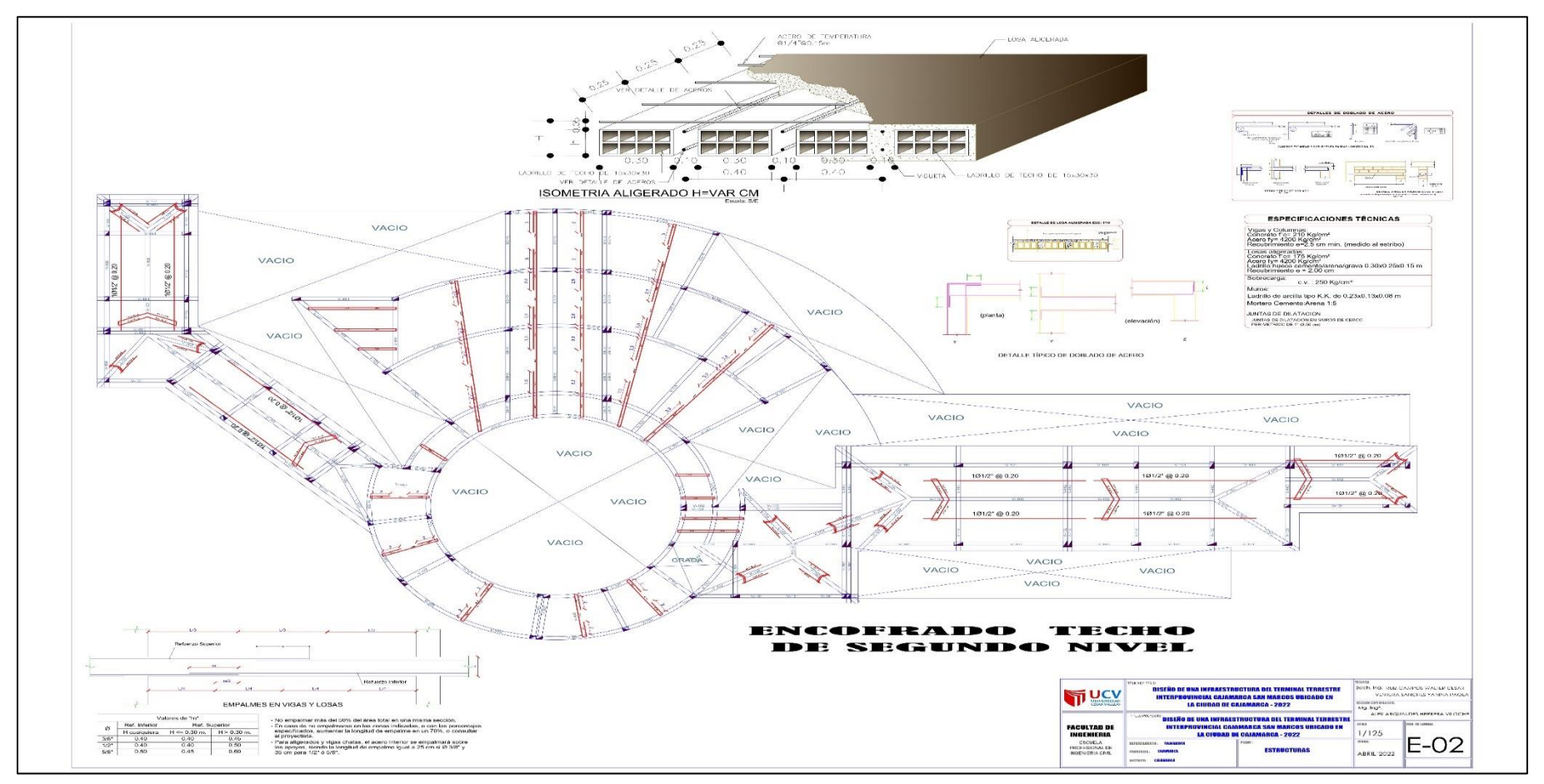

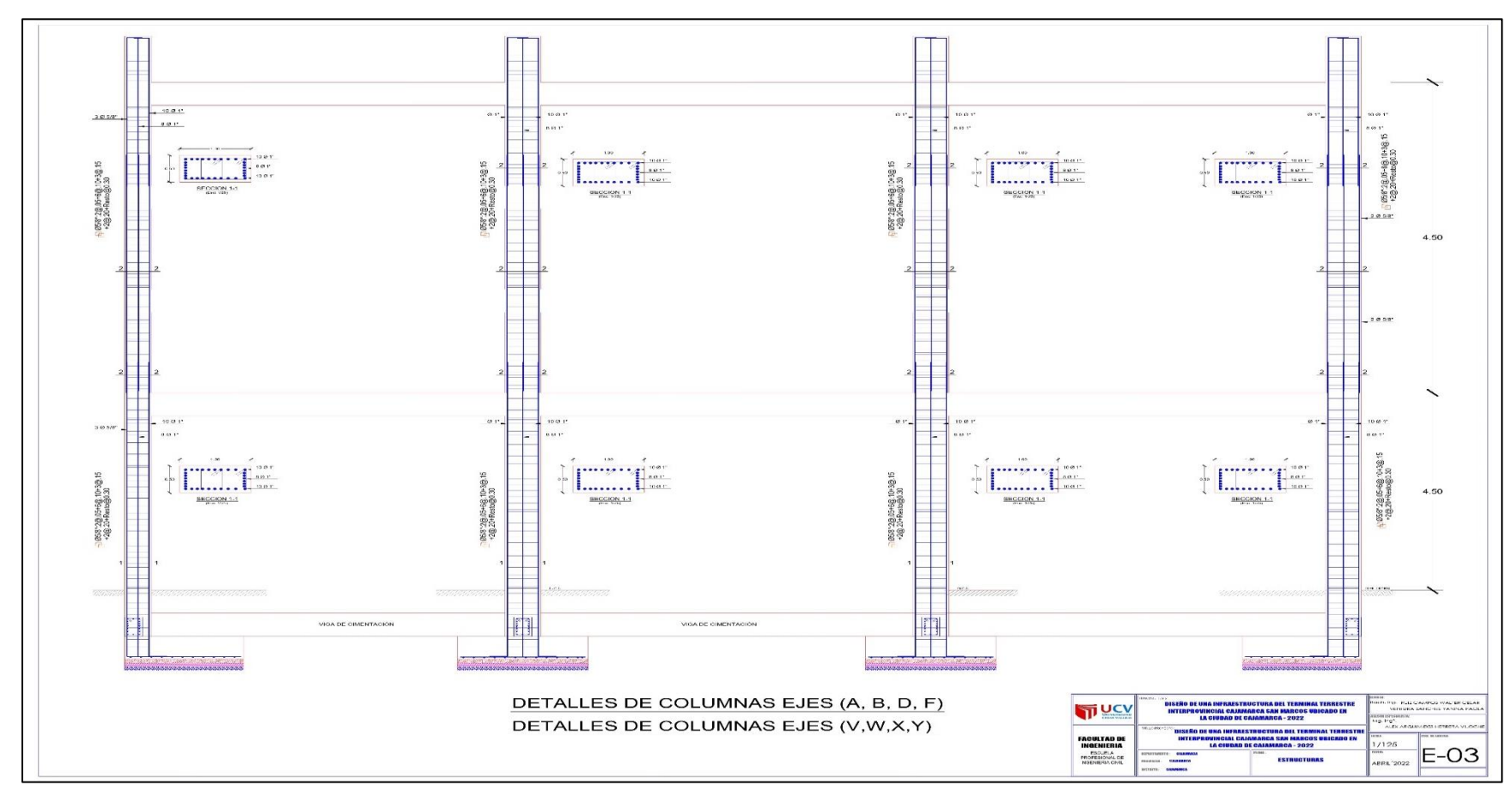

**Anexos 16:** Plano Estructuras 03

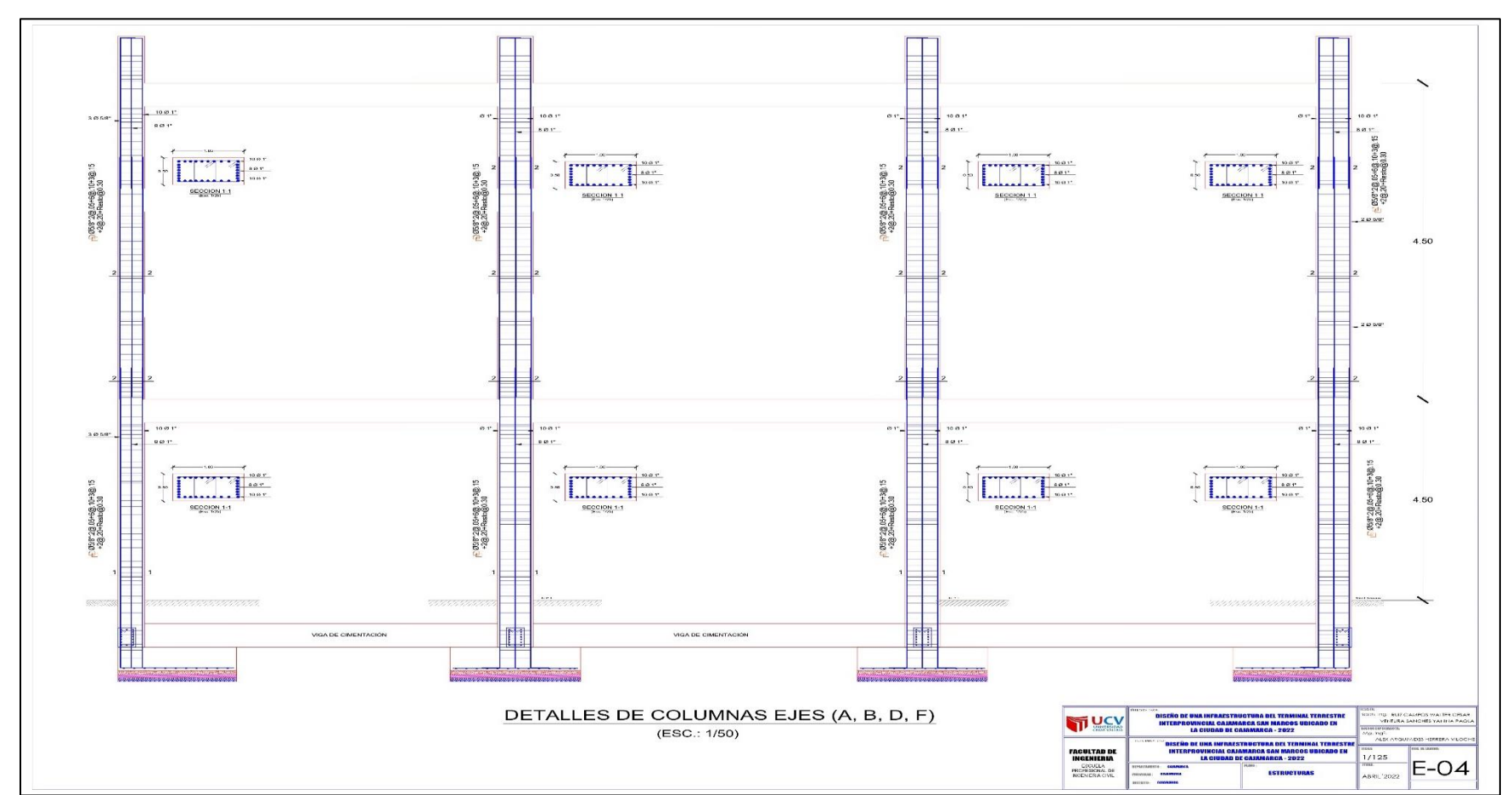

**Anexos 17:** Plano Estructuras 04

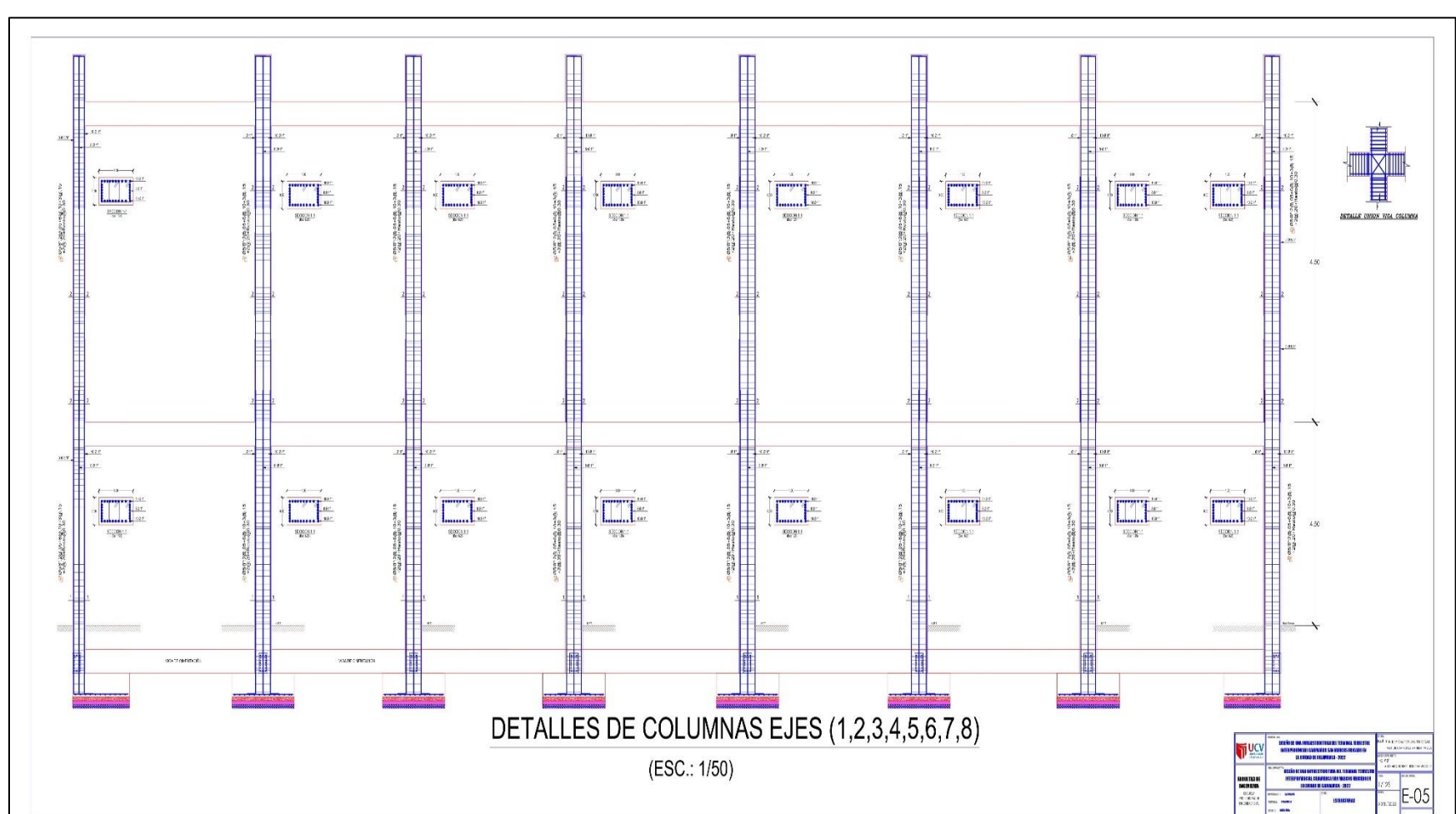

**Anexos 18:** Plano Estructuras 05

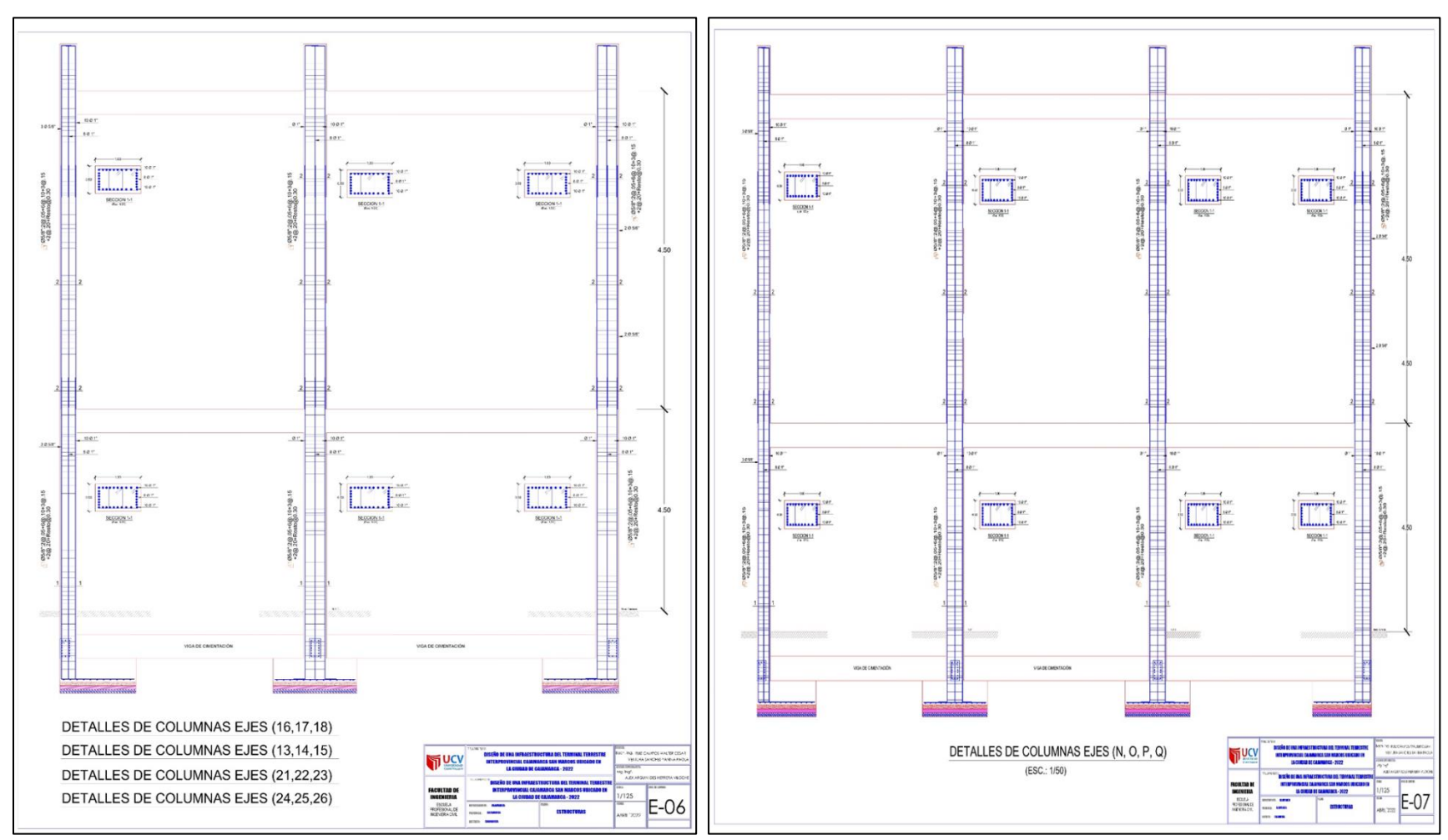

**Anexos 19:** Plano Estructuras 06-07

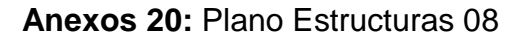

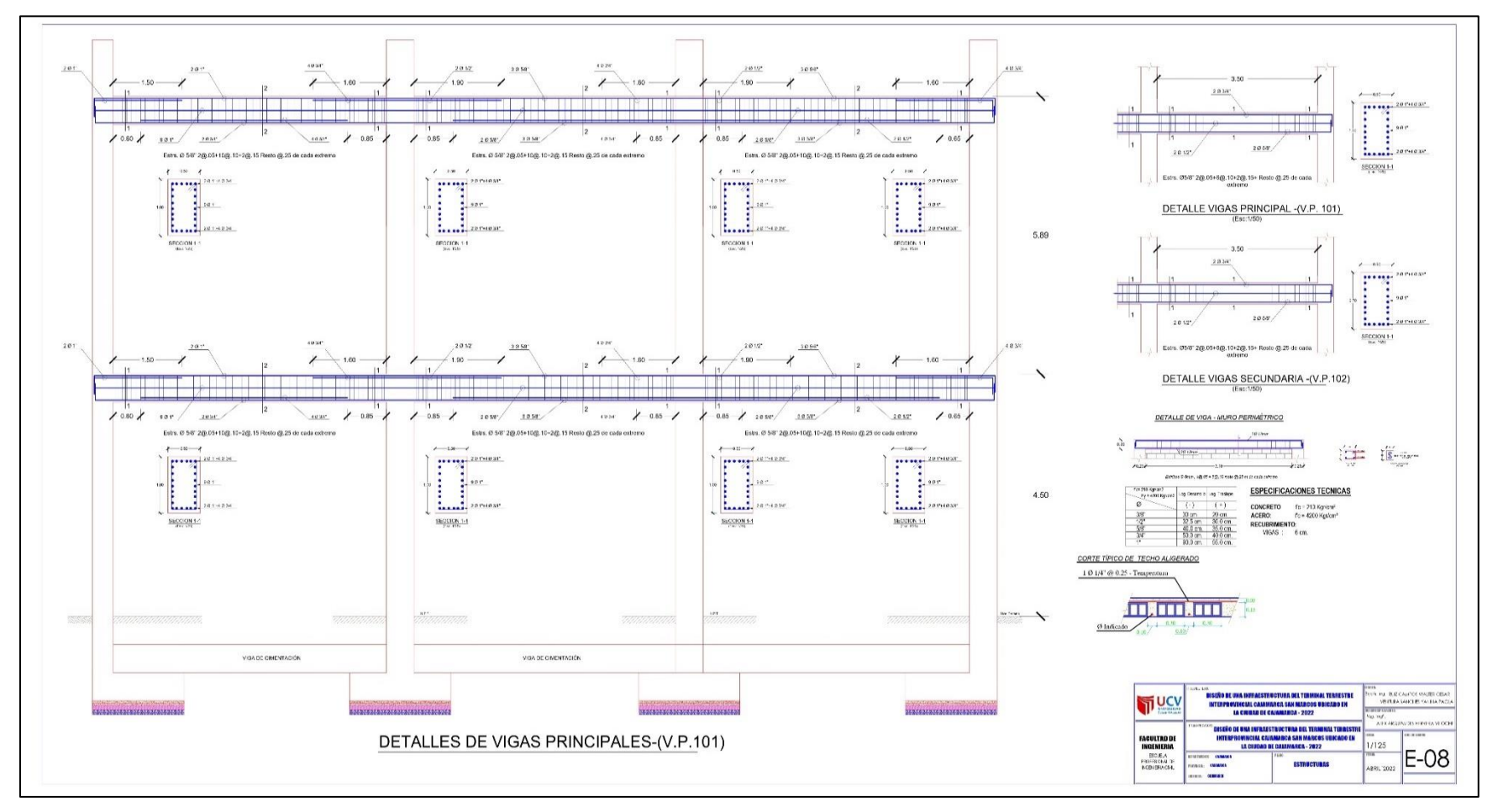

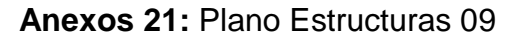

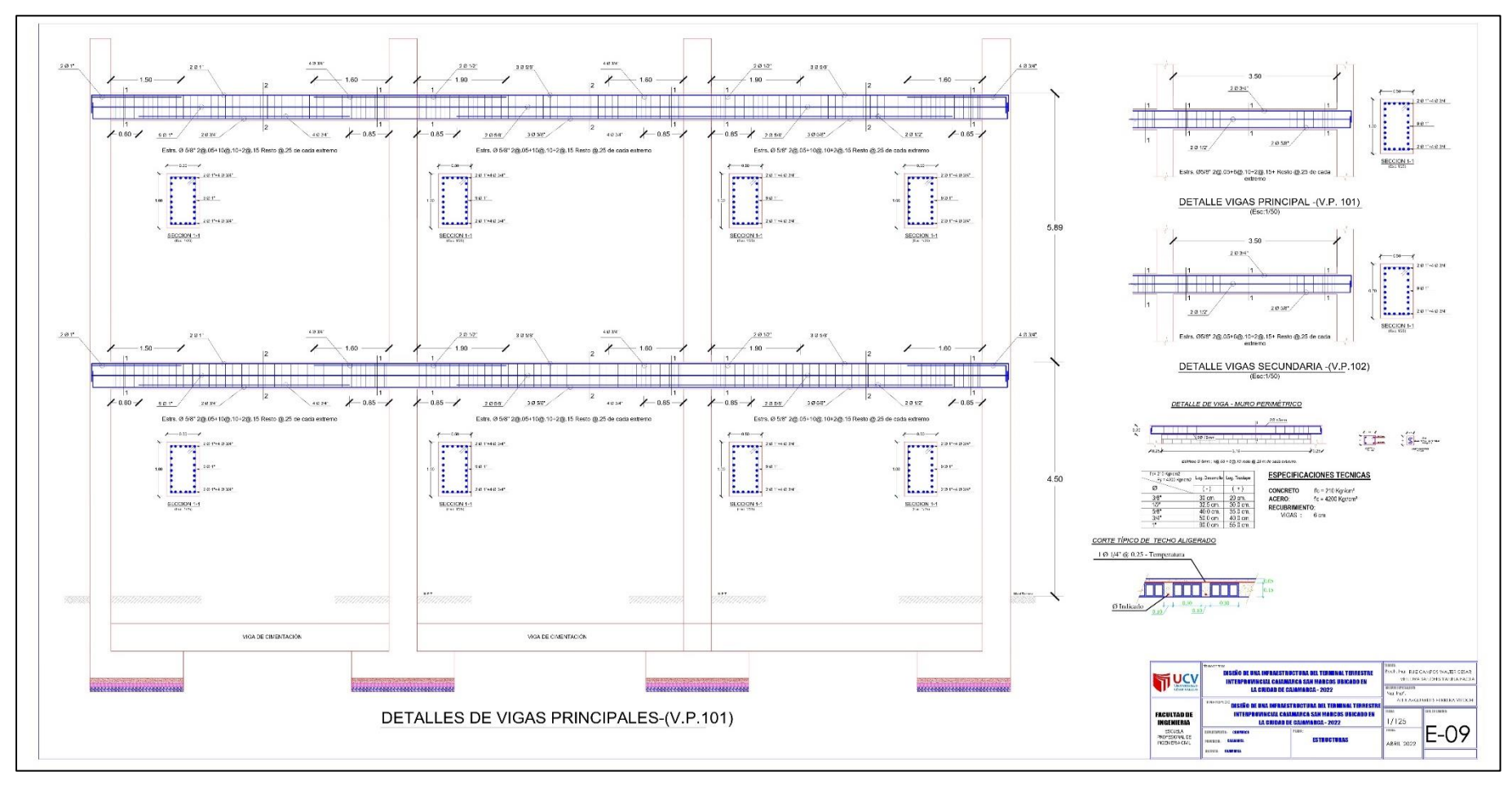

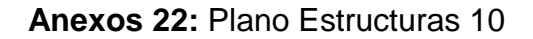

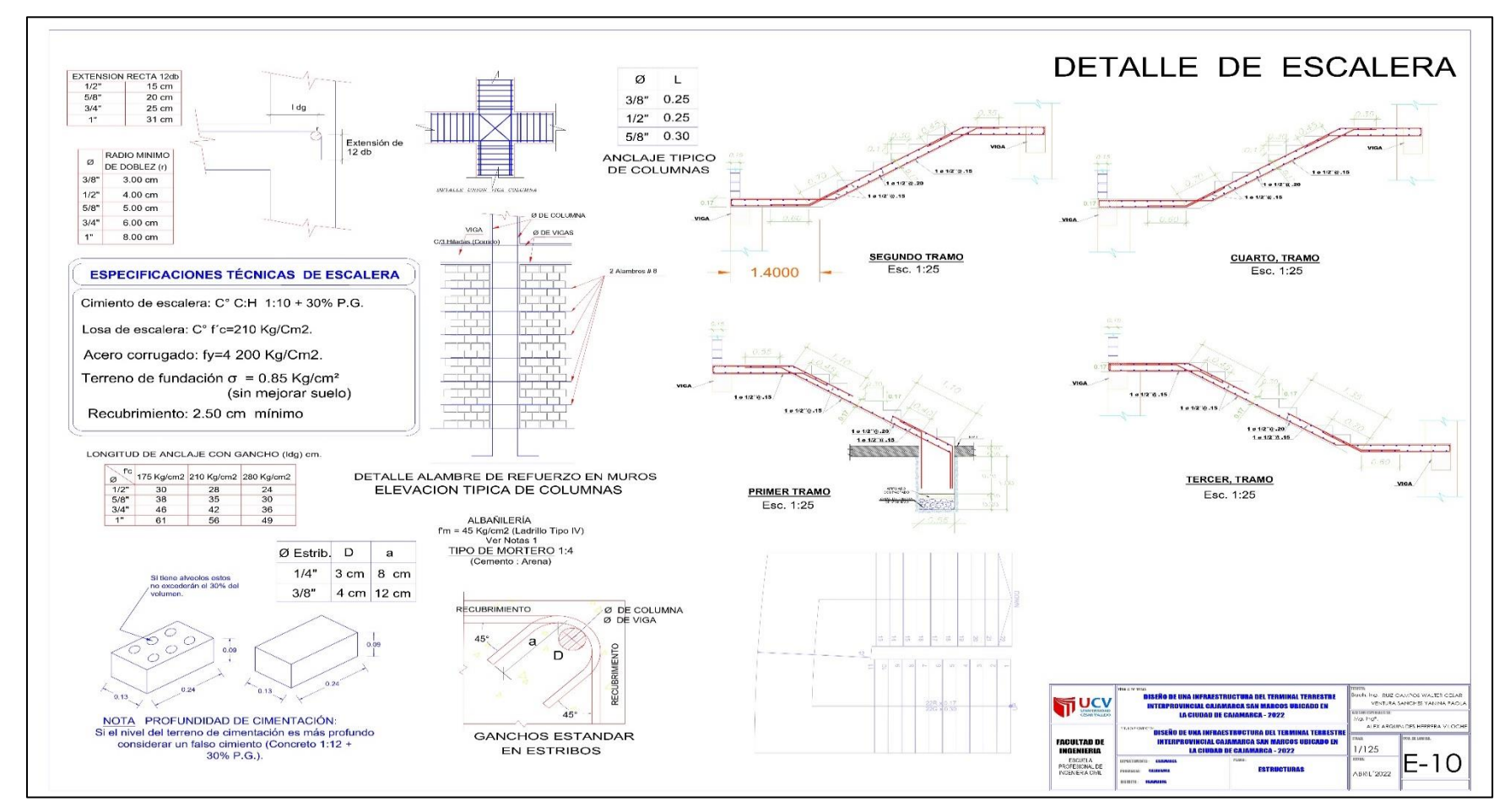

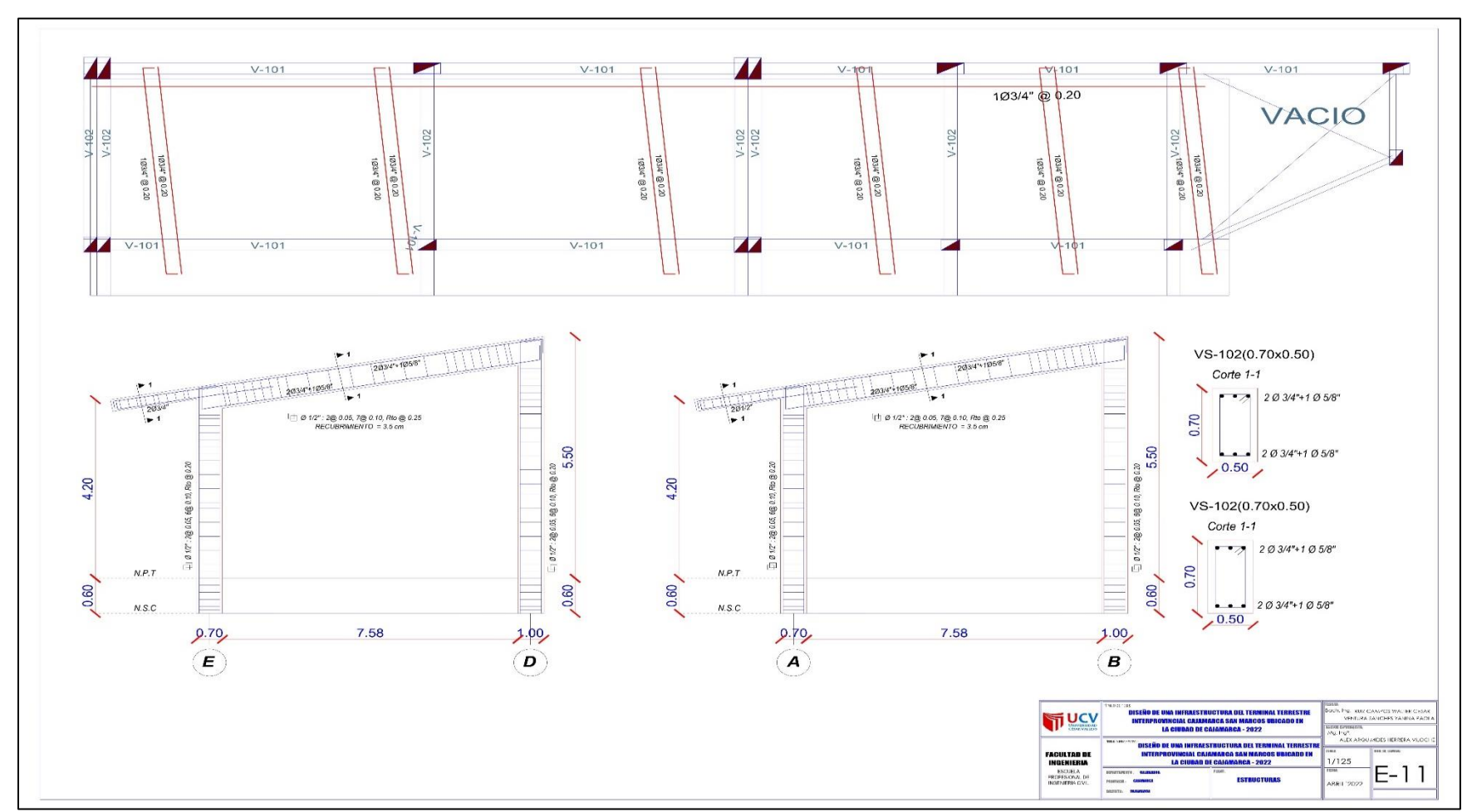

**Anexos 23:** Plano Estructuras 11

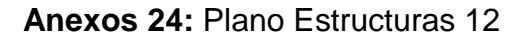

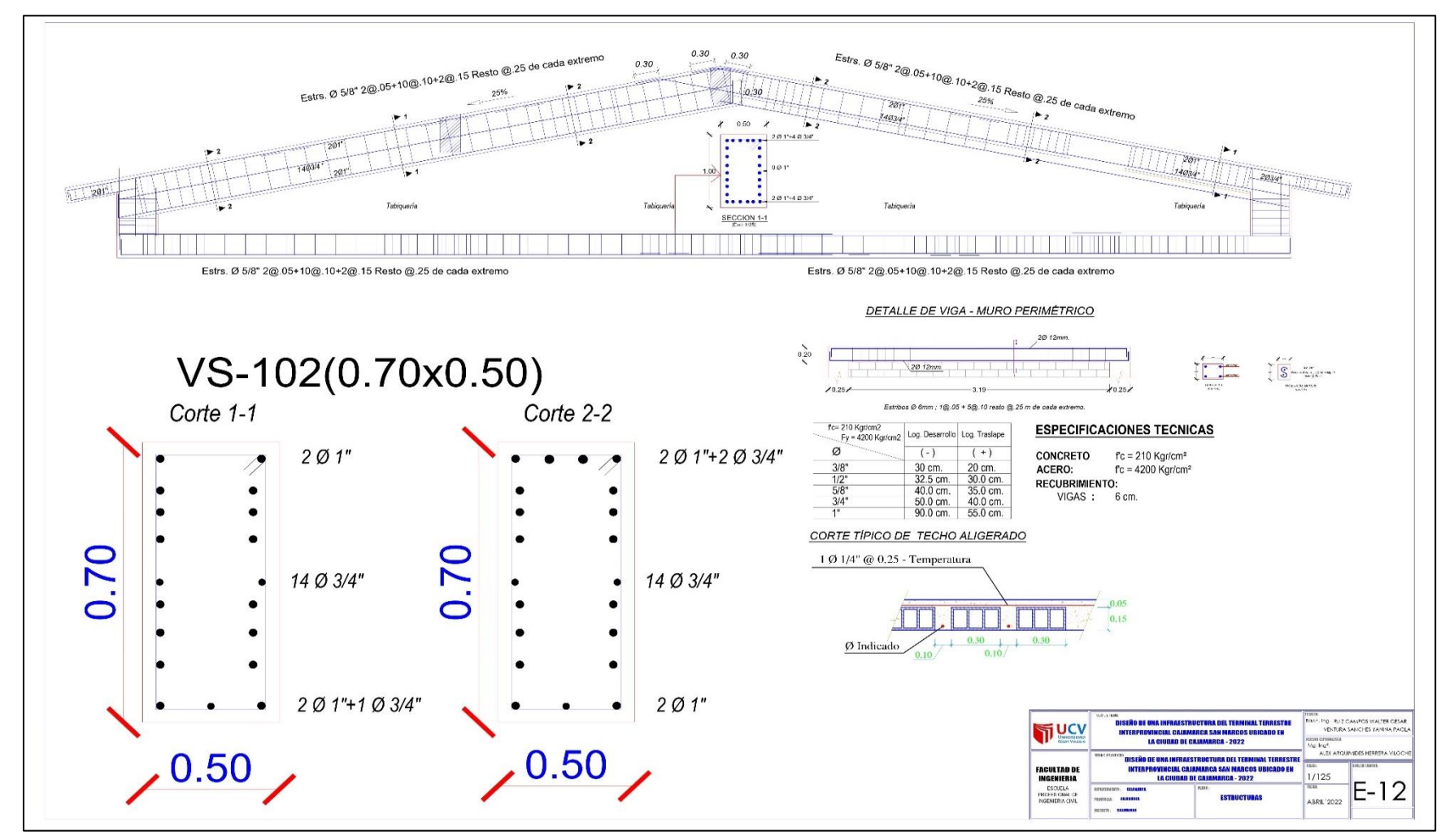

Fuente: Elaboración propia.

# **ANEXO 04 PANEL FOTOGRÁFICO**

**Anexos 01:** Panel fotográfico

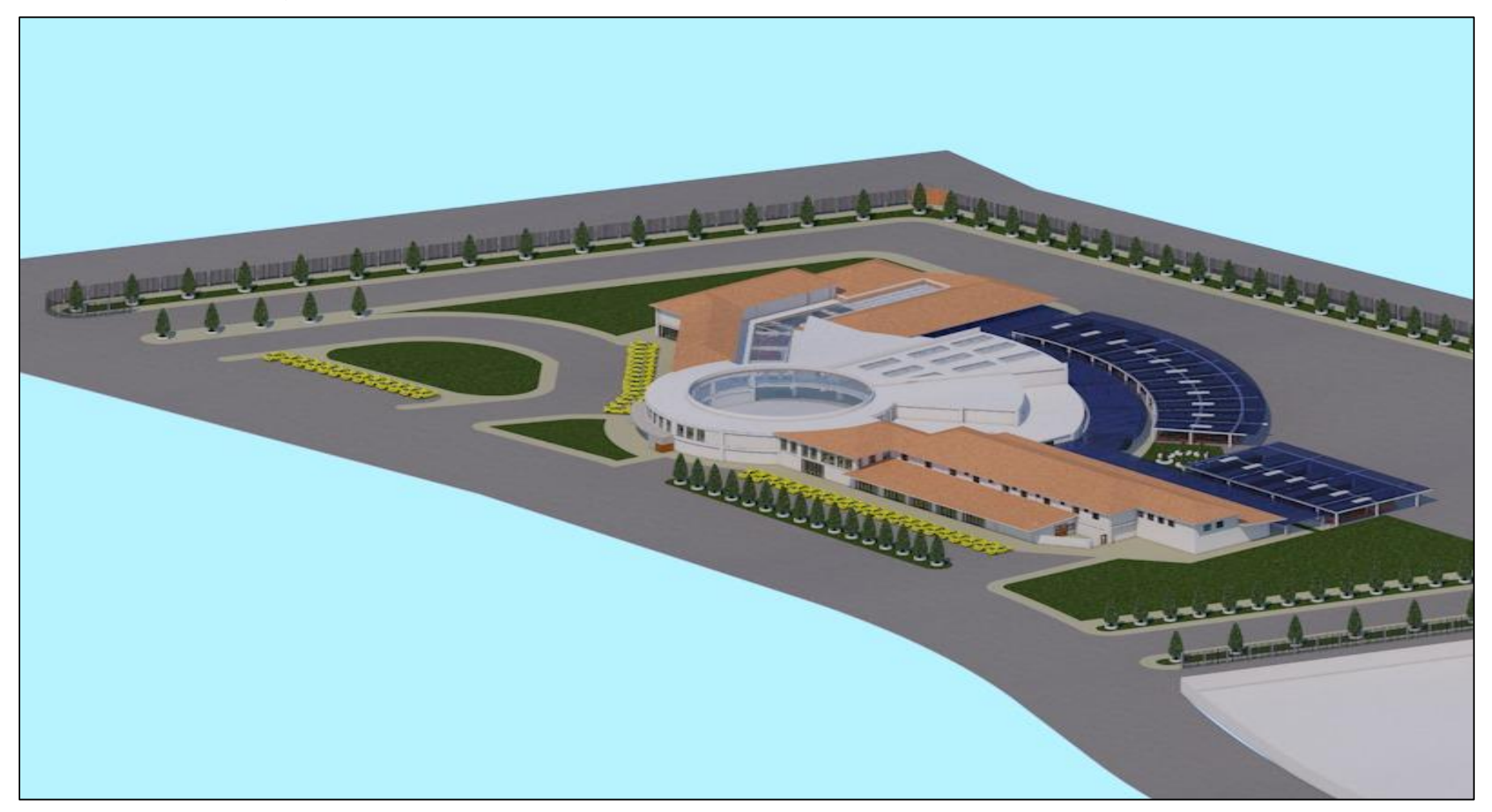

Foto N° 1: Isometría Exterior 01

**Anexos 02:** Panel fotográfico

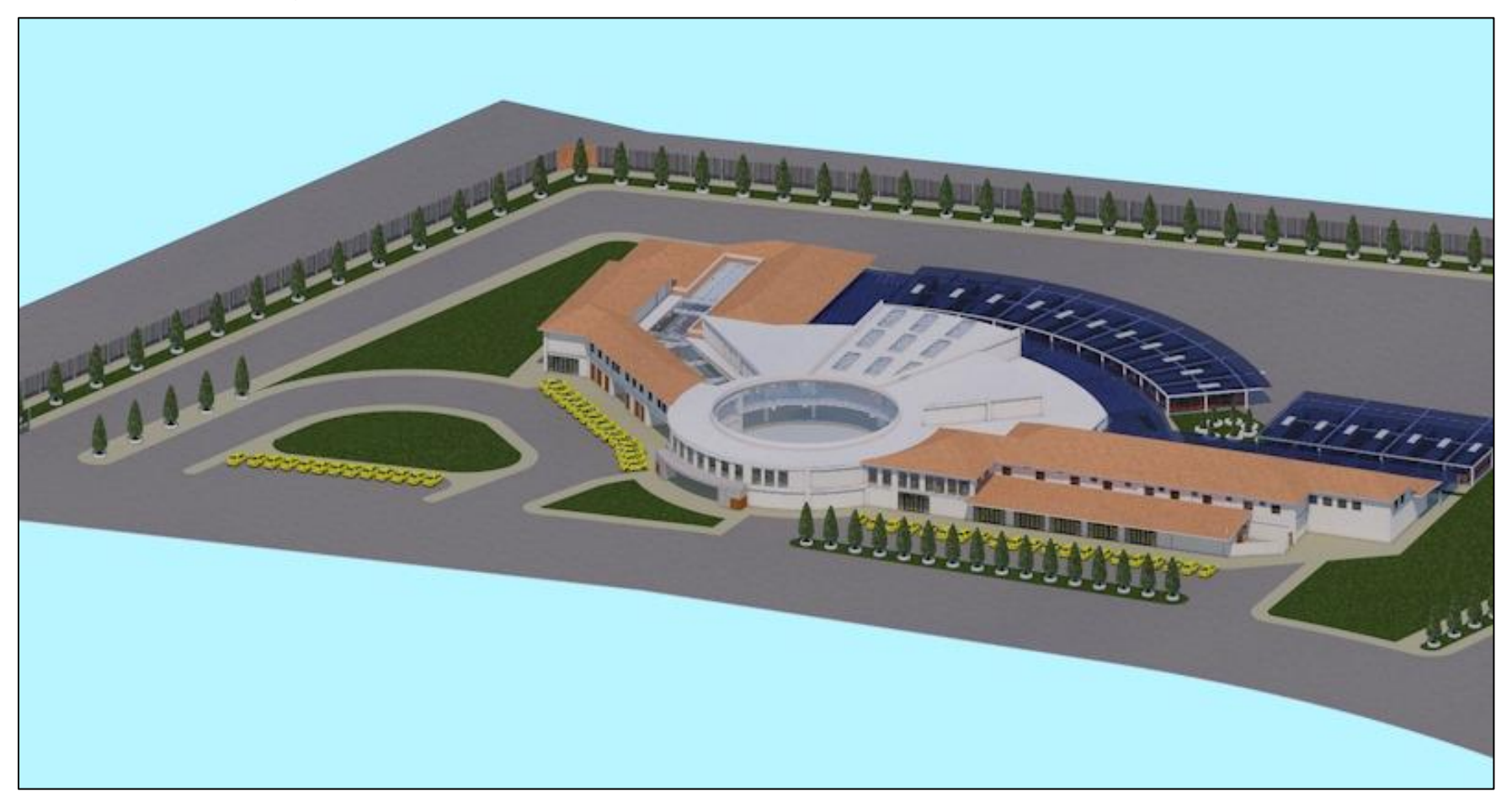

Foto N° 2: Isometría Exterior 02

## **Anexos 03:** Panel fotográfico

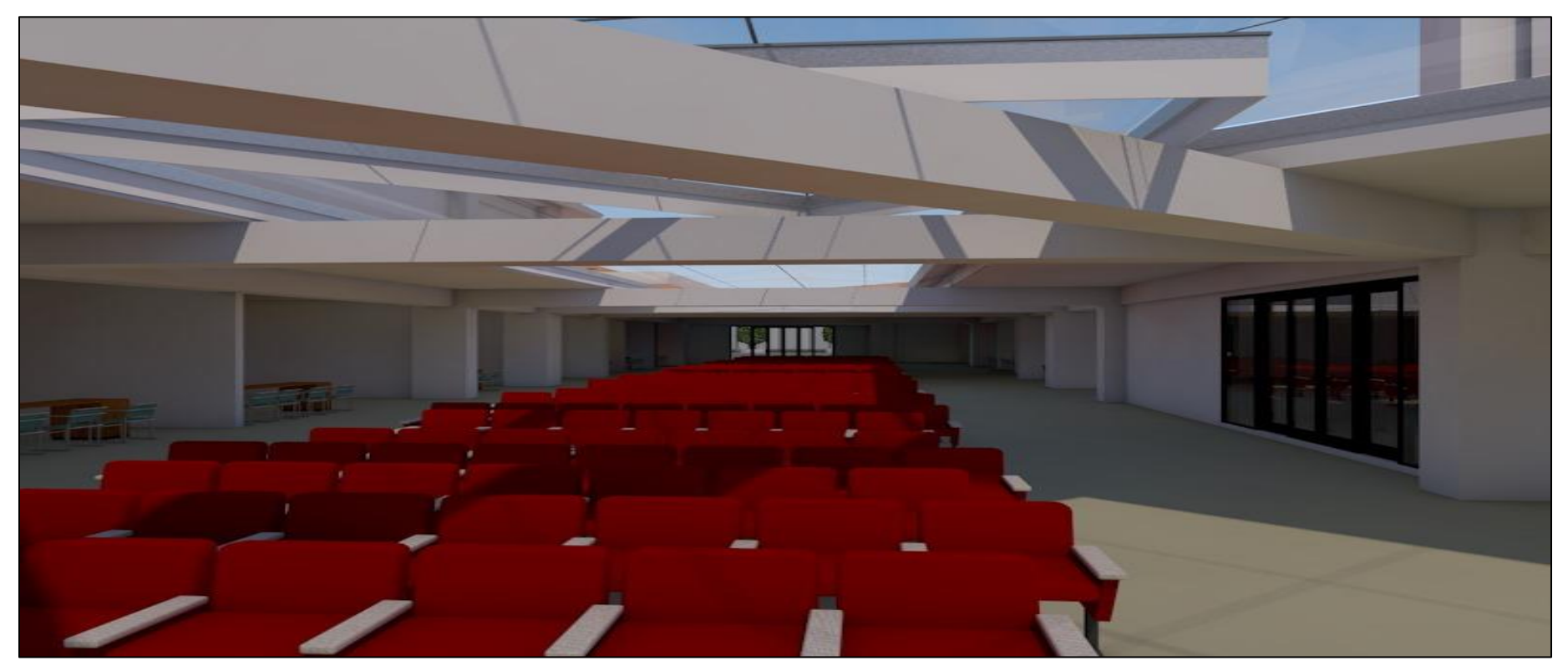

Foto N° 3: Isometría Interior – Sala de Espera 01

## **Anexos 04:** Panel fotográfico

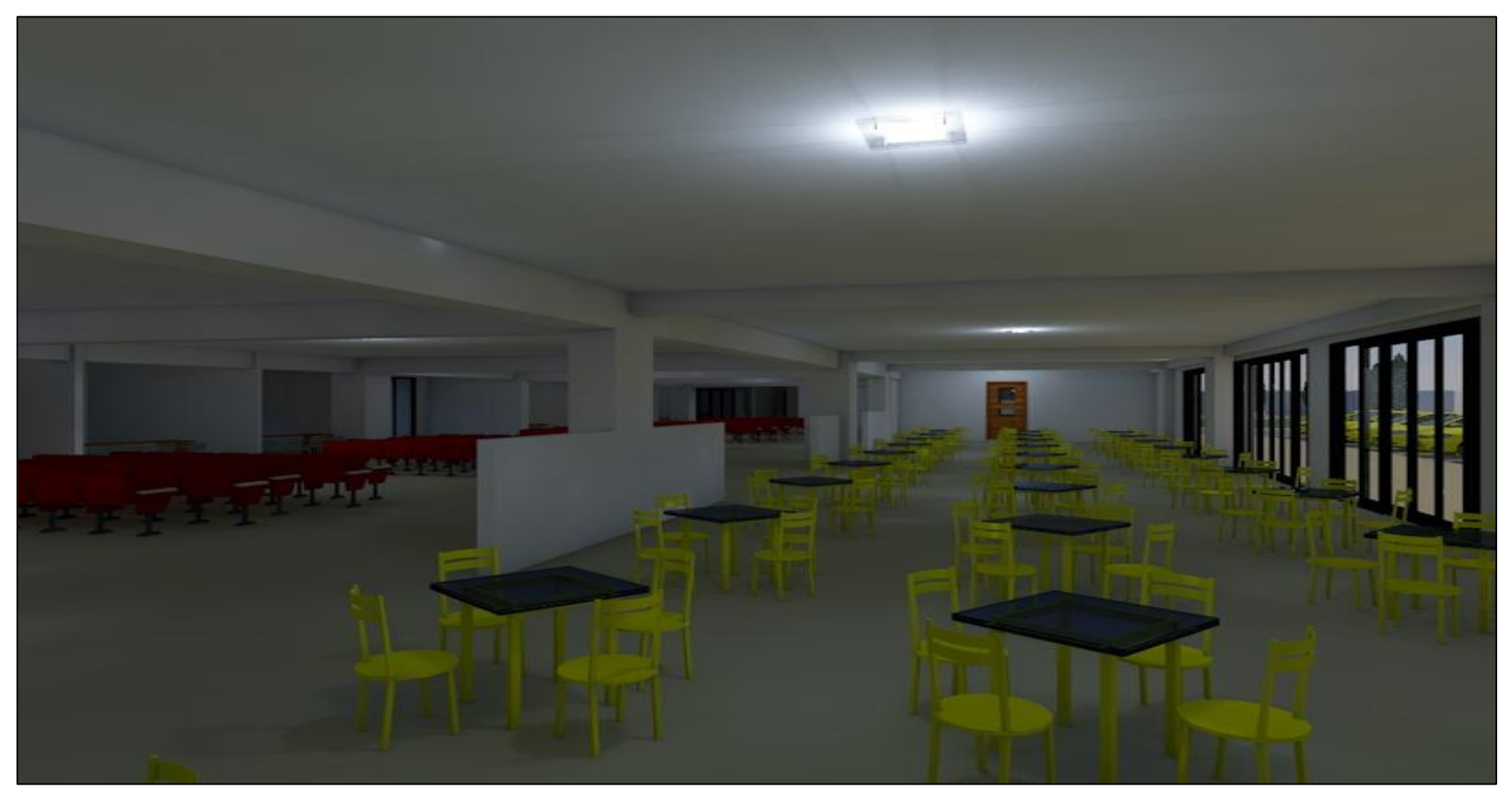

Foto N° 4: Isometría Interior – Zona de Comensales 02

**Anexos 05:** Panel fotográfico

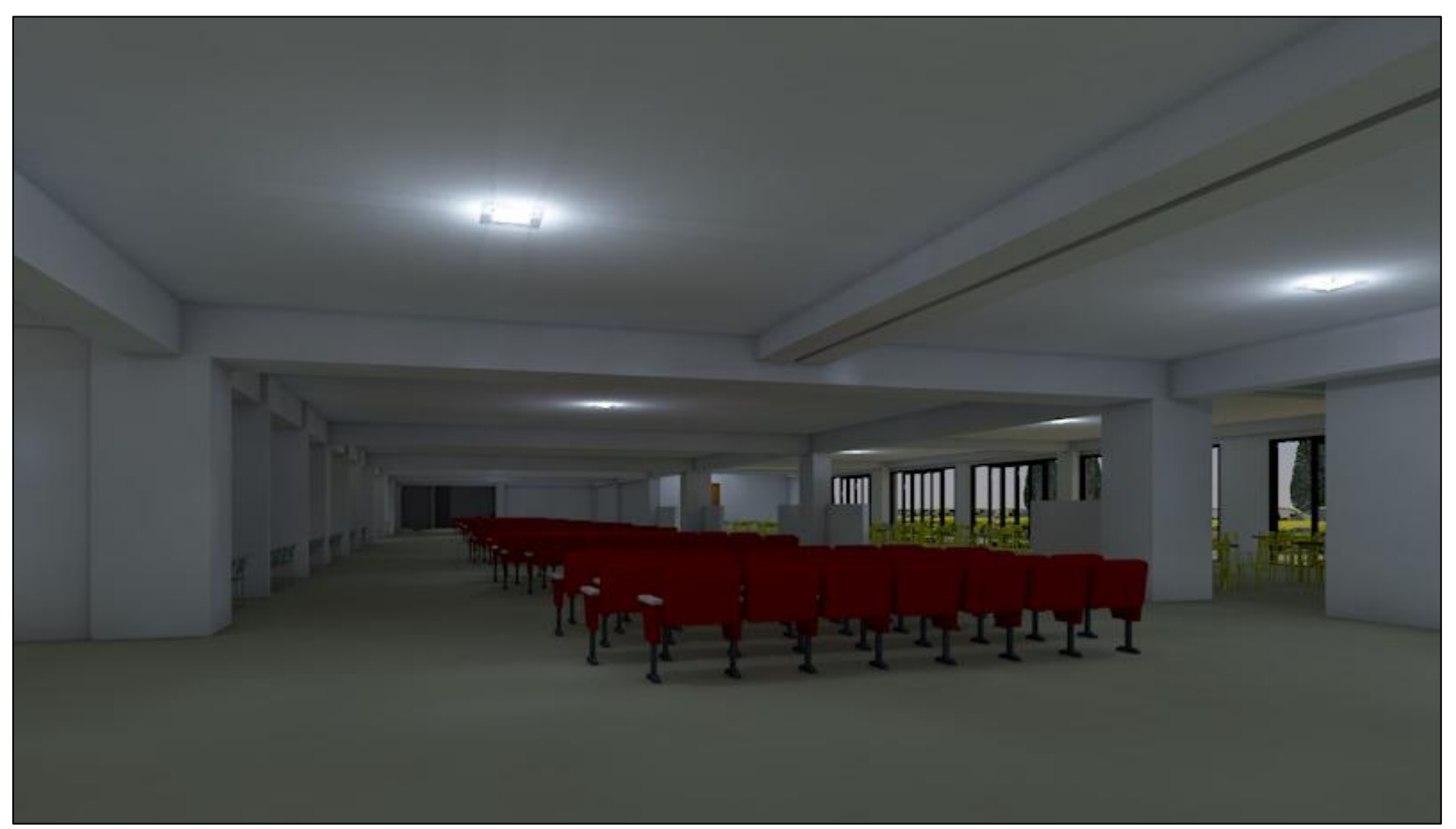

Foto N° 5: Isometría Interior – Zona de Sala de espera 02

**Anexos 06:** Panel fotografico

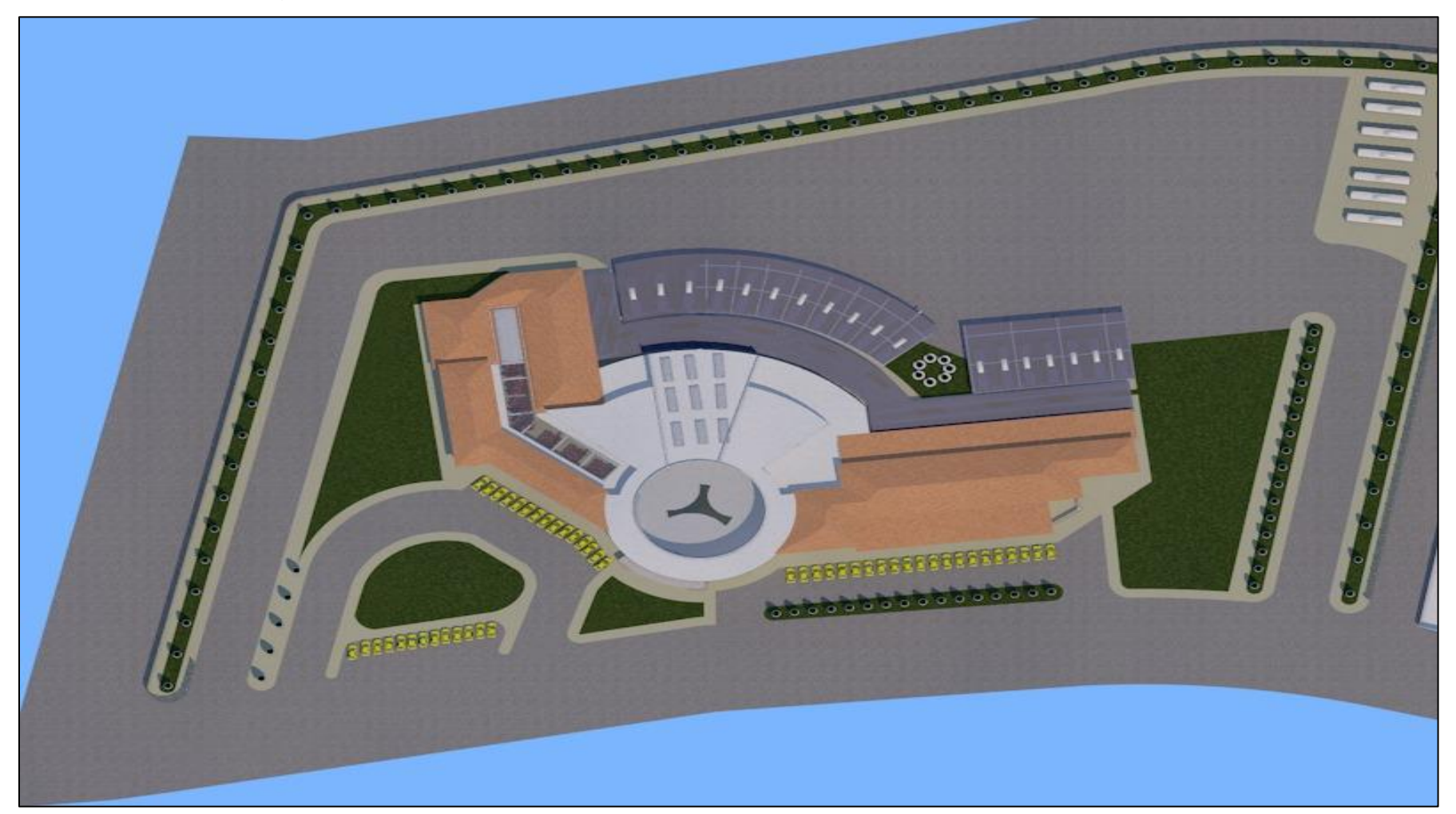

Foto N° 6: Isometría En Planta 01

**Anexos 07:** Panel fotografico

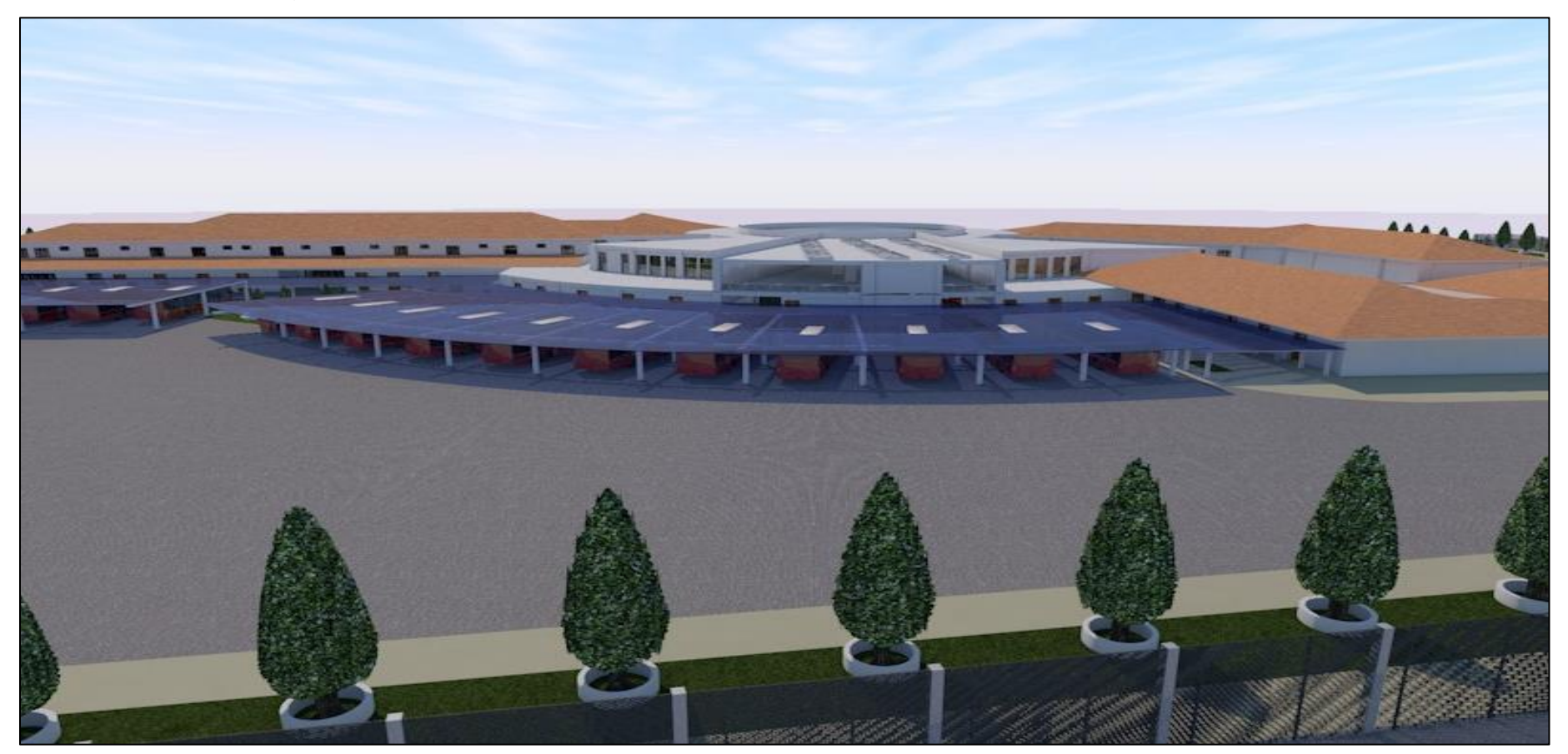

Foto N° 7: Isometría En Perspectiva Exterior 01

## **Anexos 08:** Panel fotográfico

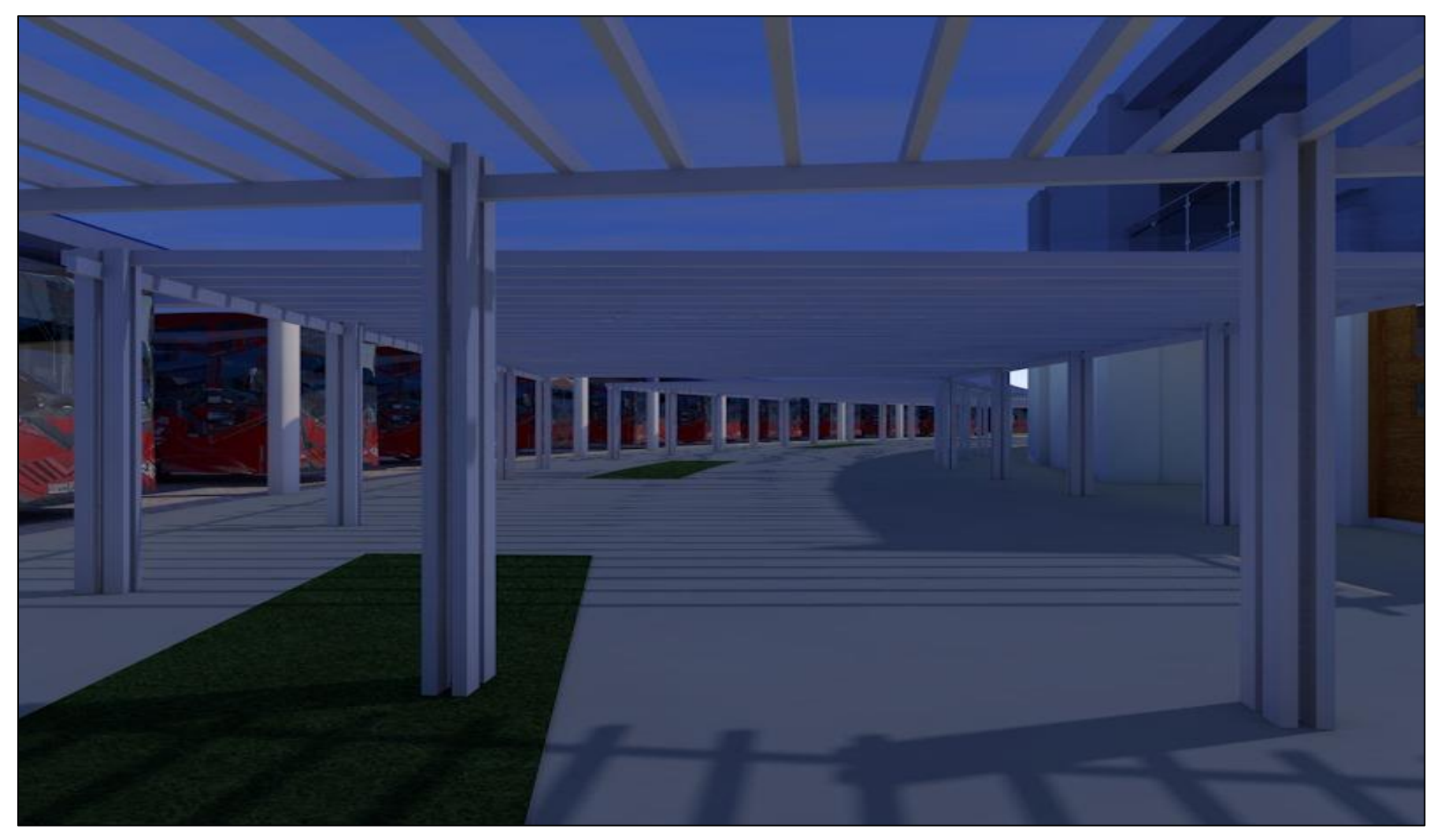

Foto N° 8: Isometría En Perspectiva Exterior 02

**Anexos 09:** Panel fotográfico

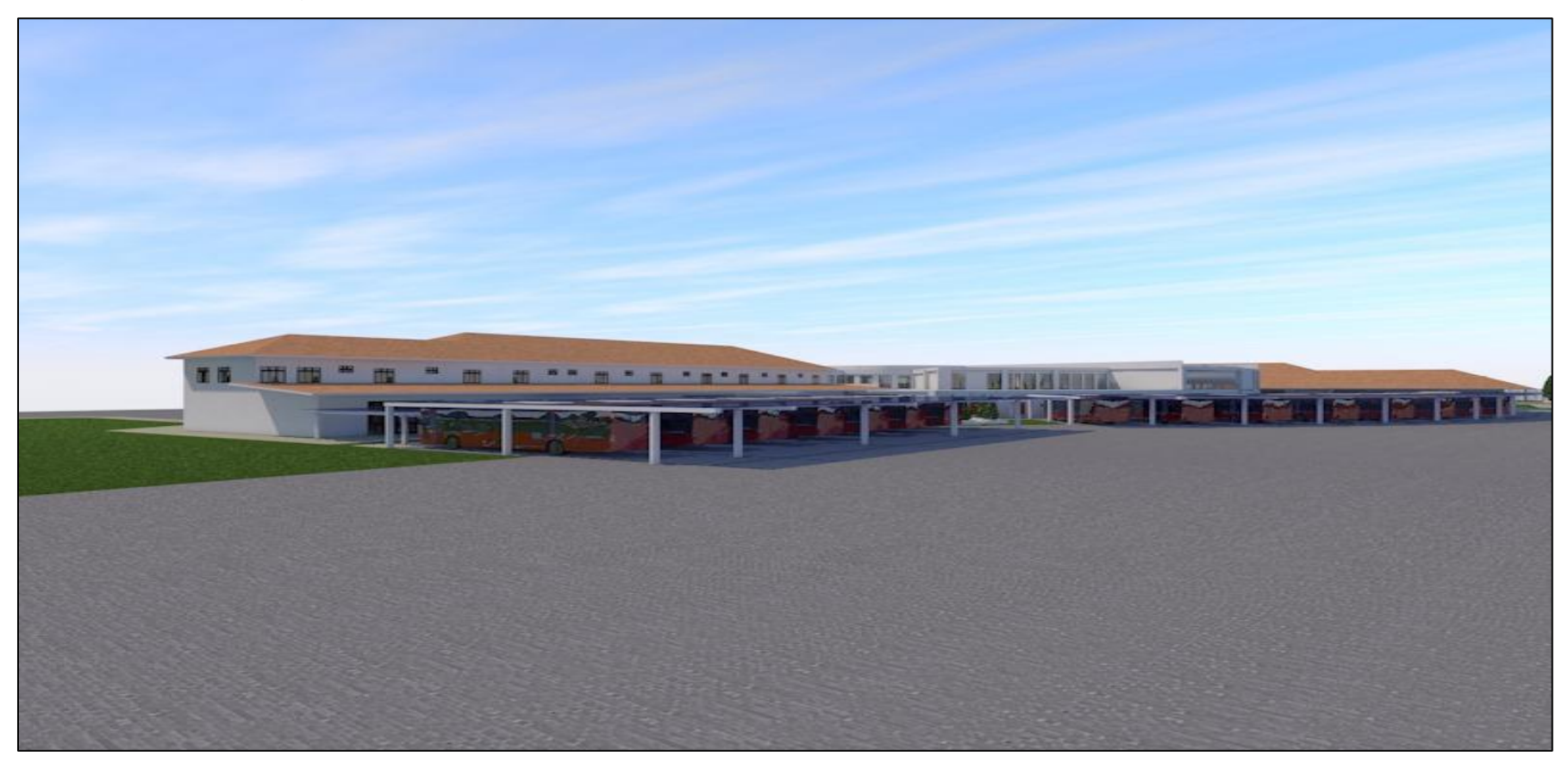

Foto N° 9: Isometría En Perspectiva Exterior 03

**Anexos 10:** Panel fotográfico

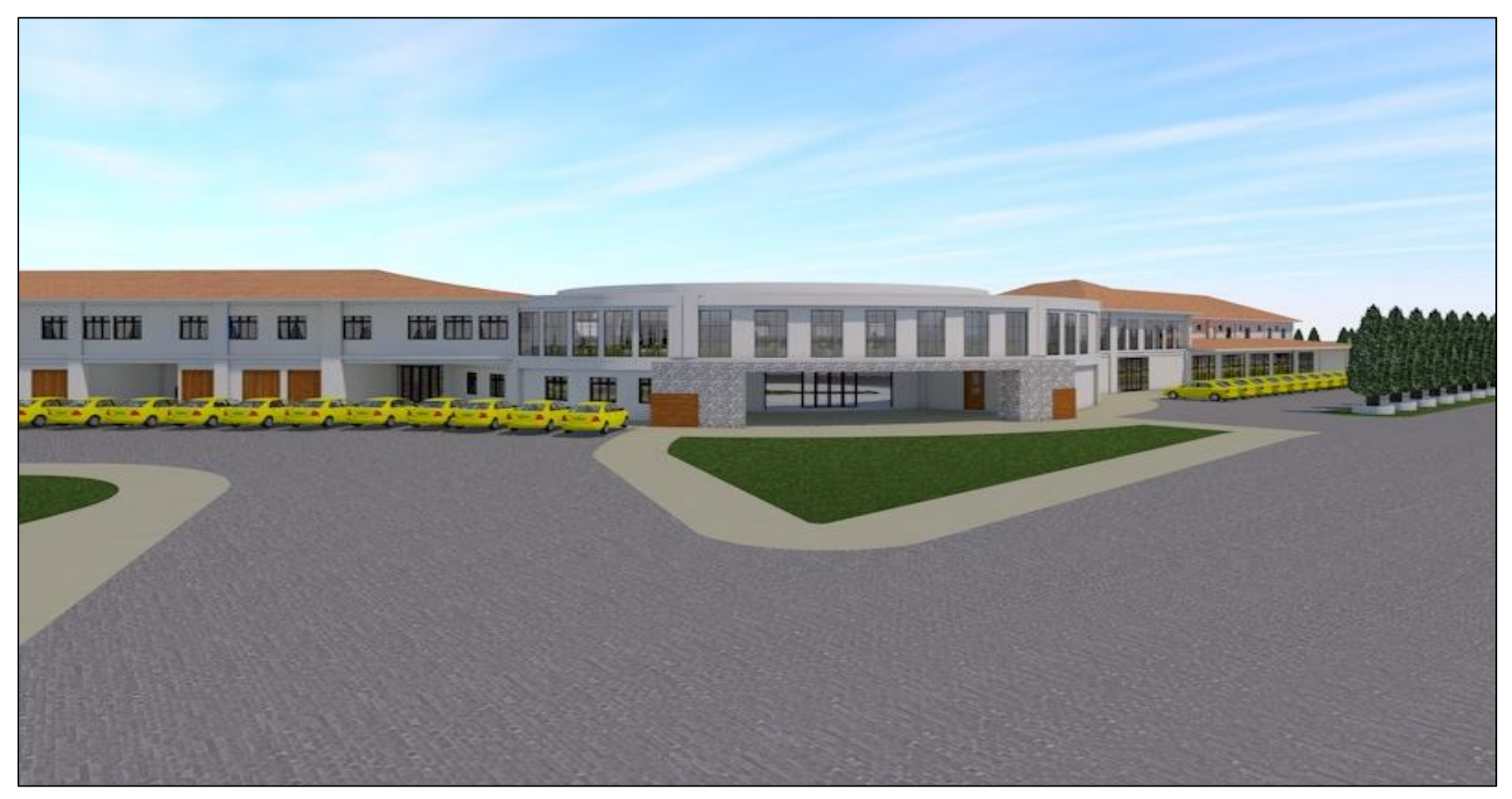

Foto N° 10: Isometría En Perspectiva Exterior 04

## **Anexos 11:** Panel fotográfico

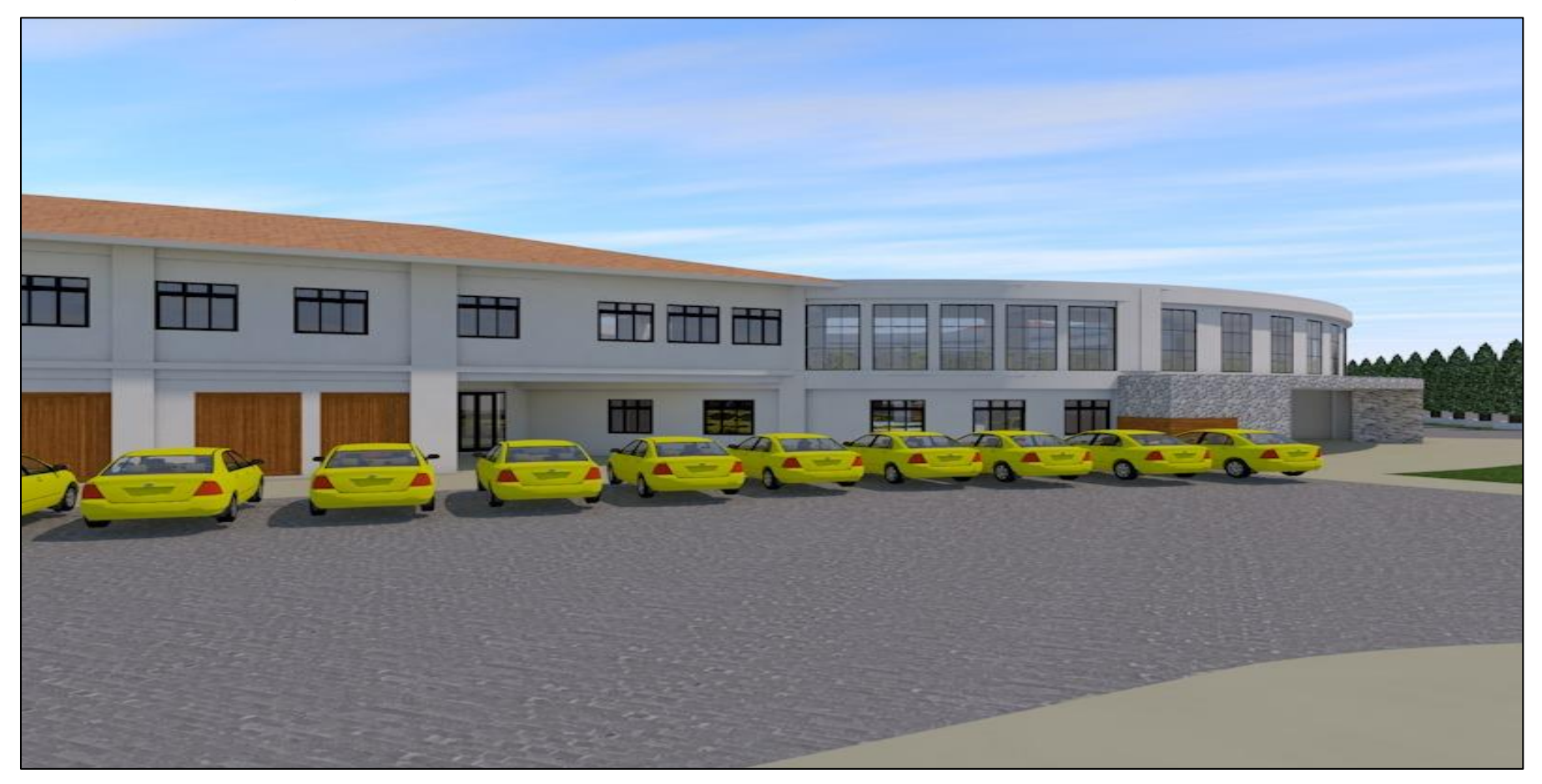

Foto N° 11: Isometría En Perspectiva Exterior 05

**Anexos 12:** Panel fotográfico

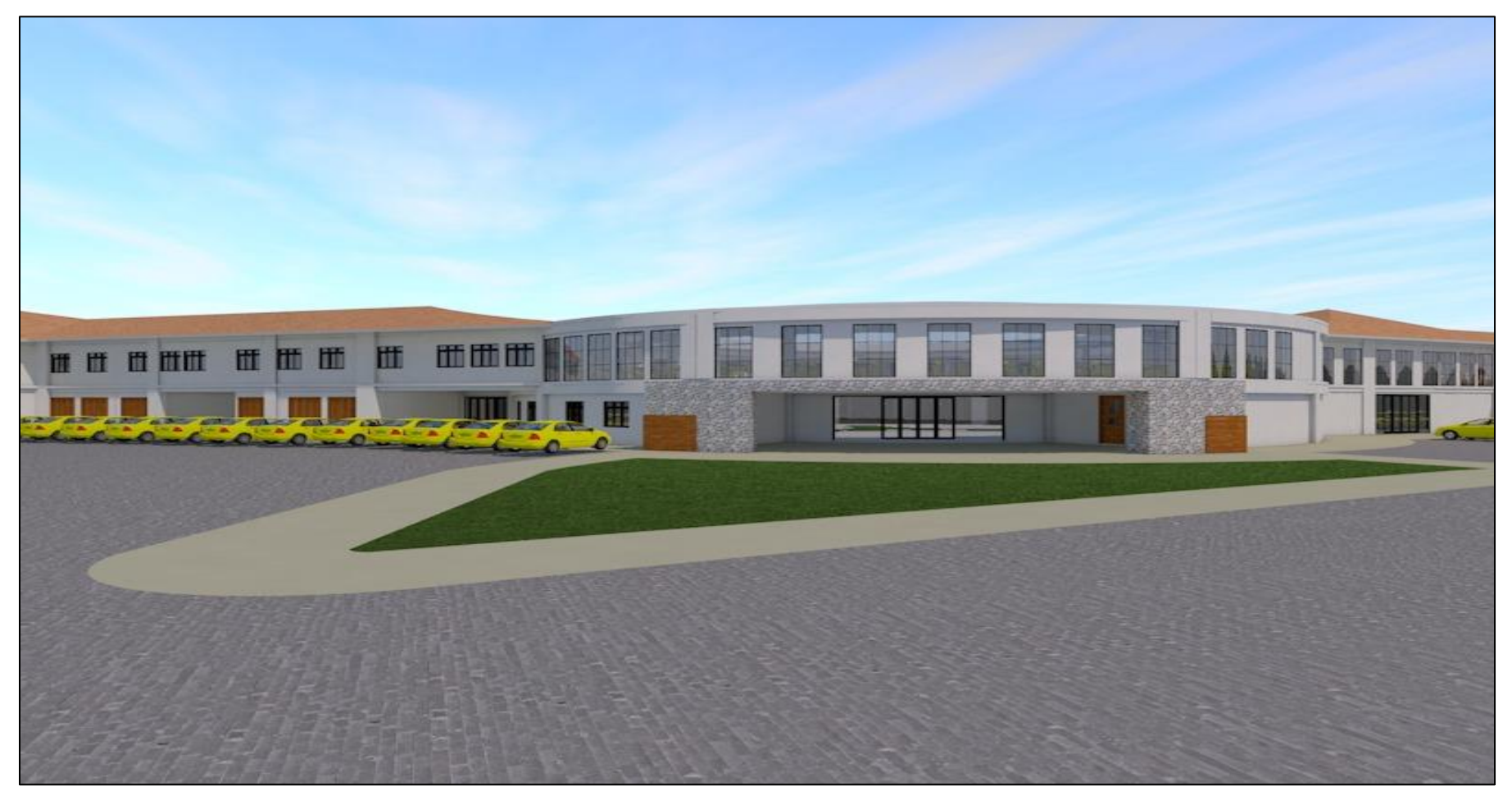

Foto N° 12: Isometría En Perspectiva Exterior 06

**Anexos 13:** Panel fotográfico

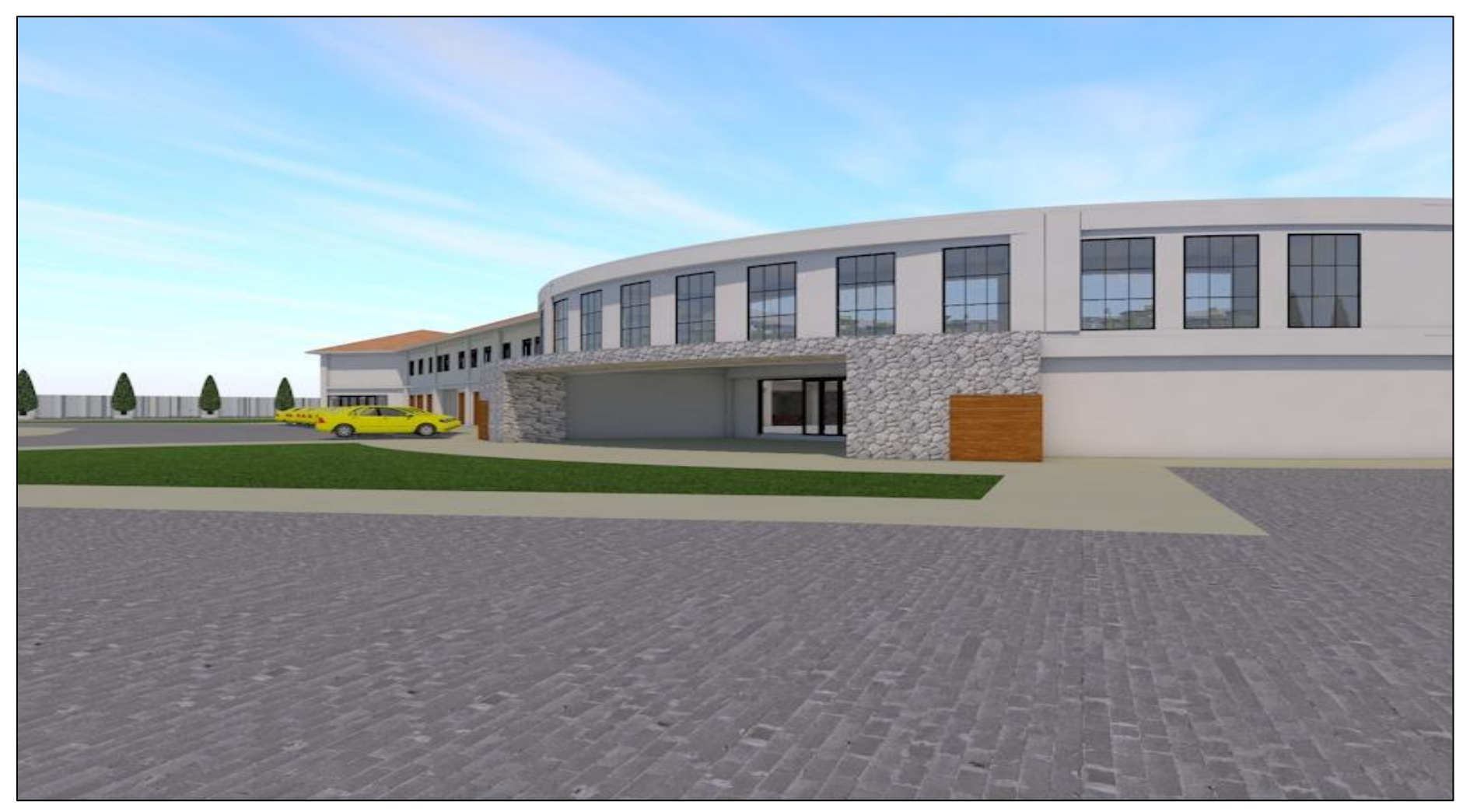

Foto N° 13: Isometría En Perspectiva Exterior 07

**Anexos 14:** Panel fotográfico

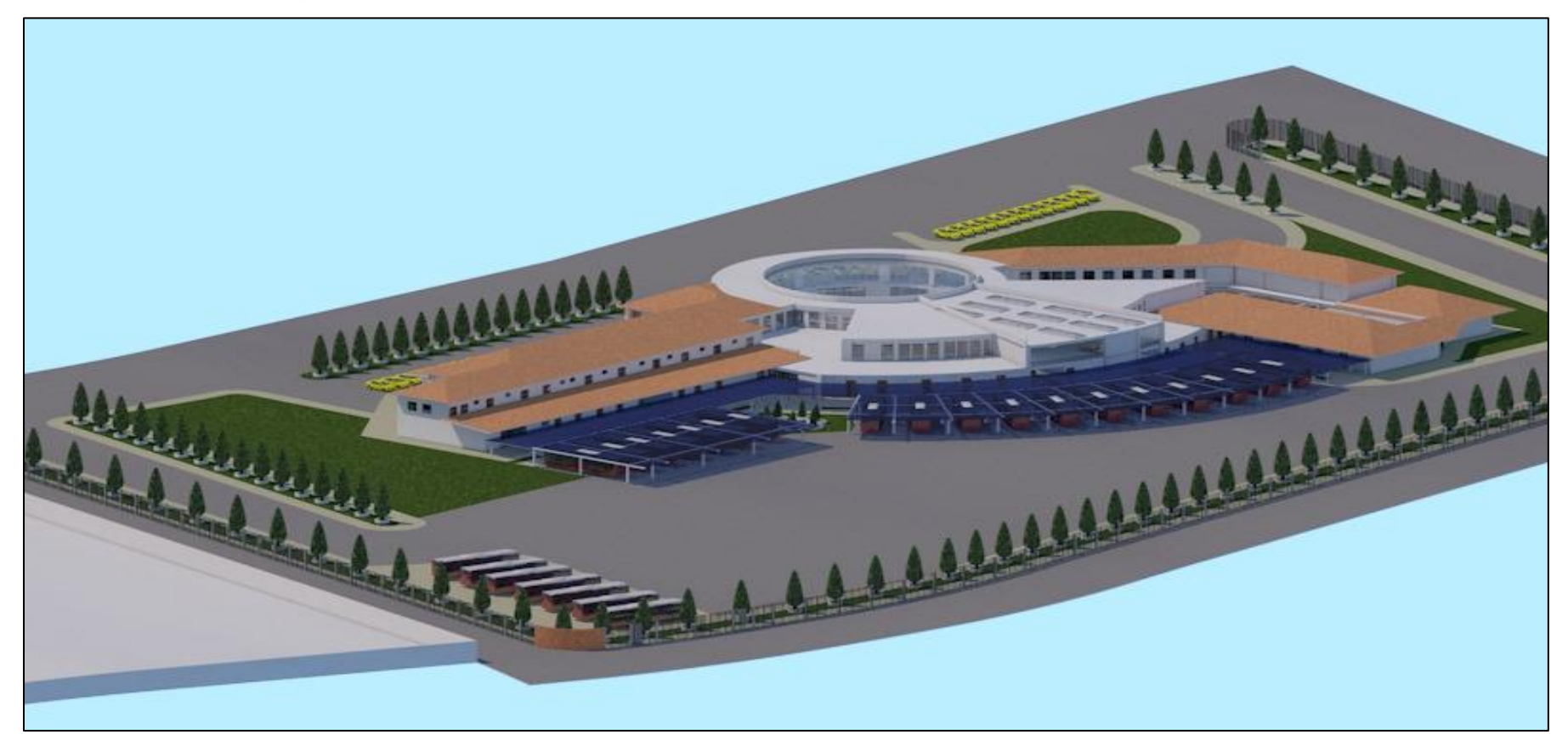

Foto N° 14: Isometría En Perspectiva Exterior 08

**Anexos 15:** Panel fotográfico

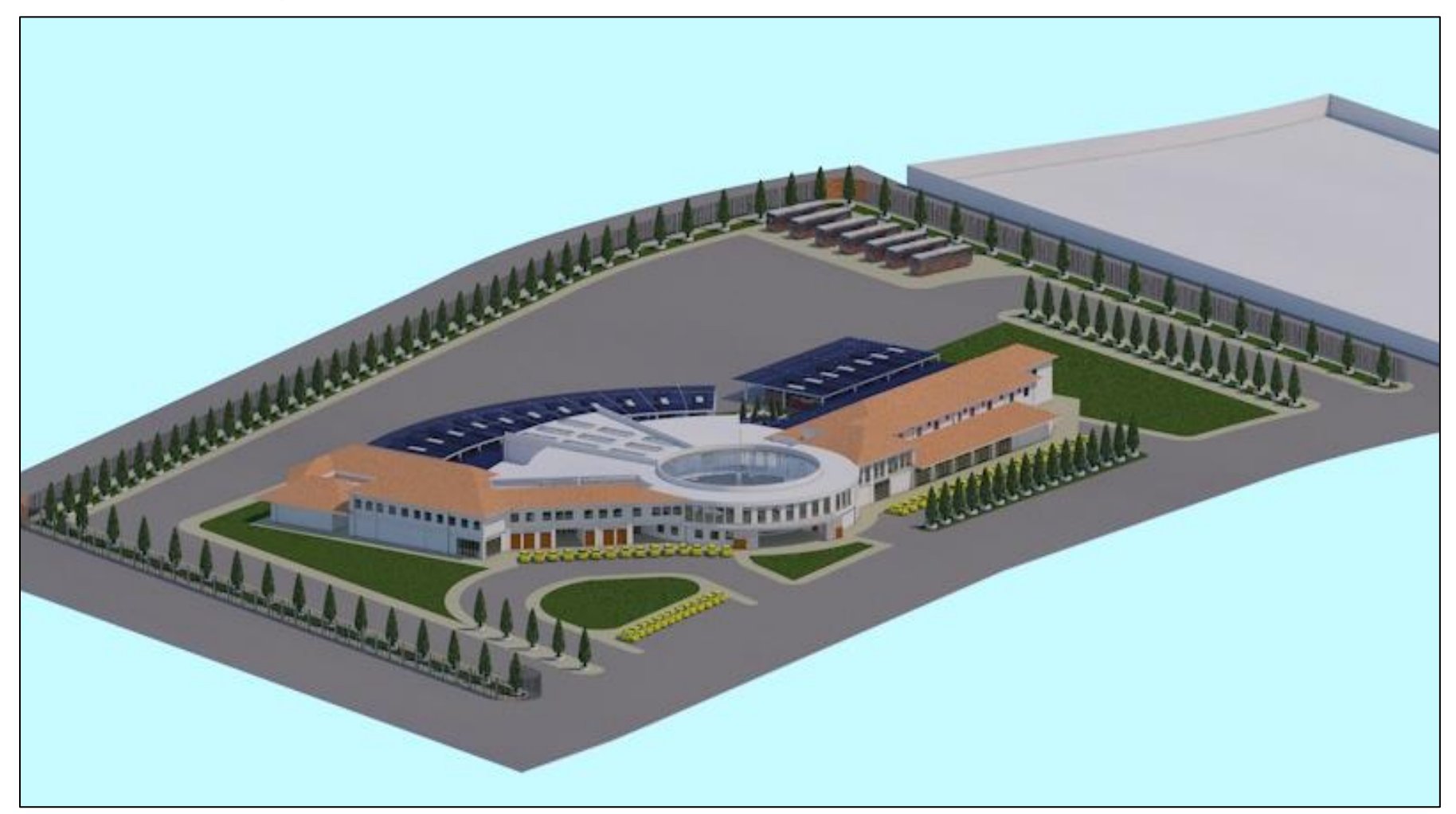

Foto N° 15: Isometría En Perspectiva Exterior 08

**Anexos 16:** Panel fotográfico

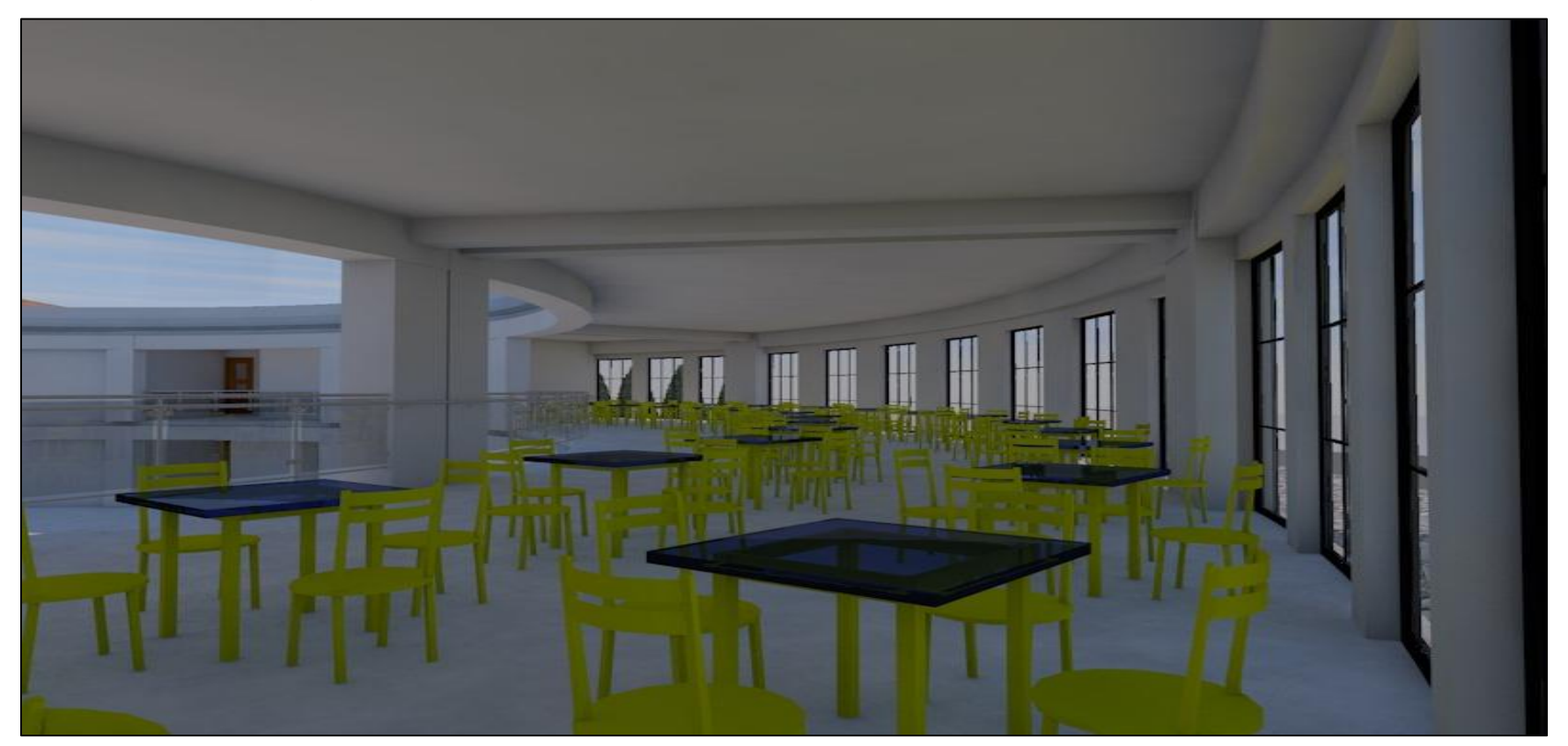

Foto N° 16: Isometría En Perspectiva Interior 01

## **Anexos 17:** Panel fotográfico

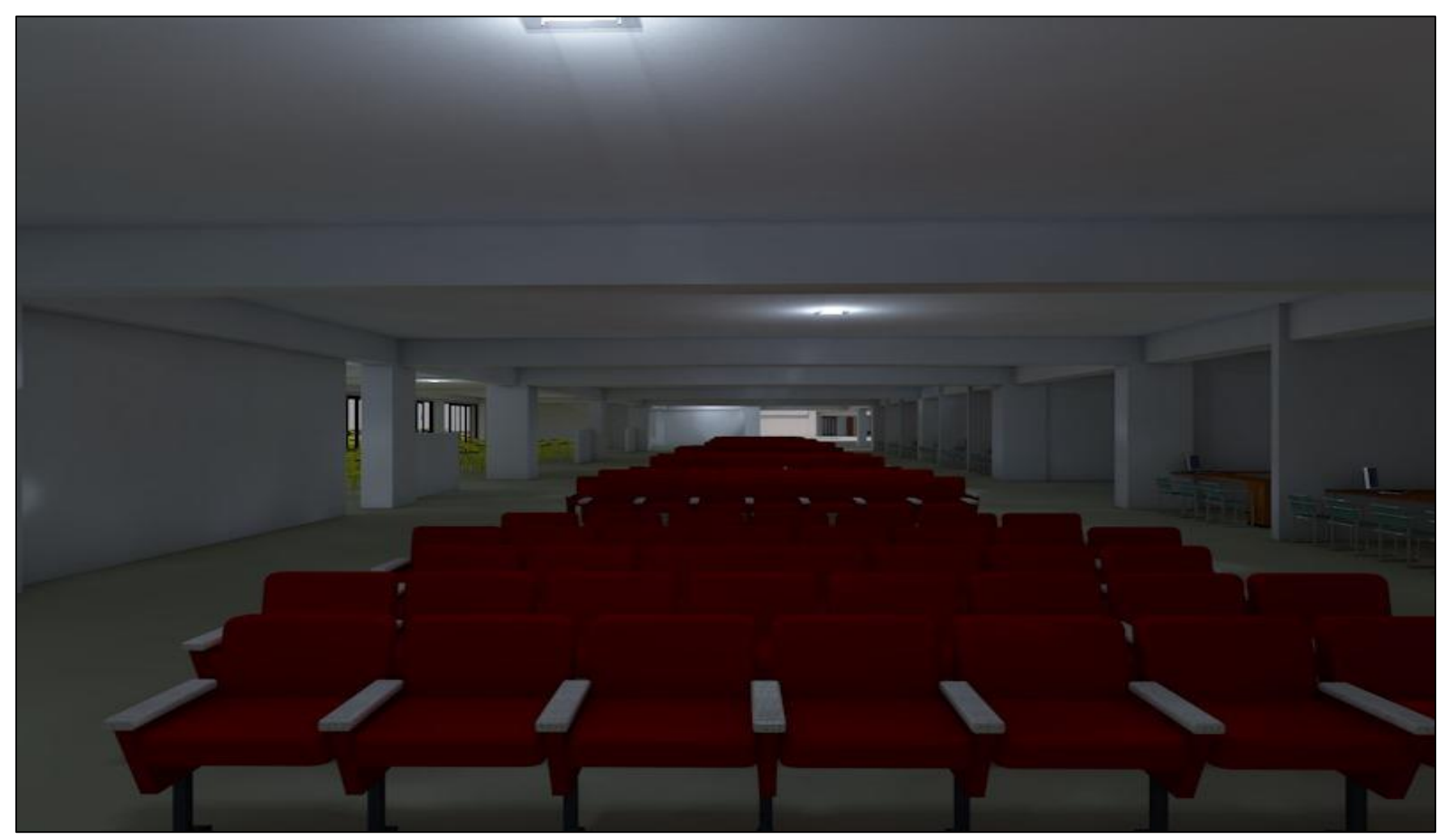

Foto N° 17: Isometría En Perspectiva Interior 02

## **Anexos 18:** Panel fotográfico

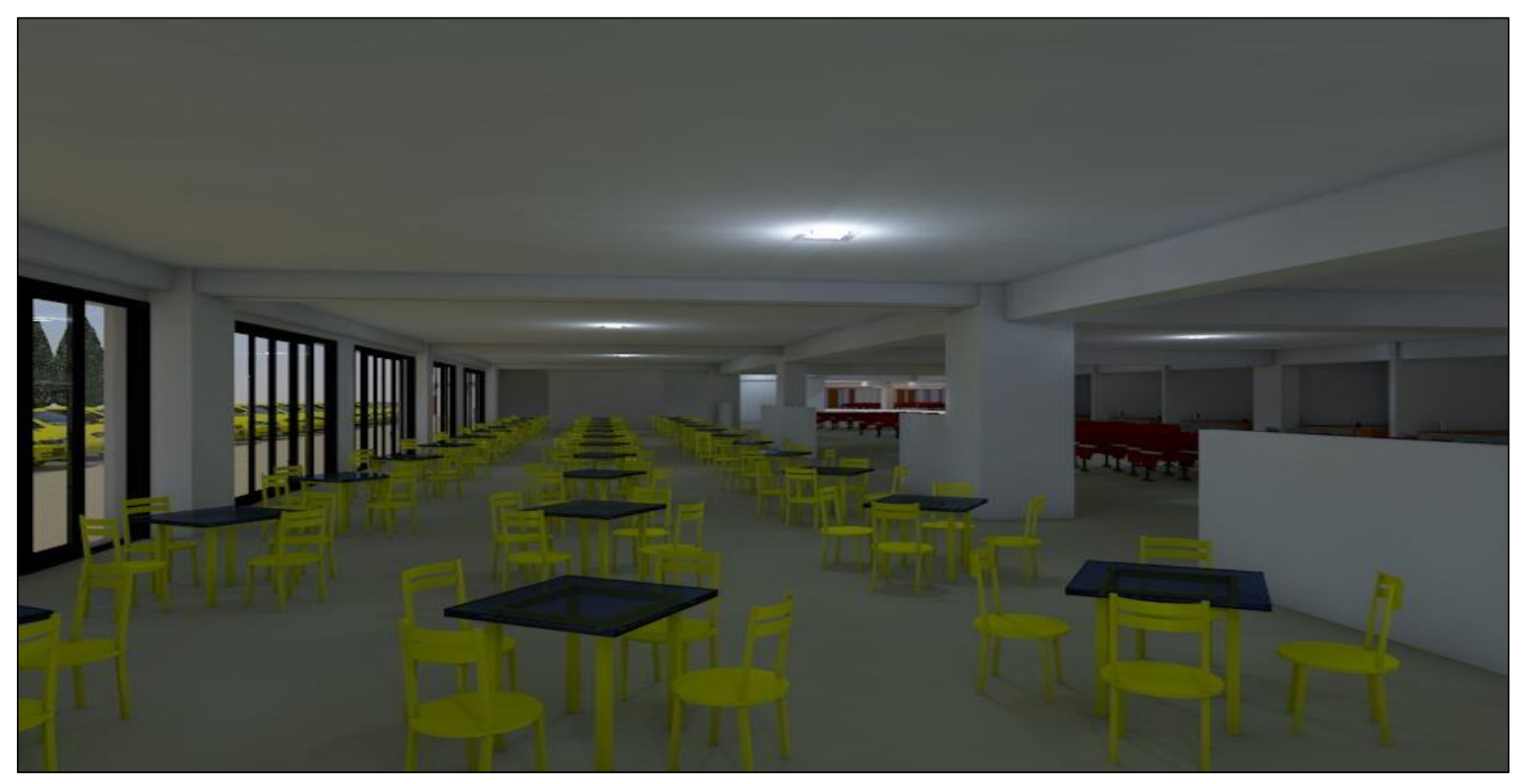

Foto N° 18: Isometría En Perspectiva Interior 03

**Anexos 19:** Panel fotográfico

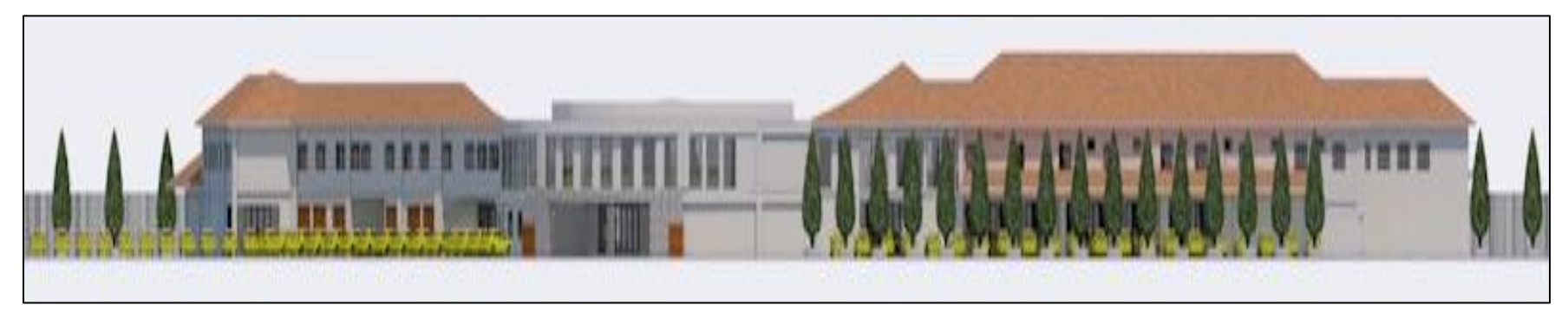

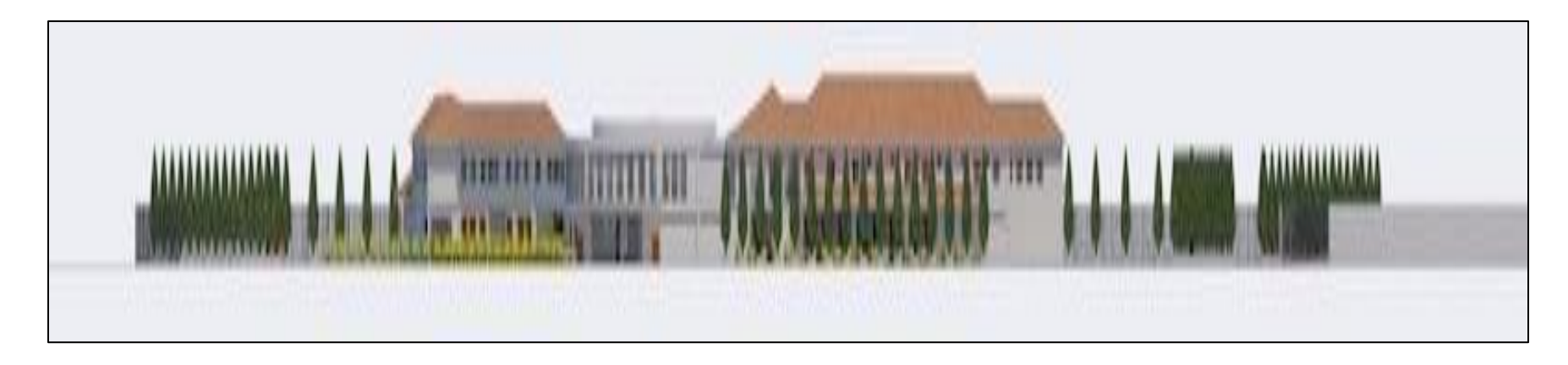

Foto N° 19: Isometría En En corte 01

## **Anexos 20:** Panel fotográfico

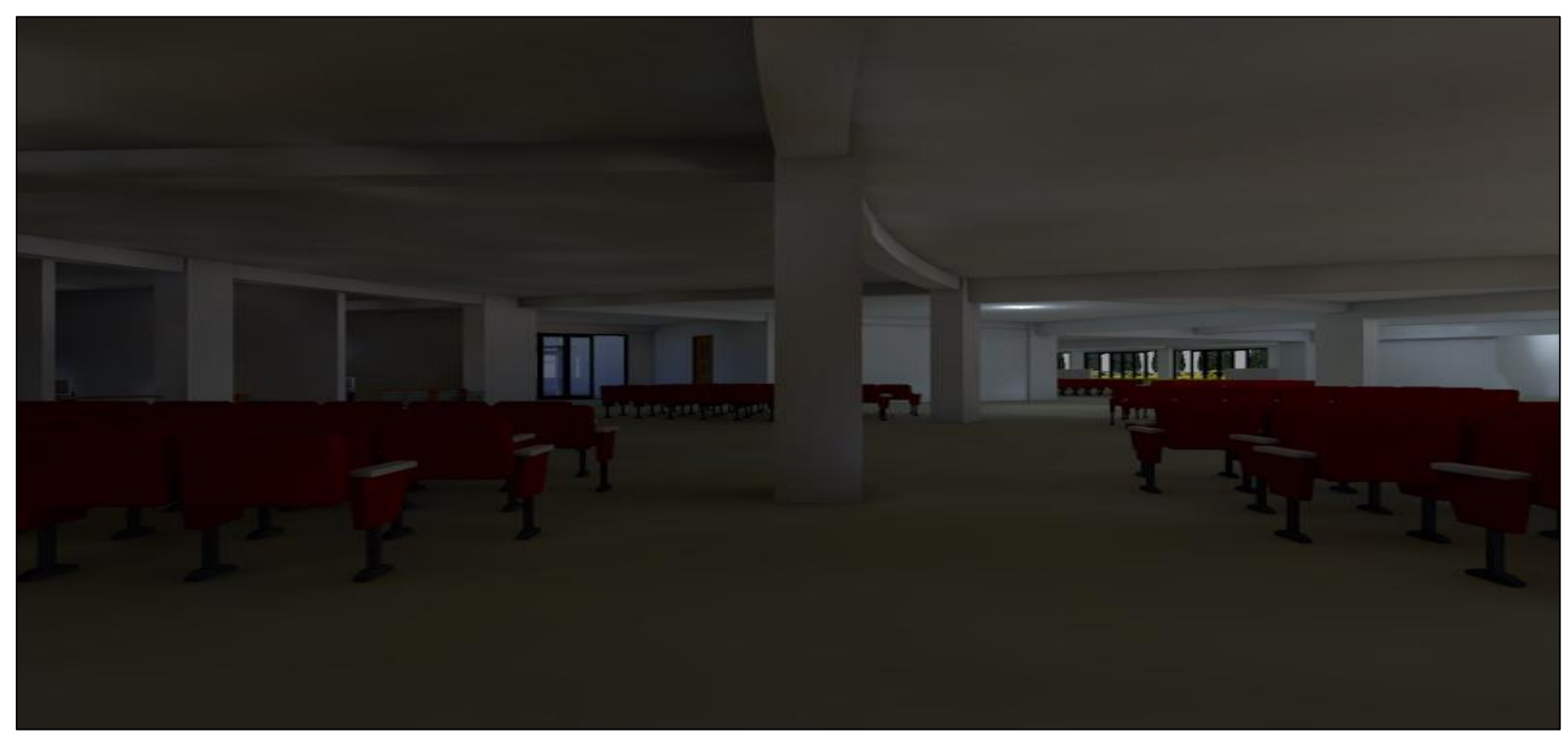

Foto N° 20: Isometría En Perspectiva Interior 04

**Anexos 21:** Panel fotográfico

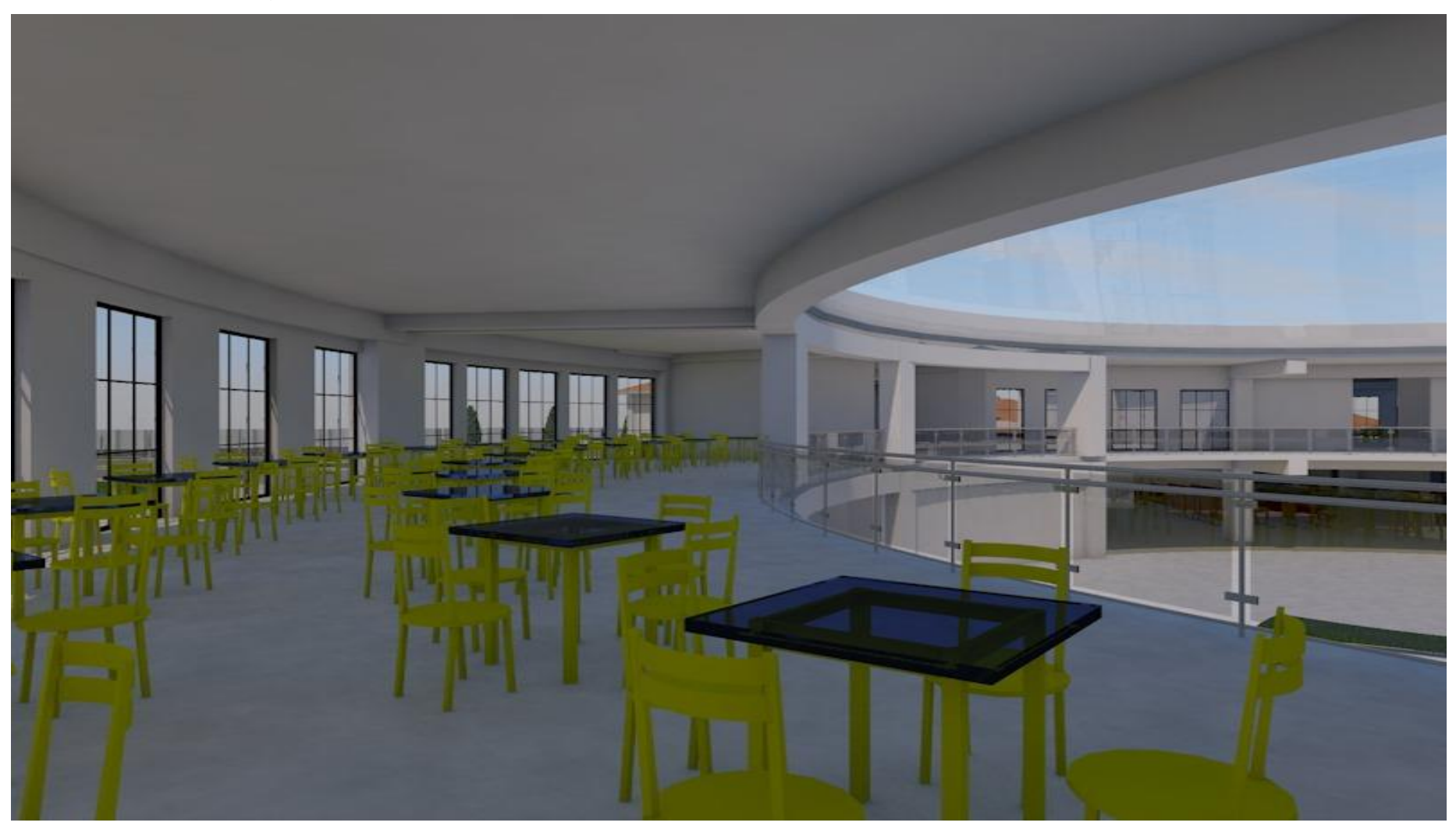

Foto N° 21: Isometría En Perspectiva Interior 05

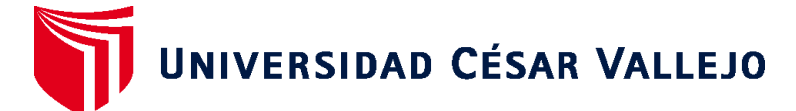

# **FACULTAD DE INGENIERÍA Y ARQUITECTURA ESCUELA PROFESIONAL DE INGENIERÍA CIVIL**

### **Declaratoria de Autenticidad del Asesor**

Yo, HERRERA VILOCHE ALEX ARQUIMEDES, docente de la FACULTAD DE INGENIERÍA Y ARQUITECTURA de la escuela profesional de INGENIERÍA CIVIL de la UNIVERSIDAD CÉSAR VALLEJO SAC - TRUJILLO, asesor de Tesis titulada: "DISEÑO DE UNA INFRAESTRUCTURA DEL TERMINAL TERRESTRE INTERPROVINCIAL CAJAMARCA SAN MARCOS- UBICADO EN LA CIUDAD DE CAJAMARCA- 2021", cuyos autores son VENTURA SANCHEZ YANINA PAOLA, RUIZ CAMPOS WALTER CESAR, constato que la investigación tiene un índice de similitud de 16.00%, verificable en el reporte de originalidad del programa Turnitin, el cual ha sido realizado sin filtros, ni exclusiones.

He revisado dicho reporte y concluyo que cada una de las coincidencias detectadas no constituyen plagio. A mi leal saber y entender la Tesis cumple con todas las normas para el uso de citas y referencias establecidas por la Universidad César Vallejo.

En tal sentido, asumo la responsabilidad que corresponda ante cualquier falsedad, ocultamiento u omisión tanto de los documentos como de información aportada, por lo cual me someto a lo dispuesto en las normas académicas vigentes de la Universidad César Vallejo.

TRUJILLO, 22 de Agosto del 2022

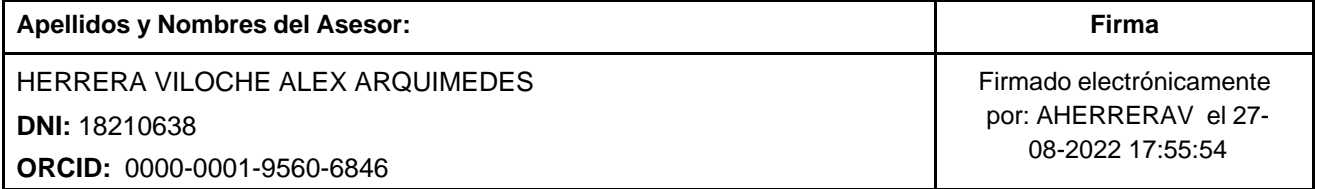

Código documento Trilce: TRI - 0423222

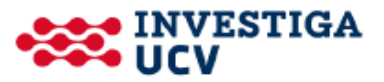